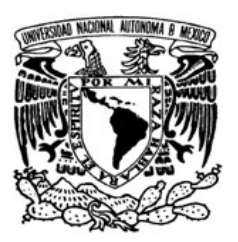

# **UNIVERSIDAD NACIONAL AUTÓNOMA DE MÉXICO**

# **FACULTAD DE CIENCIAS**

**ADMINISTRACIÓN DE SINIESTROS PLAN PISO** 

**T E S I S** 

QUE PARA OBTENER EL TÍTULO DE:

ACTUARIA

P R E S E N T A:

**LIZETHE RODRIGUEZ ZAMORA** 

**TUTOR: ACT. RICARDO H. SEVILLA AGUILAR** 

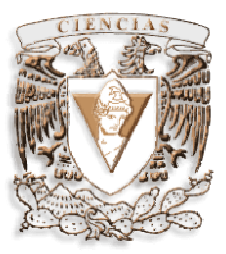

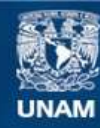

Universidad Nacional Autónoma de México

**UNAM – Dirección General de Bibliotecas Tesis Digitales Restricciones de uso**

# **DERECHOS RESERVADOS © PROHIBIDA SU REPRODUCCIÓN TOTAL O PARCIAL**

Todo el material contenido en esta tesis esta protegido por la Ley Federal del Derecho de Autor (LFDA) de los Estados Unidos Mexicanos (México).

**Biblioteca Central** 

Dirección General de Bibliotecas de la UNAM

El uso de imágenes, fragmentos de videos, y demás material que sea objeto de protección de los derechos de autor, será exclusivamente para fines educativos e informativos y deberá citar la fuente donde la obtuvo mencionando el autor o autores. Cualquier uso distinto como el lucro, reproducción, edición o modificación, será perseguido y sancionado por el respectivo titular de los Derechos de Autor.

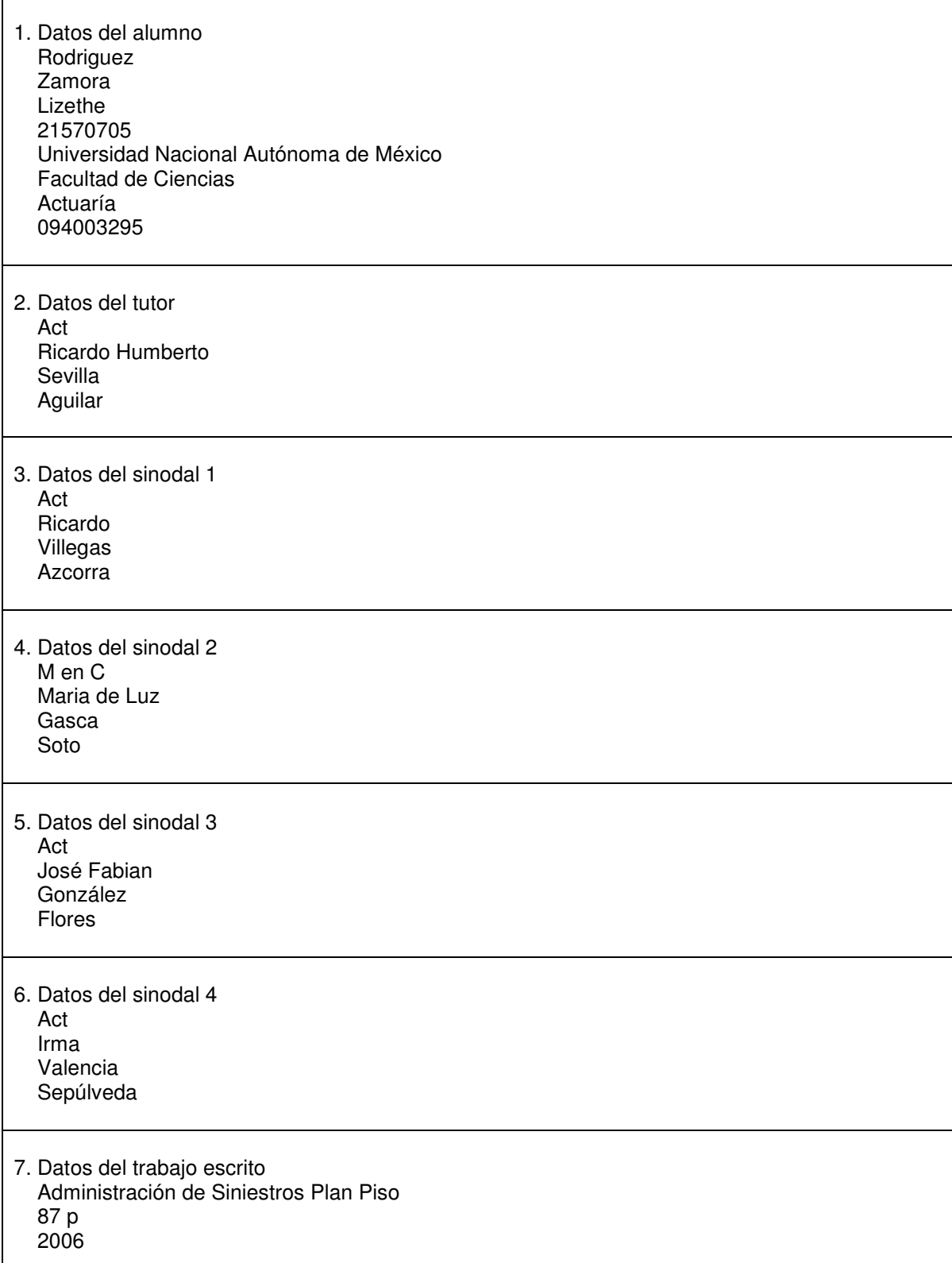

 $\mathsf{I}$ 

# ÍNDICE

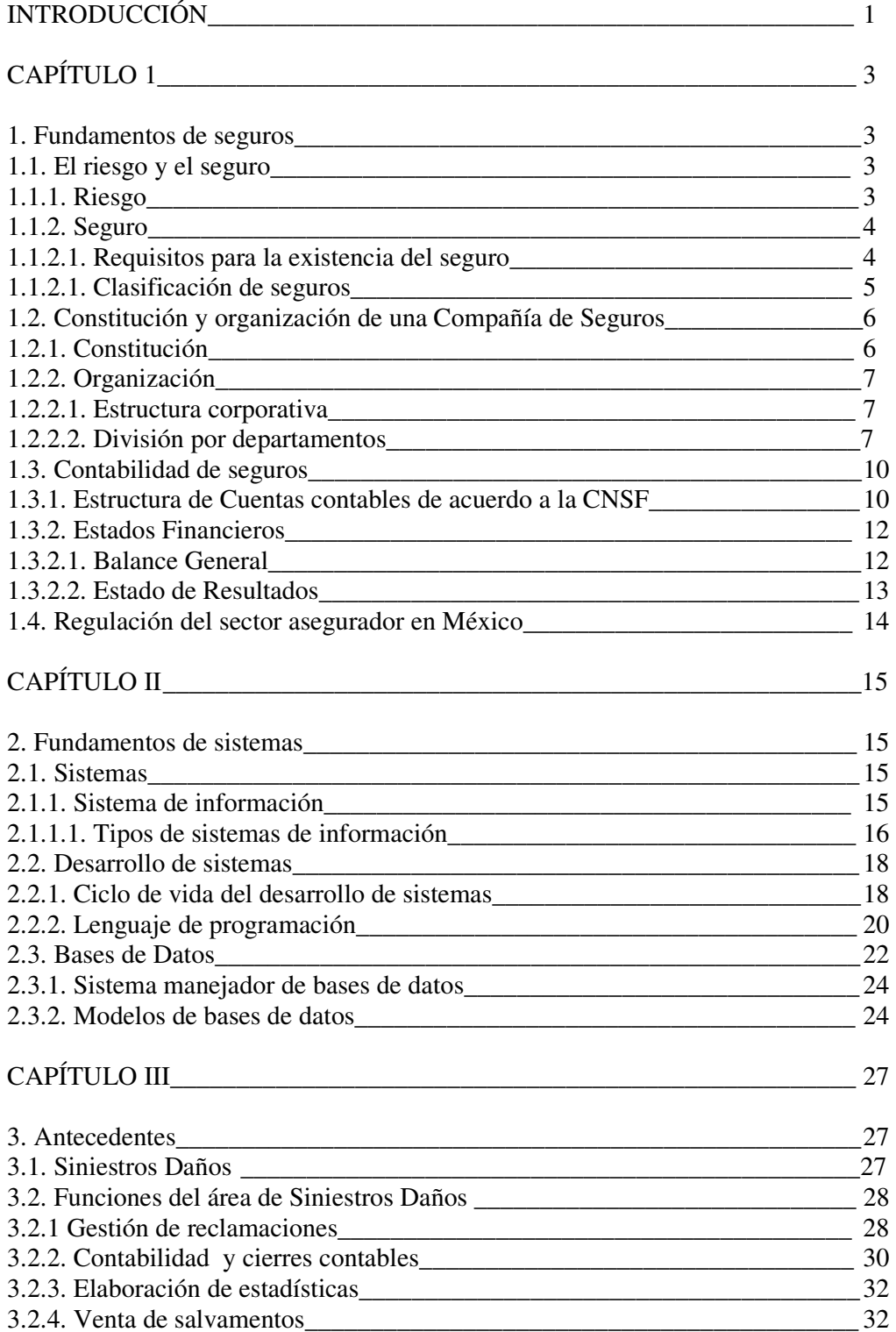

# CAPÍTULO IV\_\_\_\_\_\_\_\_\_\_\_\_\_\_\_\_\_\_\_\_\_\_\_\_\_\_\_\_\_\_\_\_\_\_\_\_\_\_\_\_\_\_\_\_\_\_\_\_\_\_\_\_ 34

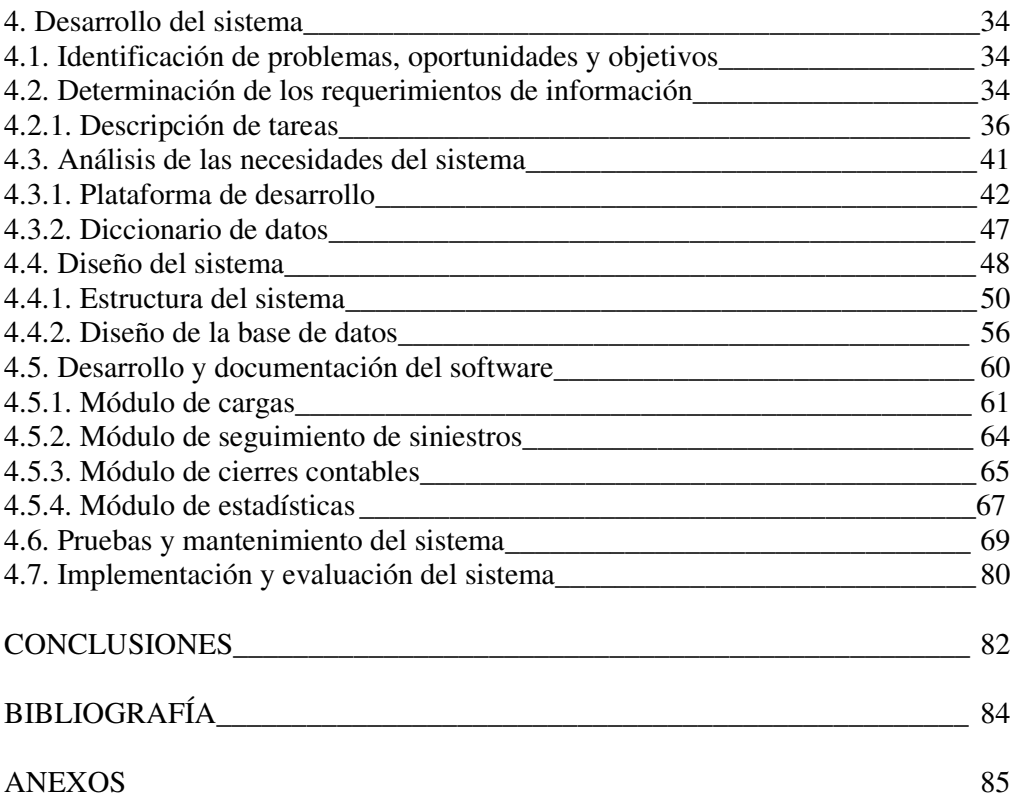

# INTRODUCCIÓN

Actualmente, la administración de siniestros en una compañía de seguros es un factor clave para brindar un servicio de calidad a sus asegurados. Este factor se vuelve crítico, cuando la compañía de seguros no brinda un servicio directo de ajuste, sino lo hace a través de proveedores.

La administración de siniestros involucra diferentes tareas en el proceso de atención a cada siniestro:

- Apertura de expediente: en primer lugar, por el proveedor que brinda el servicio directo y, en segundo lugar, por la compañía de seguros que recibe la información necesaria para darle seguimiento.
- Recopilación de información durante el proceso de ajuste: se recibe información periódica por parte del ajustador, que se va agregando al expediente para darle seguimiento.
- Revisión del expediente: este punto es necesario para validar y aprobar las sugerencias emitidas por el ajustador, respecto al monto de apertura de reserva, determinación del monto de la pérdida y gastos correspondientes.
- Seguimiento de pago del siniestro: inicia cuando se determina el pago que le corresponde al asegurado por concepto de la pérdida (acordado mediante el convenio de ajuste entre el proveedor y la aseguradora) hasta la emisión del finiquito y ajuste final de la reserva.

En todo este proceso, la contabilidad actuarial juega un papel muy importante para la compañía de seguros, pues a cada movimiento que se realiza en la reserva y/o gastos para un siniestro, le corresponde un movimiento contable que afecta directamente a las finanzas de la aseguradora, por lo que el adecuado control en cada movimiento contable, resulta indispensable

Y la generación de reportes de Estados Financieros (Balance General y Estado de Resultados) se convierte en una tarea indispensable, sobre todo porque compañía de seguros está sometida periódicamente a vigilancia y auditorias internas, así como externas, por parte de la CNSF (Comisión Nacional de Seguros y Fianzas).

La administración se complica cuando la aseguradora maneja diferentes ramos (por ejemplo, daños, vida y autos) y distintos proveedores para cada ramo, y esta administración se tiene que centralizar en un sistema contable. En este punto es necesario automatizar procesos que permitan la gestión de siniestros de manera eficiente y se simplifique la centralización de la contabilidad actuarial.

Atendiendo esta necesidad, colaboré con la empresa de seguros, en el desarrollo un sistema de cómputo que automatiza la operación de siniestros, en el departamento de Siniestros Daños, y para un seguro específico denominado "Plan Piso", que consiste en proteger a los autos de importación durante su traslado, desde el país de origen, hasta las plantas y/o agencias de vehículos en México.

El proyecto consistió en el desarrollo de un sistema de cómputo en Visual Fox Pro 7.0, que automatiza gran parte de la operación de siniestros para el seguro de autos "Plan Piso".

Las actividades principales de este sistema son:

- $\checkmark$  Recepción de interfaces de texto del proveedor para este ramo.
- $\checkmark$  Validación de la información recibida.
- Carga de la información en la base de datos del sistema.
- $\checkmark$  Procesamiento de la refacturación para el proveedor, por concepto de gastos y/o pagos de pérdida en siniestros, así como honorarios.
- $\checkmark$  Generación de interfaces para alimentar a los sistemas de contabilidad y tesorería centrales de la compañía.
- Generación del cierre mensual (asientos contables).
- $\checkmark$  Generación de estadísticas internas (reportes de siniestralidad y salvamentos), para auditorias periódicas (Balance General y Estado de Resultados.

En este trabajo se presenta la documentación sobre el sistema, la forma de operar de cada módulo, y la importancia del mismo, en la operación del área de siniestros daños.

La estructura del trabajo es la siguiente:

En el primer capítulo se presentan los conceptos generales de seguros, se define el concepto de seguro y su clasificación; así como la organización de una compañía de seguros, y las bases de la contabilidad de seguros como elemento esencial en el proceso de administración de siniestros.

En el segundo capítulo, se presentan los conceptos generales de sistemas, enfocados al desarrollo de un sistema de información; se explica la importancia de los sistemas de información en la administración de datos, el proceso de desarrollo de un sistema; así como conceptos esenciales de bases de datos.

En el tercer capítulo se presentan los antecedentes del sistema de información; se explica el funcionamiento del área de siniestros daños en una compañía de seguros, definiendo las operaciones que involucra la administración de siniestros y se introduce la necesidad de contar con un sistema que automatice las funciones de esta área.

En el cuarto capítulo se presenta la documentación del desarrollo del sistema de información, basándose en el ciclo del desarrollo de sistemas, presentado en el segundo capítulo. Se documenta cada etapa del desarrollo, desde la identificación de problemas y oportunidades, hasta las pruebas y la implementación del sistema. En cada una de las fases, se presentan cuadros sinópticos, diagramas y figuras que ejemplifican el desarrollo de este sistema.

Por último, se presentan las conclusiones del trabajo realizado.

# CAPÍTULO 1

## 1. Fundamentos de seguros

### 1.1. El riesgo y el seguro

### 1.1.1. Riesgo

Un riesgo es la posibilidad de que ocurra un suceso incierto. Los riesgos existen en prácticamente cualquier actividad, ya sea comercial, empresarial, deportiva, etc. Puede haber riesgos cuyas consecuencias son insignificantes y pueden ser ignorados, por ejemplo, el riesgo de perder un boleto del metro para ir a la oficina, generalmente es despreciado por la mayoría de las personas; en cambio, es deseable y recomendable mitigar las consecuencias de aquellos riesgos graves, por ejemplo, la pérdida de un empleo tiene consecuencias que no pueden ser ignoradas.

Existen varias clasificaciones de los riesgos, pero desde el punto de vista causal, se puede distinguir entre riesgos especulativos y riesgos puros.

Cuando las consecuencias de un riesgo pueden ser positivas o negativas, se habla del riesgo especulativo. Por ejemplo, el hecho de que una persona venda su auto, puede ser desafortunado para él, pero afortunado para la persona que adquiere el auto. La baja en las ventas de un negocio representa pérdidas para el mismo, pero ganancias para la competencia. Lo mismo pasa con los juegos de azar como lotería, ruleta, etc.

En cambio, cuando las consecuencias son siempre negativas o adversas, se habla de riesgo puro. Por ejemplo, la pérdida de un empleo, o el robo de un auto.

La mayoría de estos riesgos pueden calcularse y la de un gran número de riesgos similares, y sobre ello se pueden tomar precauciones adecuadas. Por ejemplo, a través del uso de estadísticas, como una tabla de mortalidad, se pueden predecir las consecuencias del fallecimiento de una persona, por otro lado, las pérdidas totales de un accidente, pueden calcularse previamente a través del uso de las estadísticas.

Para hacer frente a un riesgo, existen cuatro formas que se pueden adoptar por separado o en combinación.

- Aceptación del riesgo por cuenta propia: La persona que corre el riesgo asume las consecuencias en caso de que ocurra el suceso. Por ejemplo, las fluctuaciones en los precios de la canasta básica, es un riesgo que todas las amas de casa asumen, pues en caso de que el precio se eleve demasiado, la pérdida se considera mínima en el salario de la familia.
- Eliminación del riesgo: Es una forma de controlar un riesgo particular y consiste en evitar o abandonar la propiedad, persona, o actividad cuyo riesgo de pérdida es alto. Un ejemplo de abandono es: una empresa desea realizar una serie de experimentos químicos en un área rural. Durante los preparativos, se descubre que estos experimentos podrían causar daño a la población y las aseguradoras no desean asumir el riesgo. Entonces la empresa decide no llevar a cabo los experimentos.
- Prevención y protección contra el riesgo: Es una práctica mediante la cual se evitan o minimizan las consecuencias adversas de un riesgo. Por ejemplo, una

empresa pequeña instala sistemas de alarma contra incendios, y extintores en cada oficina, para mitigar las consecuencias de un incendio.

• Transferencia del riesgo: La persona que corre el riesgo decide cederlo a otro. Por ejemplo, una empresa grande, adquiere en su totalidad una empresa más pequeña que está en quiebra. La empresa que la adquiere, asume el riesgo de pérdidas ocasionadas por esta quiebra, apostando a que al absorberla dentro de su capital, podría recuperar parte de su valor. Otra forma de transferencia del riesgo es el seguro, en el que la persona que corre el riesgo, se asocia con un conjunto de individuos que aceptan pagar cuotas para remunerar a aquellos del conjunto, que sufran alguna pérdida (siempre y cuando esta pérdida se pueda calcular). Por ejemplo, todos los trabajadores de una empresa, adquieren una protección contra riesgos graves de salud y, en caso de que alguno de ellos sufra una pérdida, la cuota que todos pagaron, servirá para remunerar al que sufrió una pérdida.

### 1.1.2. Seguro

El seguro es un mecanismo para reducir las consecuencias inciertas de un riesgo conocido. Los riegos de varios individuos, se combinan en grupo, para convertirse en algo más certero.

De acuerdo a la Ley Sobre el Contrato de Seguros, el seguro es un contrato por el cual, "la empresa aseguradora $^1$  se obliga, mediante una prima $^2$ , a resarcir el daño o a pagar una suma de dinero al verificarse la eventualidad prevista en el contrato".<sup>3</sup>

La ley General de Instituciones y Sociedades Mutualistas de Seguros señala: "se considera que se realiza una operación activa de seguros, cuando, en caso de que se presente un acontecimiento futuro e incierto (siniestro), previsto por las partes, una persona, contra el pago de una cantidad de dinero, se obliga a resarcir a otra un daño, de manera directa o indirecta o a pagar una suma de dinero".<sup>4</sup>

La función del seguro consiste en combinar una amplia cantidad de riesgos y así reducir el grado de incertidumbre involucrada.

#### 1.1.2.1. Requisitos para la existencia del seguro

Es necesario que se presenten las siguientes condiciones para que el seguro tenga sentido y sea legalmente aceptado:

- Que el riesgo exista: El asegurado<sup>5</sup>, tiene que estar bajo un riesgo verdadero, con una base real de pérdida.
- Que sea lo suficientemente significativo: Que el riesgo contra el cual se va a asegurar tenga consecuencias adversas que ameriten un sistema de protección.

<sup>1</sup> La institución que asume la cobertura del riesgo, previamente autorizada a operar por la CNSF.

<sup>2</sup> Monto que el asegurado debe pagar como garantía de protección (costo del seguro).

<sup>&</sup>lt;sup>3</sup> Art. 1º. de la Ley Sobre el Contrato de Seguros.

<sup>4</sup> Art. 3º. De la Ley General de Instituciones y Sociedades Mutualistas de Seguros.

 $^5$  Titular del interés sobre cuyo riesgo se toma el seguro, persona sobre la cual recae la cobertura del seguro.

- Que se cumpla la ley de los grandes números: Es necesario que el asegurador asuma un gran número de riesgos similares para operar sobre una base firme. De acuerdo a este principio, la probabilidad de que un riesgo ocurra, disminuye al mismo tiempo que aumenta el número de casos.
- Que el azar involucrado, se pueda estimar: Es necesario que el azar sea susceptible de un cálculo matemático. Una compañía de seguros, no podría ofrecer un seguro de autos, sin poder calcular o aproximar los siniestros futuros.

## 1.1.2.1. Clasificación de seguros

 $\overline{a}$ 

La clasificación de seguros, se hace de acuerdo a lo que establece la Ley General de Instituciones y Sociedades Mutualistas de Seguros, quien define los ramos<sup>6</sup> con los que una compañía de seguros puede operar.

Esta clasificación se compone por tres ramos generales: vida, accidentes y enfermedades, y daños.

El siguiente cuadro muestra la clasificación detallada de ramos aceptados legalmente.

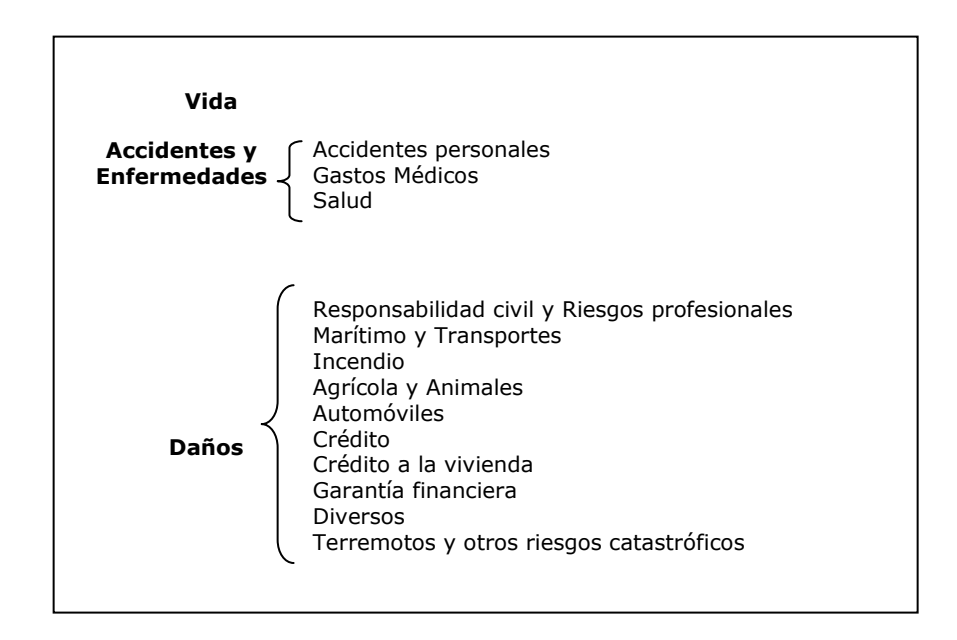

Fig. Clasificación de seguros

Una compañía de seguros, necesita contar con autorización para operar cada uno de los ramos, cubriendo el capital social mínimo<sup>7</sup> para uno de ellos y administrar la operación por cada ramo (principalmente, en cuanto a las reservas técnicas<sup>8</sup> y contabilidad).

<sup>6</sup> Un ramo se entiende como la modalidad o conjunto de modalidades de seguros, relativas a riesgos de naturaleza semejante.

<sup>7</sup> Es el monto mínimo que la compañía de seguros debe tener para poder asumir los riesgos.

<sup>8</sup> Una reserva se puede entender como el fondo que se forma con las aportaciones de cada asegurado, que servirán para resarcir los daños ante un evento.

Generalmente, las coberturas de seguros no se ofrecen por separado, sino en conjunto. Por ejemplo, es muy común que un seguro empresarial contra incendio, incluya la cobertura de huracán y/o terremoto.

### 1.2. Constitución y organización de una Compañía de Seguros

### 1.2.1. Constitución

Las compañías de seguros en México, operan de una forma mutualista. Esto quiere decir que los asegurados y los aseguradores constituyen un grupo idéntico, y los aseguradores son dueños del capital con el que se pagan las pérdidas.

En cambio, cuando el fondo que sirve para pagar las pérdidas es de un grupo distinto al de los asegurados, la forma es no-mutua.

Una forma mutualista proporciona el seguro sobre la base de una prima fija y predeterminada.

La Ley General de Instituciones y Sociedades Mutualistas de Seguros establece que "Las instituciones de seguros deberán constituirse como sociedades anónimas de capital fijo o variable, con arreglo a lo que dispone la Ley General de Sociedades Mercantiles".<sup>9</sup>

Para una compañía inicie sus operaciones de seguros, deberá estar autorizada por la Secretaría de Hacienda y Crédito Público. Esta institución verifica previamente que la compañía cuente con los sistemas, procedimientos e infraestructura administrativa, necesarios para otorgar servicios de seguro.

Entre estos sistemas se encuentran $10$ :

- $\bullet$  Emisión de pólizas $^{11}$
- Registro de sus operaciones
- Contabilidad
- Evaluación de cartera de activos y pasivos $^{12}$
- Procesamiento electrónico de información contable, financiera, técnica y estadística
- Infraestructura para el pago de reclamaciones y atención a los asegurados y beneficiarios

La Ley General de Instituciones y Sociedades Mutualistas de Seguros también establece los lineamientos a seguir en cuanto a:

- Capital de las instituciones de seguros
- Accionistas
- Inmuebles y valores
- Fondos de reserva legal
- Consejo de administración
- Inversión del capital social y reservas

<sup>9</sup> Art. 29 de la Ley General de Instituciones y Sociedades Mutualistas de Seguros.

<sup>10</sup> Art. 18, Ídem.

<sup>&</sup>lt;sup>11</sup> Una póliza es un documento que avala el contrato de un seguro, en ella se reflejan las normas que de forma general, particular o especial, regulan la relación contractual convenida entre el asegurador y el asegurado.

 $12$  El activo está formado por bienes y derechos, y el pasivo está formado por deudas y obligaciones de la compañía.

# 1.2.2. Organización

La organización de una compañía de seguros tiene como objetivo principal, definir una estructura corporativa factible y adecuada para llevar a cabo sus operaciones de forma eficiente y con la máxima utilidad para los accionistas de la compañía. Para ello es necesario establecer una estructura corporativa, administrar los recursos disponibles (humanos y económicos) con que cuenta, crear una estrategia corporativa, reclutar y capacitar a su personal.

### 1.2.2.1. Estructura corporativa

La base para una adecuada estructura corporativa radica en la definición de niveles de autoridad que involucre a todos los empleados de la institución. En orden de autoridad, se pueden destacar los siguientes niveles:

- Propietarios: Los dueños de la empresa representan el poder máximo de la empresa, en ellos recaen las decisiones estratégicas de la empresa.
- Consejo de directores y ejecutivos: Tienen un alto nivel de confianza para los propietarios y realizan funciones como la planeación, organización, nombramientos, coordinación y control para alcanzar los objetivos corporativos.
- Administradores: Generalmente, se denominan gerentes de la compañía y son quienes dirigen cada departamento de la empresa y tienen un papel importante en la toma de decisiones.
- Supervisores: Son las personas indicadas para llevar a la práctica los procesos operativos de la empresa, a través del personal administrativo, técnico y personal en general.

#### 1.2.2.2. División por departamentos

Las compañías de seguros están conformadas por departamentos que se pueden ver como unidades de negocio con ciertas funciones, y que en su conjunto con el resto de las unidades, realizan las operaciones de la compañía de seguros de manera estructurada y eficiente.

Así, se conforman los departamentos de: contabilidad, finanzas, jurídico, ventas y comercialización, actuarial y estadística, reaseguro y suscripción de riesgos, administrativa y recursos humanos, y siniestros. La última, generalmente existe para cada ramo que opere la compañía de seguros; es decir, si la compañía opera el ramo de vida y daños, existirá el departamento de siniestros daños y el departamento de siniestros vida. Incluso estos departamentos podrían existir por cada tipo de seguro: incendio, transportes, autos, responsabilidad civil. De esta forma, cada ramo puede llevar su propia contabilidad y gestión de siniestros, tendiendo así un mayor control sobre las operaciones.

En la siguiente figura se muestra el esquema de división por departamentos de una compañía de seguros.

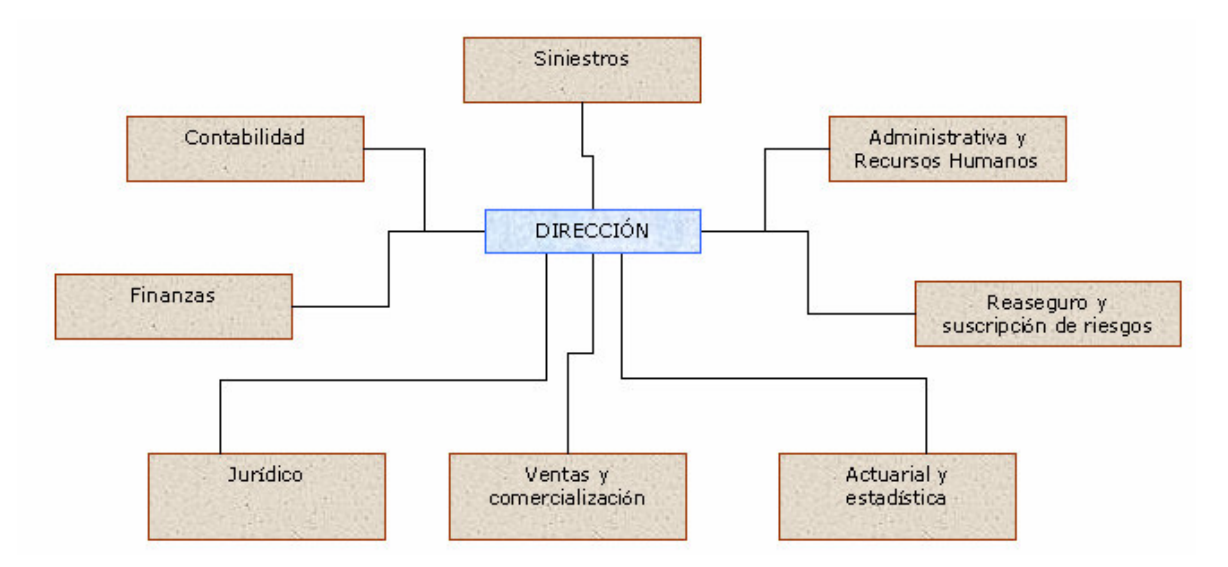

Fig. División por departamentos

- Contabilidad: Lleva el registro de cada movimiento contable que se derive de la operación de seguros. La contabilidad de seguros debe apegarse a las disposiciones legales emitidas por la Secretaría de Hacienda y Crédito Público, a través de la Comisión Nacional de Seguros y Fianzas (CNSF). Estas disposiciones establecen la forma y el contenido de los estados financieros que deben reportarse y tienen como objetivo facilitar la gestión de la contabilidad y permitir que el organismo regulador tenga acceso al mismo formato en todas las compañías de seguros en México, para evaluar el estado financiero, la solvencia y liquidez de cada asegurador. Actualmente existen principios de contabilidad a nivel mundial, al cual las compañías de seguros deben apegarse. Estos principios de contabilidad se engloban en el GAAP.<sup>13</sup>
- Finanzas: Es el departamento encargado de administrar la cartera financiera de la compañía (reservas técnicas, acciones, bienes inmuebles, etc.), maximizando la rentabilidad y las ganancias de capital. Es un departamento esencial en una aseguradora, pues en la medida que se tenga una adecuada rentabilidad, a través de inversiones exitosas, la capacidad de aseguramiento aumenta. La Ley General de Instituciones y Sociedades Mutualistas de Seguros, establece las formas en que una compañía de seguros puede invertir el capital social, las reservas, etc., define límites o topes para cada uno de ellos y establece también las operaciones en materia de inversión que están prohibidas para una compañía de seguros. Por ejemplo, otorgar avales y fianzas, hipotecar sus propiedades, asumir riesgos superiores a los que puede responder. $14$
- Jurídico: Es el departamento responsable de redactar e interpretar los contratos de seguros, determinar la validez de los convenios de afianzamiento y reaseguro, examinar los contratos con las agencias, asesorar a cada departamento de la compañía en material legal, resolver los conflictos que surjan, derivados de las leyes y sentencias tribunales y difundir entre toda la compañía, las nuevas

 $^{13}$  Establece la uniformidad entre la contabilidad de seguros y la contabilidad general y se denomina "Generally Agreed Accounting Principles", establecidos por el "American Institute of Certified Public Accountants", publicado y adoptado por el sector asegurador en México, en 1973.

 $14$  Art. 62 de la Ley General de Instituciones y Sociedades Mutualistas de Seguros.

disposiciones que deben seguirse en materia legal, así como las modificaciones a las existentes. Una compañía de seguros generalmente tiene un departamento jurídico interno, pero también es muy común que se contrate un servicio externo que funja como asesor jurídico.

- Ventas y comercialización: Este departamento es el encargado de generar el volumen suficiente de riesgos, que conserve en todo momento la ley de los grandes números (asumir un número considerable de riesgos para que los riesgos reales no difieran de los previstos por el área técnica en ningún momento). Para lograr este objetivo, este departamento realiza tareas muy importantes de investigación de mercados, que de la pauta para la renovación de los productos de seguros existentes y la creación de nuevos productos y sea difusor de los mismos, a través de publicidad en diferentes medios (agentes, radio, publicidad escrita, etc.).
- Actuarial y estadística: Los actuarios realizan tareas esenciales para el adecuado funcionamiento de la compañía, como son el cálculo de primas, reservas matemáticas, valores de rescate, participación en beneficios, elaboración de tarifas, dirección de los estudios matemáticos relacionados con la administración del negocio, y también juegan u papel muy importante en la creación de nuevos productos de seguro. El área estadística es también importante, pues se encarga del estudio y creación de experiencias propias y de las distintas compañías, estableciendo una base estadística adecuada. Esta será el punto de partida para la mayoría de los cálculos que realizan los actuarios.
- Reaseguro y suscripción de riesgos: Es el área encargada de suscribir riesgos en los diferentes ramos (vida, enfermedades y accidentes, y daños) y también se encarga de garantizar la seguridad operativa de la compañía, cediendo riesgos a otras compañías que son mayores de lo que la empresa puede absorber (reaseguro<sup>15</sup>). Esta actividad también debe realizarse bajo el marco legal que determina la SHCP, quien define cuales son las compañías de seguros autorizadas para operar como reaseguradoras en el país<sup>16</sup>.
- Administrativa y Recursos Humanos: El departamento administrativo lleva a cabo una serie de actividades, que van desde el servicio de personal, hasta el de mantenimiento, atiende todos los asuntos relacionados con el funcionamiento material de la empresa. Por su parte, el área de recursos humanos, es la encargada de atender todos los asuntos administrativos concernientes al personal de la compañía, así como el reclutamiento del nuevo personal. Esta última tarea es indispensable en cualquier empresa, pues en la medida que el reclutamiento de personal se haga lo más apegado al perfil de cada puesto, se pueden lograr los objetivos corporativos de la institución.
- Siniestros: Es un departamento que tiene funciones operativas, de administración y técnicas. Su función en términos generales consiste en verificar y liquidar todas las reclamaciones por siniestralidad que se presenten, lo que exige el conocimiento amplio de las coberturas de cada seguro y la capacidad profesional para cuantificar las pérdidas y liquidar los siniestros correctamente. Realiza diversas labores que de manera general son: apertura de un nuevo expediente

<sup>&</sup>lt;sup>15</sup> Contrato por el que una empresa de seguros toma a su cargo total o parcialmente un riesgo ya cubierto por otra o el remanente de danos que exceda de la cantidad asegurada por el asegurador directo, Art. 10, Ley General de Instituciones y Sociedades Mutualistas de Seguros.

 $16$  Capítulo IV, de la Ley General de Instituciones y Sociedades Mutualistas de Seguros.

cuando ocurre un siniestro, verificación y en caso de que proceda, atención al siniestro, seguimiento y autorización del proceso de ajuste, liquidación del siniestro, cálculo y revisión de cifras de siniestros pendientes.

### 1.3. Contabilidad de seguros

La contabilidad de seguros es diferente a la contabilidad general de otros sectores, pues existe una mezcla de criterios y el empleo de procedimientos legales establecidos para determinar la forma y contenido de los estados financieros<sup>17</sup>.

Esta regulación está definida por la CNSF, quien obliga a las instituciones de seguros a someterse en el ejercicio de la contabilidad, al catálogo oficial de cuentas contables.<sup>18</sup>

Las instituciones de seguros están obligadas también a registrar la su contabilidad de cada ramo que opere, por separado. Esto quiere decir que si una compañía maneja los ramos de vida y daños, deberá llevar una contabilidad para los seguros de vida, y otra para los seguros de daños.

Esta estandarización facilita la regulación y vigilancia de las instituciones de seguros que están sometidas periódicamente a auditorias, por parte de la CNSF, a través de sus auditores externos, quienes revisan los estados financieros de cada institución, detectando las irregularidades que pueden afectar su estabilidad o solvencia.

A continuación se describirá de manera general la estructura del catálogo oficial de cuentas, emitido por la CNSF.

### 1.3.1. Estructura de Cuentas contables de acuerdo a la CNSF

El catálogo oficial de cuentas está dividido en grupos de cuentas, cada cuenta está formada por cuatro dígitos y hay siete grupos diferentes $^{19}$ .

Un grupo se identifica por el primer dígito de la cuenta:

- Activo 1
- Pasivo 2
- Complementarias de activo 3
- Capital 4
- Resultados 5
- De resultados acreedoras 6
- De orden 7

Dentro de cada grupo existen sub-grupos, por ejemplo, dentro del grupo de activos, existe un subgrupo 16 que corresponde a Deudores y en el grupo de pasivos, existe un subgrupo 21, correspondiente a las reservas técnicas.

La siguiente figura, presenta los subgrupos que componen cada grupo de cuentas.

 $17$  Art. 105 de Ídem.

<sup>18</sup> Art. 99 y 101, Ídem.

 $19$  Catálogo Oficial de cuentas, CNSF.

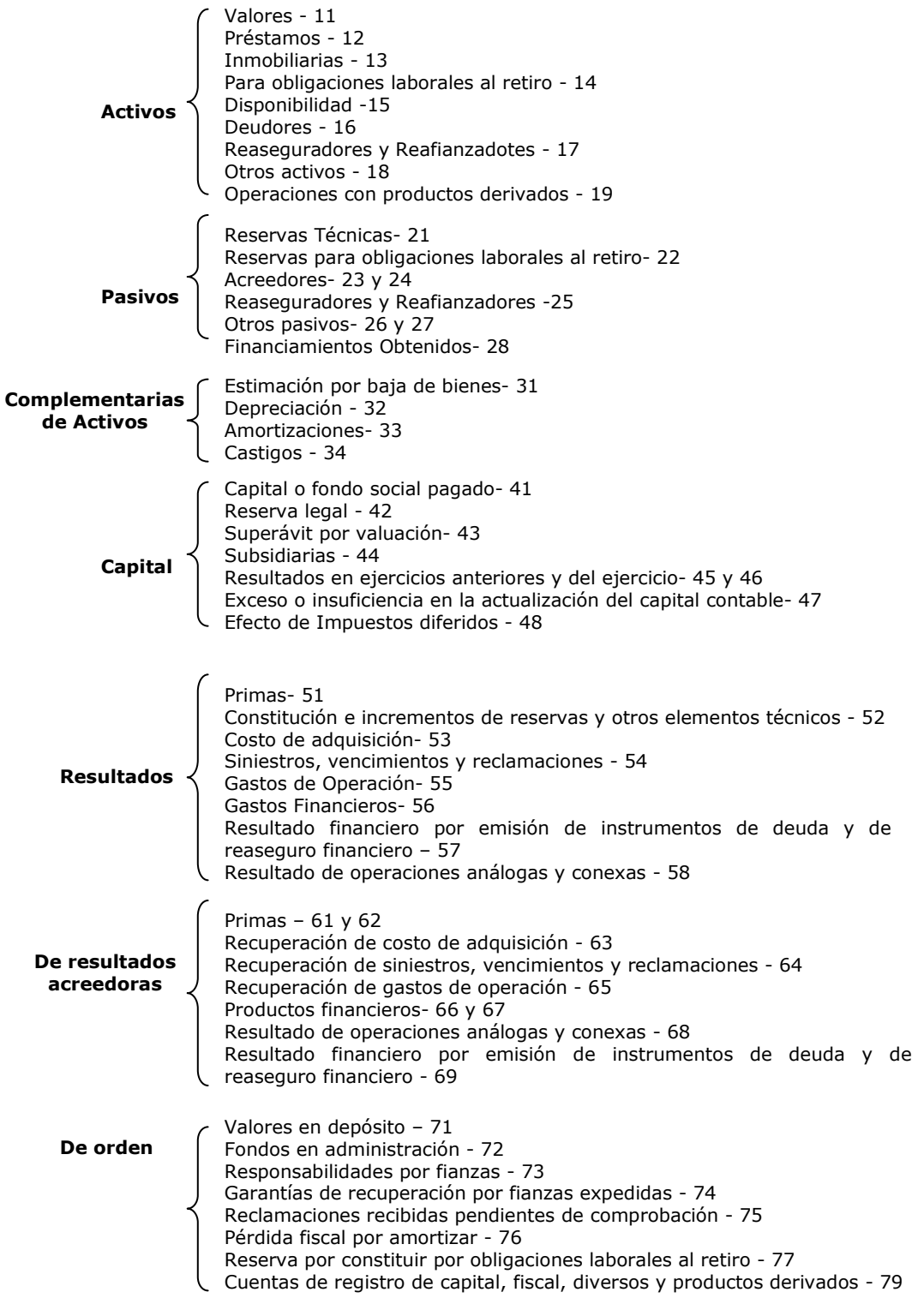

Fig. Clasificación del catálogo de cuentas (grupos y subgrupos)

Los últimos dos dígitos corresponden a la cuenta de que se trate, por ejemplo, la 1601 será la cuenta de las primas de primer año por cobrar, y la cuenta 2101 es la reserva matemática.

## 1.3.2. Estados Financieros

La información financiera que se genera como resultado de la operación de seguros es de suma importancia para el sector asegurador, pues de esta forma se puede conocer en una fecha determinada: la situación financiera de la empresa, su nivel de rentabilidad, su solvencia, liquidez y capacidad financiera de crecimiento. Estos elementos sirven a los directivos para tomar decisiones estratégicas de negocio, y en general, para la administración y el desarrollo de su economía.

En los estados financieros de una empresa, se reflejan los recursos generados, utilidades en su operación, los principales cambios ocurridos en materia financiera, los movimientos de efectivo e inversiones.

Existen diversos reportes que integran un estado financiero, pero los básicos comprenden el balance general y el estado de resultados que se describen a continuación.

## 1.3.2.1. Balance General

Es un documento que refleja la situación patrimonial de la empresa en un momento determinado, mostrando el valor de cada una de las propiedades y obligaciones, así como el valor del capital. Normalmente está dividido en tres grupos: activo, pasivo y capital contable.

El activo muestra la situación de los bienes y derechos que forman el patrimonio de la empresa, está dividido en activo circulante, activo fijo y activo diferido.

El primero incluye los bienes y derechos del negocio que están en rotación o movimiento constante y que tienen como principal característica la fácil conversión en dinero efectivo (caja, bancos, documentos por cobrar).

El segundo está formado por los bienes y derechos que tienen cierta permanencia y se han adquirido con el propósito de usarlos y no venderlos (terrenos, edificios, mobiliario).

El tercero está formado por todos aquellos gastos pagados por anticipado, por los que se tiene el derecho de recibir un servicio, ya sea en el ejercicio en curso o en ejercicios posteriores (gastos de instalación, primas de seguros, intereses pagados por anticipado).

El pasivo representa las deudas y obligaciones de una empresa y distingue entre pasivo a corto plazo, pasivo a largo plazo y pasivo diferido.

El primero está formado por todas las deudas y obligaciones cuyo vencimiento sea en un plazo menor de un año y se encuentran en constante movimiento o rotación (proveedores, documentos por pagar, acreedores diversos).

El segundo está formado por las deudas y obligaciones cuya fecha de vencimiento sea en un plazo mayor a un año (documentos por pagar, hacedores hipotecarios).

El tercero está formado por todas aquellas cantidades cobradas anticipadamente, por las que se tiene la obligación de proporcionar un servicio, tanto en el mismo ejercicio como en posteriores (rentas cobradas por anticipado, intereses cobrados por anticipado).

El capital contable se refiere al derecho de los propietarios sobre los activos netos que surgen por aportaciones de los dueños o como resultado de las actividades operativas de la entidad y otros eventos que la afecten. Se representa por la diferencia aritmética entre el activo y el pasivo

El balance general se realiza de acuerdo a un formato y un criterio estándar establecido legalmente y es sujeto de auditoria por parte de la CNSF.

En la siguiente figura se muestra de manera general la estructura del Balance General.

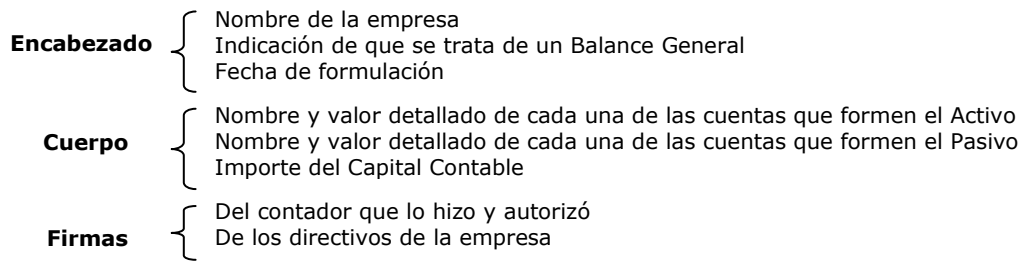

Fig. Estructura del Balance General

### 1.3.2.2. Estado de Resultados

Es un documento contable que refleja las ganancias y pérdidas, proporcionando la utilidad neta de una compañía de seguros durante un periodo determinado (un mes, un trimestre, un año de ejercicio contable). Está constituido por las cuentas de resultados que representan ingresos y gastos.

La utilidad neta es la modificación observada en el capital contable de la entidad, considerando transacciones, transferencias y actividades productivas de la empresa, durante un periodo contable determinado.

El ingreso es el incremento bruto de activos o disminución de pasivos, como resultado de las operaciones primarias que corresponden al giro de la empresa y son recurrentes a través del tiempo.

El gasto es el decremento bruto de activos o incremento de pasivos, como resultado de las operaciones primarias y se identifican directamente con los ingresos que ayudaron a generar.

En la siguiente figura se muestra de manera general la estructura del Estado de Resultados.

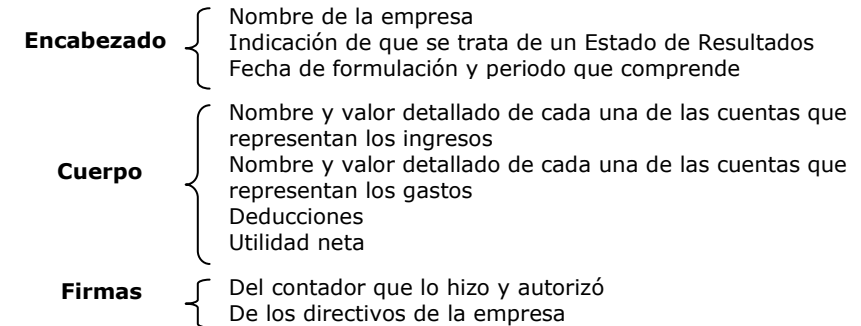

Fig. Estructura del Estado de Resultados

1.4. Regulación del sector asegurador en México

La CNSF es un órgano desconcentrado de la Secretaría de Hacienda y Crédito Público, encargada de la inspección y vigilancia de las instituciones aseguradoras en México.

La regulación que lleva a cabo dicha institución, tiene apego en la Ley General de Instituciones y Sociedades Mutualistas de Seguros y en la Ley Sobre el Contrato de Seguros.

Las funciones principales de esta institución son:<sup>20</sup>

- Realizar la inspección y vigilancia, de acuerdo a la Ley General de Instituciones y Sociedades Mutualistas de Seguros.
- Fungir como órgano de consulta de la Secretaría de Hacienda y Crédito Público en lo referente al sector asegurador.
- Imponer las sanciones administrativas por infracciones a las leyes que regulan las actividades de seguros.
- Emitir las disposiciones necesarias para el ejercicio de las facultades que la le otorga y para el eficaz cumplimiento de la misma, así como de las reglas y reglamentos que se expidan y coadyuvar mediante la expedición de disposiciones e instrucciones a las instituciones de seguros.
- Presentar opiniones sobre la interpretación y dudas en la aplicación de la Ley General de Instituciones y Sociedades Mutualistas de Seguros a la Secretaría de Hacienda y Crédito Público.
- Realizar estudios que le sean encomendados por la Secretaría de Hacienda y Crédito Público, y presentar las sugerencias para perfeccionarlos.
- Colaborar con la Secretaría de Hacienda y Crédito Público en el desarrollo de políticas adecuadas para la selección de riesgos técnicos y financieros.
- Presentar un informe anual de labores

La Secretaría de Hacienda y Crédito Público es el organismo encargado de autorizar la operación de compañías aseguradoras extranjeras en el país, para fungir como reaseguradoras. También es la encargada de autorizar la operación de filiales de instituciones financieras en el extranjero, para realizar operaciones de seguros.

Las instituciones de seguros deben rendir informes sobre su organización, operaciones, supervisión, control, inspección y estadística, a la CNSF.

 $20$  Art. 108, Ley General de Instituciones y Sociedades Mutualistas de Seguros.

# CAPÍTULO 2

## 2. Fundamentos de sistemas

### 2.1. Sistemas

 $\overline{a}$ 

Hoy en día, la información<sup>1</sup> es un elemento indispensable en una empresa de seguros, representa la materia prima y es esencial para solucionar problemas y tomar decisiones de manera adecuada.

La disponibilidad de computadoras, ha creado un mundo de información en la sociedad y en los negocios, y por ello resulta necesario administrarla de manera adecuada, para lograr que su utilidad se maximice.

El manejo de información generada por computadora, difiere del manejo de datos producidos de forma manual. Generalmente la información digital a administrar es mayor y de ahí el surgimiento de los sistemas<sup>2</sup> de información que se describirán de manera general a continuación.

### 2.1.1. Sistema de información

Un sistema de información se puede ver como una serie de elementos que trabajan en conjunto para procesar datos<sup>3</sup> y producir información. Está formado por datos, hardware<sup>4</sup>, software<sup>5</sup>, personas y procedimientos<sup>6</sup>. Hoy en día, los sistemas de información tiene como elemento esencial la computadora, en la cual se reúnen, almacenan y procesan los datos para convertirlos en información.

Las ventaja del uso de la computadora como parte indispensable de un sistema de información son: calculan y realizan operaciones lógicas programadas con gran rapidez, almacena y recuperan datos e información de manera rápida, realizan funciones lógicas y aritméticas complejas con precisión, realizan tareas rutinarias y son adaptables (pueden programarse una y otra vez).

Existen cuatro operaciones básicas en un sistema de información: introducción de datos (entrada), cambio y manipulación de datos (procesamiento), obtención de información (salida) y almacenamiento de datos e información (almacenamiento).

• Entrada: consiste en recabar datos e introducirlos en el sistema. Estos datos en una organización se generan de la actividad del negocio (venta, compra, contratación, etc.). Pueden registrarse en papel y más adelante capturarse en un sistema, o directamente registrarse en un sistema.

<sup>1</sup> Información es un conjunto de datos que adquiere un significado dentro de un contexto. La información útil suele ser: relevante, completa, precisa, actual y con un peso económico.

 $^{\text{2}}$  Un sistema es una serie de elementos que funcionan en conjunto para alcanzar un objetivo en común, al aceptar una entrada, procesarla y producir una salida.

 $^3$  Un dato es literalmente "algo dado", es la unidad mínima de información que puede tomar la forma de un número, enunciado o imagen y constituye la materia prima en la producción de información.

<sup>4</sup> Está formado por una computadora y su equipo periférico: dispositivos de entrada, salida y almacenamiento y equipos de comunicación de datos.

<sup>&</sup>lt;sup>5</sup> Conjunto de instrucciones que le indican a la computadora cómo obtener datos, procesarlos y desplegar la información, además de almacenar dicha información.

 $^6$  Conjunto de reglas para realizar operaciones óptimas y seguras en el procesamiento de datos.

- Procesamiento: consiste en manipular los datos bajo ciertas reglas para producir un resultado, por ejemplo, calcular el importe total de la nómina de un mes. El procesamiento eficiente, resulta esencial para el éxito de un negocio.
- Salida: es la información producida y desplegada por un sistema de información, a través de una pantalla o monitor.
- Almacenamiento: consiste en guardar la información en dispositivos de almacenamiento físicos o lógicos.

A continuación se presenta un diagrama con los elementos que componen el proceso de un sistema de información.

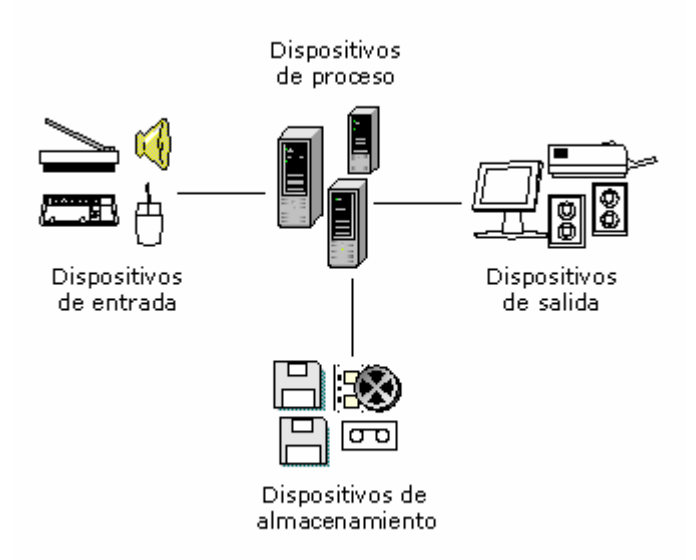

Fig. Elementos del proceso de un sistema de información

# 2.1.1.1. Tipos de sistemas de información

Existen diferentes sistemas de información, de acuerdo al tipo de organización, sus funciones y necesidades. Los sistemas de información se clasifican con base en el nivel de complejidad y en el objetivo que persiga, de tal forma que van desde el sistema de procesamiento de transacciones que registra las operaciones de venta en un negocio, hasta los sistemas de apoyo a ejecutivos.

La siguiente figura, presenta una clasificación de los sistemas de información.

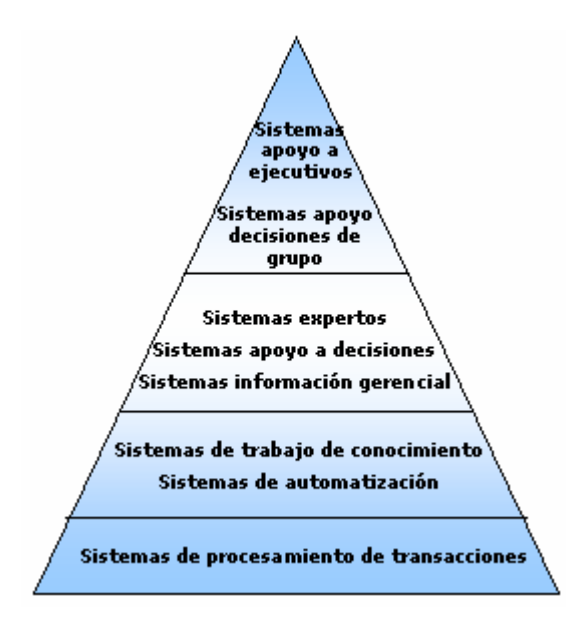

Fig. Clasificación de los sistemas de información

- Sistemas de procesamiento de transacciones: procesan una gran cantidad de datos de transacciones rutinarias de un negocio e incluyen cajas registradoras que registran ventas, cajeros automáticos que registran retiros, depósitos y transferencias de efectivo.
- Sistemas de automatización y sistemas de manejo de conocimiento: un sistema de automatización es una herramienta para personas que manejan información para analizarla y transformar datos e incluyen hojas de cálculo, procesadores de texto, calendarización electrónica, correo electrónico. Un sistema de manejo de conocimiento es el que da soporte a científicos, doctores, ingenieros, ya que les ayudan a crear nuevo conocimiento que contribuya a la organización.
- Sistemas de información gerencial: son sistemas que permiten la interacción entre hardware, software y personas, comparten una base de datos<sup>7</sup> en común. Dan soporte a un mayor número de tareas que incluyen transacciones, análisis de decisiones y toma de decisiones. Por ejemplo, el sistema de recursos humanos de una empresa, en el que se puede hacer desde el cálculo de la nómina, hasta reportes de productividad de empleados encaminados a la toma de decisiones.
- Sistemas de apoyo a decisiones: ayudan a encontrar el curso de acción óptimo para ayudar a los administradores en la toma de decisiones, respondiendo preguntas del tipo: ¿Que pasaría si...?. Procesan datos en bruto, hacen comparaciones y generan información que ayude a encontrar las mejores alternativas de inversión financiera, una estrategia de mercadotecnia, etc.
- Sistemas expertos e inteligencia artificial: son sistemas basado en conocimiento específico en cierto campo y usa el conocimiento de un experto, para resolver un problema particular; es decir, no solo incluye fórmulas cuantitativas o modelos

l

 $^7$  Una base de datos es un conjunto de registros compartidos e interrelacionados que sirve para administrar datos, permitiendo la entrada, actualización y manipulación de los datos.

que procesan datos, sino que incluye la experiencia de un experto, la cual se reúne, se diseña un programa en forma de una base de datos que incluye hechos y relaciones entre los hechos. Por ejemplo, un sistema experto que diagnostique a un paciente de acuerdo a los síntomas que presente. De esta forma, puede haber muchos métodos para diagnósticos de pacientes a partir de los síntomas. En cambio, un paciente con un conjunto particular de síntomas tal vez reciba tantos diagnósticos, como número de doctores visite.

- Sistemas de apoyo a decisiones de grupo: permiten que un grupo que se reúne (físicamente o virtualmente a través de computadoras conectadas en red) para tomar decisiones, resuelva problemas encaminados a la toma de decisiones, con la ayuda de cuestionarios, votaciones y creación de escenarios.
- Sistemas de apoyo a ejecutivos: estos sistemas ayudan a los directivos en la toma de decisiones estratégicas y de dirección a corto, mediano y largo plazo. Integran datos para producir informes resumidos en forma de cuadros, gráficas, etc. Por ejemplo, los directores de una cadena de hospitales podrían recibir información periódica sobre las tasas de ocupación de camas y al notar una disminución considerable en cierto hospital, empezarían a investigar la causa y darle solución.

### 2.2. Desarrollo de sistemas

El desarrollo de sistemas puede definirse como "una serie de procesos que se llevan a cabo de manera sistemática, para mejorar la operación de un negocio, por medio del uso de sistemas de información computarizados"<sup>8</sup>.

La teoría del desarrollo de sistemas, se incluye en la Ingeniería del Software, que se encarga de establecer y aplicar principios de ingeniería para desarrollar software, tomando en cuenta factores que van desde el coste económico, hasta la fiabilidad y funcionamiento eficiente que satisfaga las necesidades del usuario.

En este trabajo, solo se abordara la parte que se refiere al desarrollo de software.

En el desarrollo de un proyecto, intervienen diferentes etapas que se interrelacionan y complementan con la finalidad de alcanzar los objetivos iniciales. En términos generales, las principales fases de un proyecto de software son: análisis de requerimientos, especificación, diseño e implementación, y mantenimiento.

A continuación se explicara uno de los modelos más utilizados en el desarrollo de sistemas, conocido como ciclo de vida.

#### 2.2.1. Ciclo de vida del desarrollo de sistemas

l

El ciclo de vida del desarrollo de sistemas, es un modelo que sirve para representar las fases o actividades que lleva a cabo un analista de sistemas<sup>9</sup>. Generalmente estas actividades no se dan por separado, sino que se traslapan una con otra.

A continuación se explicará cada una de las siete fases, que de acuerdo a un enfoque sistemático, componen este ciclo.

<sup>8</sup> Kendall, Kenneth. Análisis y diseño de sistemas. 3ª edición, Pearson Educación. México 1997. p5.

 $^9$  Un analista de sistemas es un profesionista, capaz de trabajar con gente de todas las descripciones y debe tener experiencia en computación. Sus principales papeles son: consultor, experto de soporte y agente de cambio.

• Identificación de problemas, oportunidades y objetivos: en esta fase, el analista observa lo que sucede en la organización y resalta los problemas (generalmente los problemas ya han sido identificados por la organización y por ello llaman al analista de sistemas). Las oportunidades son situaciones que el analista considera factibles de una mejora en la organización, por medio del uso de un sistema de información, que permita a que el negocio tenga un avance competitivo. En la identificación de objetivos el analista debe conocer el objetivo de la organización e identificar si algún aspecto de la información puede ayudar a que la organización alcance dicho objetivo.

En esta fase interactúan usuarios y analistas, se realizan estudios de factibilidad que permite a los directivos dar su visto bueno para que el desarrollo continúe, o si los problemas no requieren un sistema de cómputo, se opta por una solución manual.

- Determinación de los requerimientos de información: en esta fase se definen las necesidades de información de los usuarios del sistema, mediante el muestreo e investigación de los datos relevantes, entrevistas, cuestionarios y elaboración de prototipos; de tal forma, que al final de esta fase, el analista de sistemas comprenda las funciones de los usuarios, los objetivos, datos y procedimientos involucrados en el cumplimiento de los objetivos. En otras palabras, el analista debe conocer el qué, quien, dónde y cómo, de las tareas del sistema en estudio.
- Análisis de las necesidades del sistema: en esta fase, se analiza la información obtenida en la fase anterior, de tal forma que se definan los requerimientos del sistema que tienen que ver con los recursos de hardware (equipos de cómputo, servidores), software (plataforma de desarrollo), económicos y de tiempo, necesarios para el desarrollo; se crea un diccionario de datos con todos los conceptos de datos que usará el sistema y sus especificaciones (tipo de dato, tamaño, etc.). Al final de esta fase, se define si el sistema de información propuesto se desarrolla o no.
- Diseño del sistema: en esta fase se realiza el diseño lógico del sistema de información, mediante procedimientos específicos para la entrada, proceso y salida de datos. Estos elementos definen la interfaz<sup>10</sup> que permite la interacción del usuario con el sistema, a través de pantalla, teclado, impresora, etc. En esta fase también se definen las bases de datos, los procedimientos de control, de seguridad y respaldo para proteger el sistema y los datos.
- Desarrollo y documentación del software: en esta fase, el analista de sistemas desarrolla la documentación específica del software, definiendo a través de diagramas estructurados, lo que debe ser programado, para que el programador del sistema diseñe y codifique los programas $11$  de computadora que logren la ejecución eficiente de cada tarea definida. Se realiza también la documentación del software y manuales de procedimiento, que le dicen al usuario como interactuar con el software y qué hacer si surgen problemas.
- Prueba y mantenimiento del sistema: en esta fase se realizan pruebas al sistema con el fin de encontrar problemas antes de que el sistema sea liberado para su

l

<sup>&</sup>lt;sup>10</sup> En este contexto, la interfaz es la representación visual del sistema, a través de la cual el usuario interactúa con el sistema. Pueden ser de lenguaje natural, de pregunta y respuesta, de llenado de forma, de lenguaje de comandos y gráficas de usuarios (las más comunes hoy en día).

 $11$  Un programa es un conjunto de instrucciones que se definen para ser ejecutadas por una computadora.

uso por los usuarios. Estas pruebas se realizan primero por los programadores y luego por los usuarios. Se define el plan de mantenimiento del sistema y se desarrollan los procedimientos sistemáticos que ayudarán en este mantenimiento. El mantenimiento es de suma importancia pues permite corregir errores del sistema que se detectan una vez en marcha y realizar mejoras al sistema, ya sea por que los usuarios soliciten características adicionales, o porque el desarrollo de la tecnología obligue a realizar una migración a una tecnología más nueva.

• Implementación y evaluación del sistema: en esta fase, se realiza la puesta en marcha del sistema, que incluye la capacitación de los usuarios en el manejo del sistema, la instalación de equipo y la puesta del nuevo sistema en producción. Si en esta fase se detectan problemas que no se detectaron en la fase de pruebas, es necesario que se regrese a la fase anterior y se modifique el sistema.

La siguiente figura representa las fases del ciclo de vida del desarrollo de sistemas.

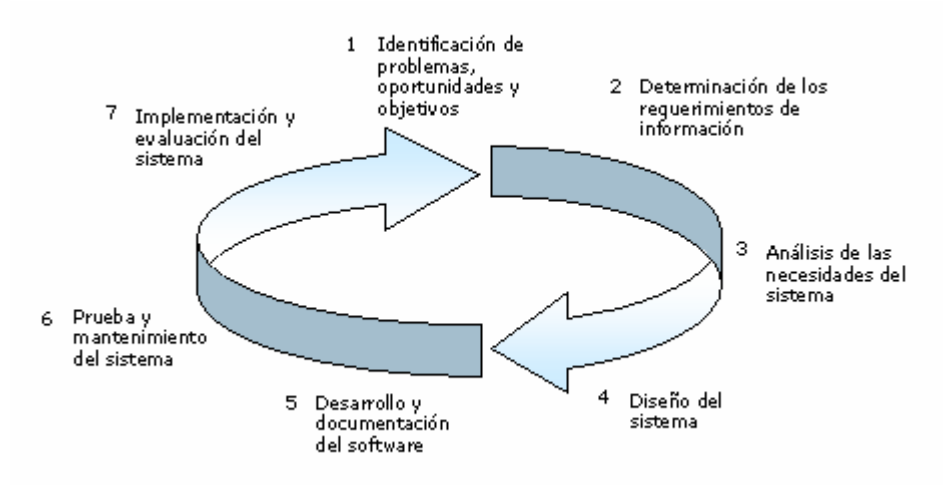

Fig. Ciclo de vida del desarrollo de un sistema

En la fase de Análisis de las necesidades del sistema y diseño del sistema, se mencionaron dos elementos muy importantes: la plataforma de desarrollo, que incluye el lenguaje de programación y el diseño de la base de datos. Estos conceptos se desarrollarán a continuación.

### 2.2.2. Lenguaje de programación

l

Un lenguaje de programación se puede entender como un conjunto de formas abreviadas de instrucciones que se pueden traducir en lenguaje máquina<sup>12</sup>, de tal forma que la computadora pueda entender y ejecutar dichas instrucciones.

 $12$  Es el lenguaje de más bajo nivel que la computadora entiende directamente y se basa en señales eléctricas de encendido y apagado que representan bits y bytes y que en conjunto, proporcionan al hardware de la computadora instrucciones para efectuar ciertas operaciones. La escritura de un programa en este lenguaje requiere que el programador cree literalmente grandes listas de encendidos y apagados para representar diferentes caracteres y símbolos.

Actualmente existen distintos lenguajes de alto nivel que permiten que el proceso de programación sea eficiente y más fácil de entender, como Visual Basic, C, Java, etc.

Existe una clasificación de lenguajes de programación, de acuerdo a su evolución histórica, cada etapa de evolución se conoce como generación y comprenden: lenguajes de máquina, lenguajes ensamblador, lenguajes orientados a procedimientos y lenguajes de cuarta generación (ver siguiente figura).

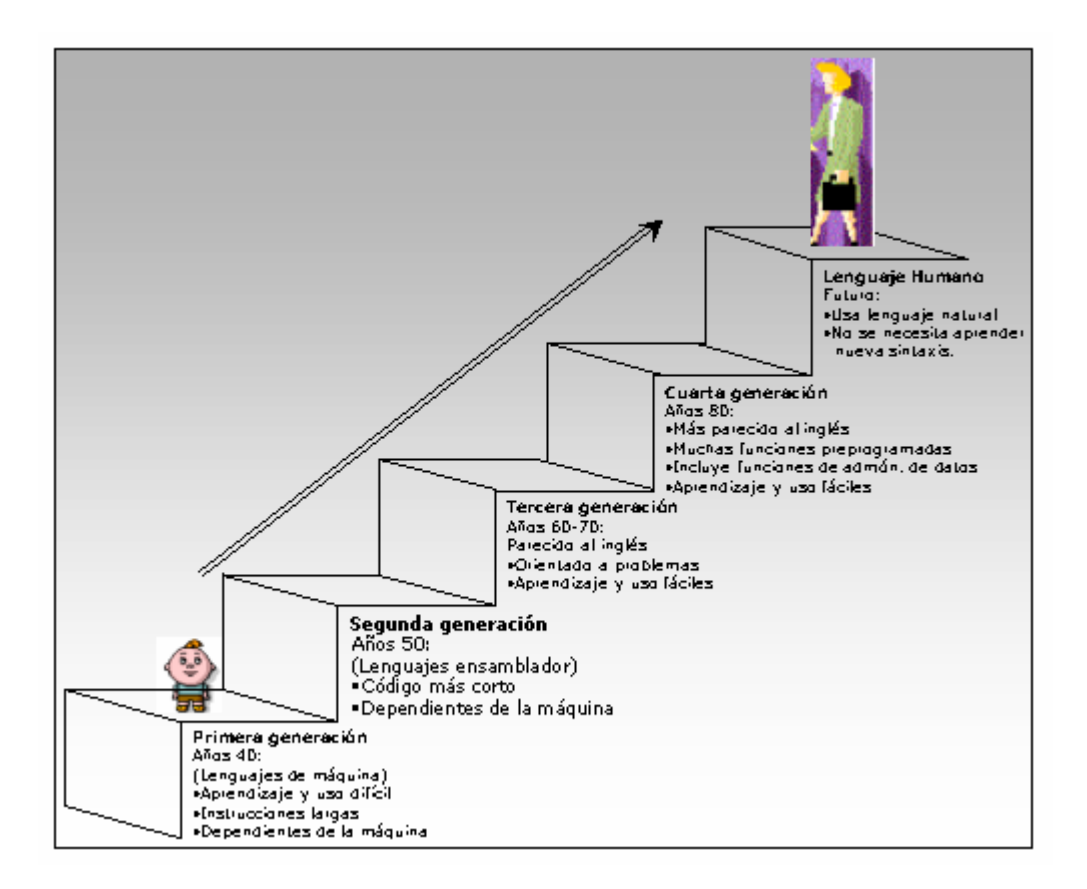

Fig. Evolución de los lenguajes de programación.

- Lenguajes de máquina: son los lenguajes de programación más antiguos y de más bajo nivel, son los únicos que las computadoras pueden interpretar directamente y para ejecutar instrucciones. Están formados de código binario o bytes $^{13}$  que representan desde caracteres del alfabeto, hasta operaciones aritméticas y lógicas. Cada byte de siete u ocho bits representa un solo carácter, lo cual consumía demasiado tiempo para la codificación en lenguaje de máquina.
- Lenguajes ensamblador: las largas cadenas de ceros y unos que representaban cada comando, se simbolizaron con una instrucción simple de cuatro o cinco letras, a lo que se denominaba ensamblar. Estos lenguajes son dependientes de la máquina, pues se debe conocer detalles específicos de la máquina como ubicación exacta de la memoria. La ventaja de estos lenguajes es que su código

l

 $13$  Un byte es un conjunto de 7 u 8 bits (dígito binario que puede ser un cero o un uno, es la unidad de información más pequeña usada en computación).

es más parecido al idioma inglés y es mucho más corto que el código de lenguaje máquina.

- Lenguajes orientados a procedimientos: son lenguajes orientados a problemas porque permiten que el programador se concentre detallar un procedimiento lógico para un problema y no en escribir el código. Se utilizan comandos como read, write, add a to b, etc., que son mucho más parecidos al idioma inglés, por lo que su aprendizaje es más fácil. Entre estos tipos de lenguajes se encuentran: FORTRAN (FORmula TRANslation), COBOL (Common Business Oriented Language) y BASIC (Beginners All-purpose Symbolic Instruction Code).
- Lenguajes de cuarta generación: estos lenguajes facilitan aún más el desarrollo de programas de aplicación ya que son más parecidos al idioma inglés y con ellos es posible escribir programas utilizando formularios de entrada y salida, menús, íconos sin escribir código. Además, están conectados a sistemas de administración de bases de datos que permiten al programador crear estructuras de bases de datos, llenarlas y manipularlas. Estos lenguajes pueden ser visuales $^{14}$ y orientados a objetos<sup>15</sup> como Visual Basic, Java o Delphi.

### 2.3. Bases de Datos

l

Todos los sistemas de información computarizados tienen como soporte una base de datos (colección de datos organizados y relacionados entre sí) que guarda la información necesaria para dar soporte a las operaciones de la organización y funciona como una fuente central de datos compartida por muchos usuarios.

Los elementos esenciales de una base de datos son:

Hardware: se refiere a los dispositivos de almacenamiento en donde reside la base de datos, así como a los periféricos (unidad de control, canales de comunicación) necesarios para su uso.

Software: está constituido por un conjunto de programas que se conoce como Sistema Manejador de Base de Datos (SMBD<sup>16</sup>), también conocido como gestor de Base de Datos que maneja todas las solicitudes formuladas por los usuarios a la base de datos.

Usuarios: existen tres tipos de usuarios, el programador, el usuario final y el administrador de la base de datos. El programador es quien crea aplicaciones que utilizan las bases de datos. El usuario final es el que accede a la base de datos por medio de un lenguaje de consulta o de programas de aplicación. El administrador de la base de datos es quien se encarga del control general del sistema de base de datos.

En la siguiente figura se ilustra la manera en que fluye la información en una base de datos.

<sup>&</sup>lt;sup>14</sup> Son lenguajes que permiten a los programadores crear ventanas, menús desplegables, hacer clic en botones u otros objetos y se pueden ver los resultados inmediatamente en pantalla, además de que el código para estas operaciones se crea automáticamente.

<sup>&</sup>lt;sup>15</sup> Un lenguaje orientado a objetos permite programar operaciones directamente vinculadas a los datos, a través de objetos. Tienen una gran facilidad de mantenimiento y eficiencia en el desarrollo de aplicaciones.

<sup>&</sup>lt;sup>16</sup> DBMS en inglés, que significa Data Base Management System.

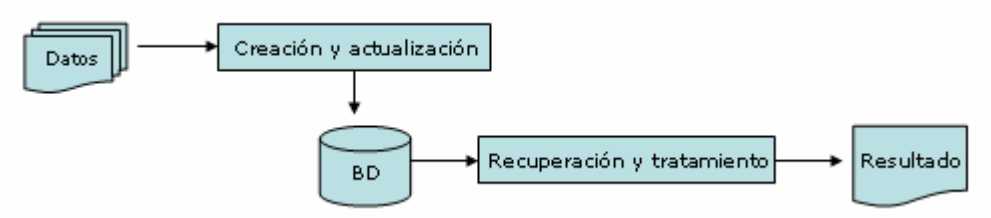

Fig. Flujo de la información en una base de datos

Los elementos principales de un archivo de bases de datos son entidades, relaciones, atributos, registros y llaves.

- Entidad: cualquier objeto o evento acerca del cual se recolectan datos (un vendedor, un establecimiento, un producto). A nivel físico una entidad se conoce como tabla.
- Relaciones: son asociaciones entre entidades, por ejemplo, la entidad vendedor, está relacionada con la entidad establecimiento, de tal forma que un vendedor, puede ser dueño de uno o más establecimientos y ambas, están relacionadas con la entidad producto, de tal forma que en cada establecimiento, se venden una lista de productos.
- Atributo: es alguna característica de una entidad, por ejemplo, un vendedor puede tener atributos como nombre, apellido, dirección, ciudad, estado, etc. Estos valores pueden ser de longitud fija o variable, alfabéticos o numéricos, etc. A nivel físico, un atributo se conoce como campo.
- Registro: es un conjunto de conceptos de datos que tienen algo en común con la entidad descrita. Por ejemplo, un registro pueden ser todos los atributos definidos para la entidad vendedor y su característica común es que todos los datos pertenecen al vendedor Juan Pérez. Entonces podríamos tener otro registro para el vendedor Carlos Arias, etc.
- Llaves: es un concepto de datos que se usa para identificar un registro, por ejemplo, de una lista de registros de vendedores, el concepto que los hace únicos es una clave de vendedor, mientras que Juan Pérez tiene la clave 01, Carlos Arias tiene la clave 02; es decir, esta clave es única para cada vendedor.

Las principales ventajas del uso de una base de datos son $^{17}$ :

- Globalización de la información: permite a los diferentes usuarios considerar la información como un recurso corporativo que carece de dueños específicos.
- Eliminación de información redundante e inconsistente: información duplicada que puede generar inconsistencias en la base de datos.
- Permite compartir información: varios sistemas o usuarios pueden utilizar el mismo archivo, al mismo tiempo.
- Permite mantener la integridad en la información: solo se almacena la información correcta ya que se valida antes de almacenarse.
- Independencia de datos y tratamiento: la independencia de datos implica una separación entre programas y datos; es decir, se pueden hacer cambios a la

l

Según el autor Henri F. Korth et al., "Fundamentos de bases de datos".

información que contiene la base de datos de diferente manera, sin hacer cambios en las aplicaciones.

• Restricciones de seguridad: es posible definir un esquema de seguridad de acceso a la base de datos a través de niveles de usuarios y permisos.

## 2.3.1. Sistema manejador de bases de datos

Los sistemas de bases de datos se diseñan para administrar grandes cantidades de información, ello implica la definición de estructuras para almacenarla y los mecanismos para su manipulación, que se logra con el sistema de manejo de bases de datos.

El sistema manejador de bases de datos, es una parte medular de una base de datos, permite la creación, modificación y actualización de la base de datos, la recuperación de datos y la generación de reportes.

Los componentes de un sistema manejador de bases de datos son: lenguaje de definición de datos, diccionario de datos y el lenguaje de manipulación de datos.

- Lenguaje de definición de datos (DDL $^{18}$ ): contiene varios comandos y protocolos que el administrador de la base de datos usa para construir, actualizar e introducir la información que contiene una base; así como la especificación de elementos que la integran, su estructura, as relaciones que existen entre ellos y las validaciones a efectuar antes de autorizar el acceso a la base.
- Diccionario de datos: incluye toda la información del esquema de la base de datos, nombres de archivo, tipos de registro y de campo, relaciones entre los tipos de registro. Además, contiene la notación de quién es responsable de la actualización de cada parte de la base de datos y las descripciones o nombres de las personas que tienen autorización para entrar a las diferentes partes de la base de datos. También se conoce como diccionario de metadatos (datos acerca de los datos).
- Lenguaje de manipulación de datos ( $DML<sup>19</sup>$ ): es el software que sirve al usuario para consultar la base de datos, por ejemplo SQL<sup>20</sup> (Lenguaje de consulta estructurado) es el más común y estándar internacional, permite al usuario crear, actualizar y extraer información de la base de datos, a través de una serie de comandos.

### 2.3.2. Modelos de bases de datos

Un modelo de datos es una descripción de algo conocido como contenedor de datos (algo donde se guarda información); así como los métodos para almacenar y recuperar información de esos contenedores.

Es una estructura lógica (una abstracción) que permite la implementación eficiente de un sistema de bases de datos y generalmente está relacionado con algoritmos y conceptos matemáticos.

Este modelo sirve para clasificar las bases de datos en tres categorías de administración de datos que se diferencian por la forma en que se relacionan los

l

<sup>&</sup>lt;sup>18</sup> Data Definition Language en inglés.

<sup>19</sup> Data Manipulation Language, en inglés

<sup>&</sup>lt;sup>20</sup> Structed Querry Language, en ingles.

registros entre sí y esto determina la forma en que cada usuario navega por la base de datos y recupera información de la misma.

Modelo jerárquico: los datos se organizan en categorías y cada categoría es una subcategoría del siguiente nivel superior; es decir, los datos se organizan de forma similar a un árbol (visto al revés), en donde un nodo padre de información puede tener varios hijos (ver siguiente figura). Por ejemplo, una base que almacena información de la estructura de una facultad de la universidad, el nivel más alto facultad, esta facultad tiene varios departamentos y cada departamento está formado por varios profesores.

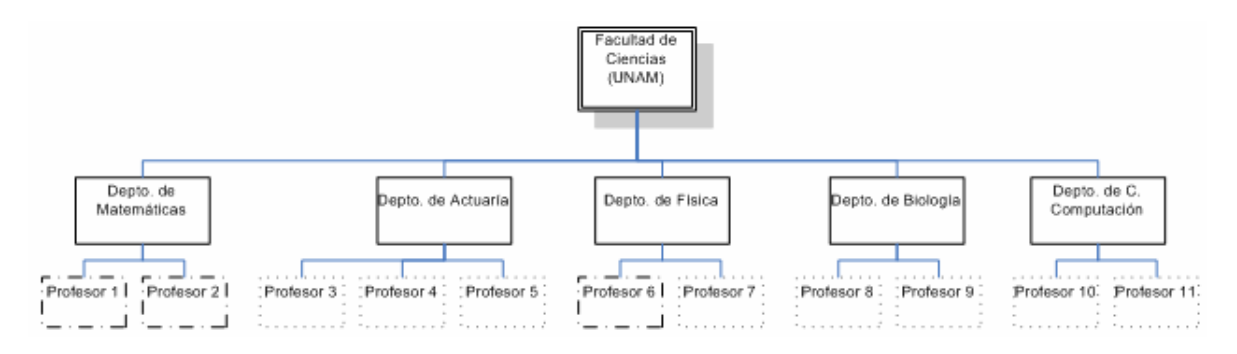

Fig. Modelo jerárquico de datos

Modelo de red: es un modelo ligeramente distinto al modelo jerárquico, la diferencia es que en este modelo se permite que un mismo nodo tenga varios padres. Crea vínculos que establecen relaciones con varios registros de otro tipo de entidad. Estos modelos son difíciles de construir y difíciles de mantener. Por ejemplo, pensemos que en la facultad de ciencias un profesor puede pertenecer a dos departamentos diferentes (solo para fines de ejemplo), entonces el modelo de red quedaría como se muestra en la siguiente figura:

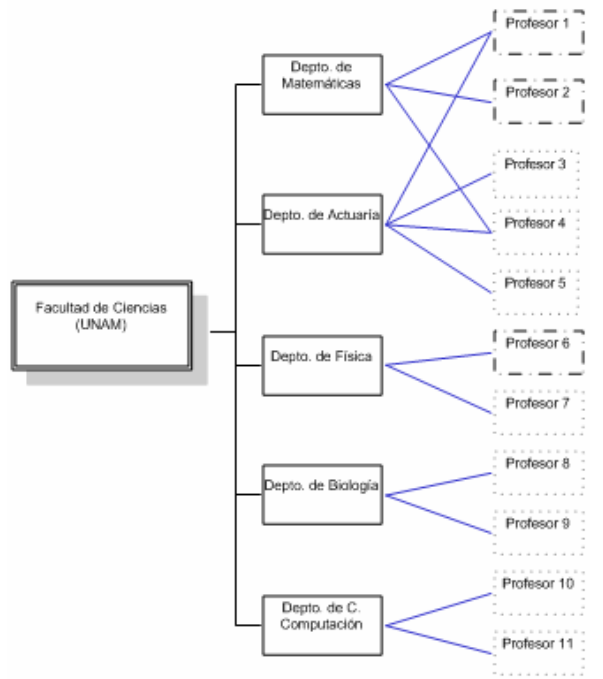

Fig. Modelo de datos en red

**Modelo relacional**<sup>21</sup>: es el modelo más completo y utilizado en la actualidad para modelar problemas reales y administrar datos dinámicamente. Su idea es el uso de relaciones por lo que está basado en el algebra relacional. Este modelo es más fácil de conceptualizar y mantener. Para construir una base de datos relacional, solo se necesita tener una idea clara de las diferentes entidades $^{22}$  involucradas, en este caso, facultad, departamentos y profesores (ver siguiente figura), se construye un cuadro simple para cada una de ellas y la recuperación de un determinado registro es sencilla: para encontrar a un profesor se necesita acceder a la entidad profesor y hacer una consulta.

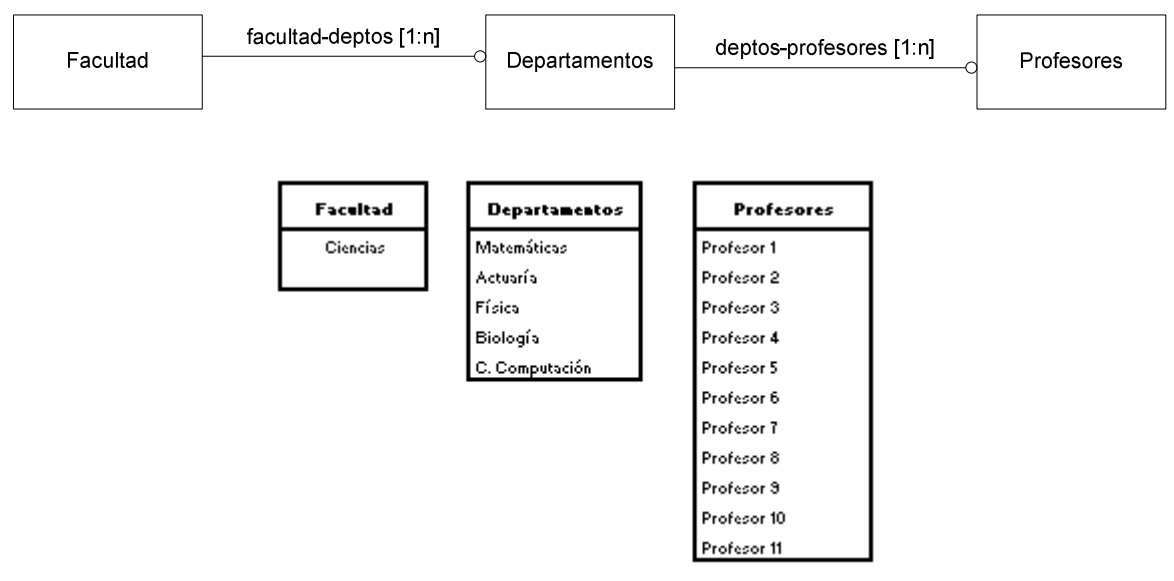

Fig. Modelo de datos relacional

l

<sup>&</sup>lt;sup>21</sup> Este modelo fue postulado en 1970 por Edgar Frank Cood, de los laboratorios IBM en San José California y es el origen de concepto de Bases de datos orientado a objetos, en que las entidades se convierten en objetos, con atributos y métodos.

<sup>&</sup>lt;sup>22</sup> Una entidad es todo aquello que tiene autonomía, diferenciación y existencia en el mundo real, que es distinguible de otros objetos.

# CAPÍTULO 3

# 3. Antecedentes

El sistema de información documentado en este trabajo, se realizó en una compañía de seguros, en el área de Siniestros daños.

Esta compañía ofrece seguros tanto personales como empresariales:

### Seguros Personales

Se dirigen a familias y personas físicas y su objetivo es proteger contra riesgos, principalmente de salud. Ofrece seguros de vida y gastos médicos mayores.

### Seguros Empresariales

Dirigidos a corporativos y su objetivo es el control de riesgos corporativos, industriales y comerciales, evitando que se conviertan en siniestros. Ofrece seguros de daños en los siguientes ramos:

- **Incendio**
- Ramos Técnicos
- **Diversos**
- Automóviles
- **Transportes**
- Responsabilidad Civil

El departamento de siniestros daños es el encargado de la operación de seguros en este ramo.

A continuación se detallará la estructura, así como las funciones de dicho departamento.

#### 3.1. Siniestros Daños

El área de siniestros daños se encarga de la administración de siniestros en el ramo de daños (incendio, ramos técnicos, diversos, automóviles, aviación, transporte, responsabilidad civil). Esta administración involucra diversas actividades, que van desde la apertura de expediente por cada nuevo siniestro reportado, hasta la liquidación cada reclamación aperturada.

Es importante mencionar que la aseguradora no ofrece la atención directa de siniestros, sino lo hace a través de proveedores externos, por lo que la administración se vuelve más compleja, ya que la información para cada siniestro, se genera directamente por la compañía que brinda el servicio al asegurado y cada vez que se general nueva información, nos hace saberlo para realizar los movimientos contables que requiera.

Por ejemplo en el ramo de autos, si ocurre una volcadura de un camión que transporta automóviles nuevos del puerto de Veracruz hacia la ciudad de México y esto ocasiona daños a los autos nuevos transportados, el siniestro se reporta a la aseguradora y los analistas designan un ajustador externo para acudir a brindar la atención. El ajustador externo se encarga de llevar todo el proceso de ajuste, el cual en cada movimiento (estimación de la pérdida, determinación del pago, etc.) hace participe a la aseguradora, entregando la información correspondiente al analista de siniestros, quien valora la información y autoriza dicho movimiento.

A cada movimiento del ajustador, corresponde un movimiento en la contabilidad, por ejemplo, una vez recibida la estimación de la pérdida, el analista registra la apertura de reserva por el monto recibido como estimación de pérdida, y así para cada uno de los movimientos.

Adicionalmente, para cada siniestro debe registrarse sus gastos tanto directos como aquellos realizados por el ajustador, a quién la compañía de seguros re-factura por concepto de servicios de siniestros.

### 3.2. Funciones del área de Siniestros Daños

El área de siniestros daños está conformada por director, gerentes y analistas quienes colaboran en conjunto en la operación de siniestros.

Las actividades principales de la operación administrativa del área de siniestros daños son:

- Gestión de reclamaciones
- Contabilidad y cierres contables
- Elaboración de Estadísticas
- Venta de Salvamentos

A continuación se describirán con detalle cada una de estas tareas.

### 3.2.1 Gestión de reclamaciones

 $\overline{a}$ 

Uno de los objetivos principales del área de siniestros daños consiste en brindar una atención óptima a las reclamaciones presentadas por los asegurados, por lo que existen estándares internos que delimitan la secuencia de actividades y tiempos a cumplir en cada uno de los procesos que involucran la atención de reclamaciones. Estos procesos se realizan por los analistas técnicos, que son los encargados del seguimiento del proceso de ajuste y atención de siniestros.

El proceso de atención del cada siniestro consiste en $^1$ :

- Atención inicial del siniestro: el analista recibe un reporte de siniestro por parte del asegurado, lo registra en el sistema, revisa la cobranza de la póliza verificando que la póliza esté pagada y verifica la existencia de ajustadores prenombrados en el convenio con proveedores y si el siniestro está cubierto de acuerdo a la póliza, procede a la asignación del ajustador externo (previa autorización del gerente de siniestros).
- Apertura del expediente: el analista apertura un nuevo siniestro en el sistema y al momento de recibir el informe preliminar, da de alta la reserva inicial y la estimación de salvamento (si este existe). El expediente debe abrirse al menos con el reporte de cobranza, el reporte de alta de siniestro y el informe preliminar que es el soporte de la reserva.

<sup>1</sup> El proceso descrito a continuación, es general para los siniestros del área de daños. Sin embargo hay algunos seguros que tienen sus variaciones en uno o más pasos, que se van ajustando a la forma de operar de cada proveedor externo. Este es el caso de los siniestros de autos, Plan Piso, cuya operación se detallará más adelante.

- Seguimiento e integración de documentación soporte: el analista da seguimiento a la integración de documentos recibidos por parte del ajustador, informando al gerente el estado de cada reclamación, realiza el análisis técnico que debe ser autorizado por el gerente.
- Autorización de firma de convenio: el analista recibe el convenio de ajuste y determina la validación del mismo, dando su visto bueno y autoriza su firma (previa autorización del gerente).
- Realizar órdenes de pago y finiquito del siniestro: una vez que se tiene la cédula de determinación de la pérdida, el analista procesa el pago que le corresponde al asegurado por concepto de pérdida. Cuando el asegurado a cobrado el monto de pérdida, el analista procede a elaborar el finiquito y una vez firmado este, se procede a cerrar el expediente.
- Depuración de reservas: las reservas de cada siniestro deben depurarse cada seis meses y consiste en revisar los siniestros con una reserva abierta, se evalúa cada siniestro y se realiza un movimiento en la reserva o la cancelación de la misma si el siniestro lleva más de seis meses sin movimiento alguno.
- Rechazos de reclamaciones: el rechazo de un siniestro puede darse por pólizas canceladas por falta de pago o rechazo técnico. Los rechazos se procesan por el analista dando de baja la reserva aperturada (si esta existe) y cerrando el expediente.

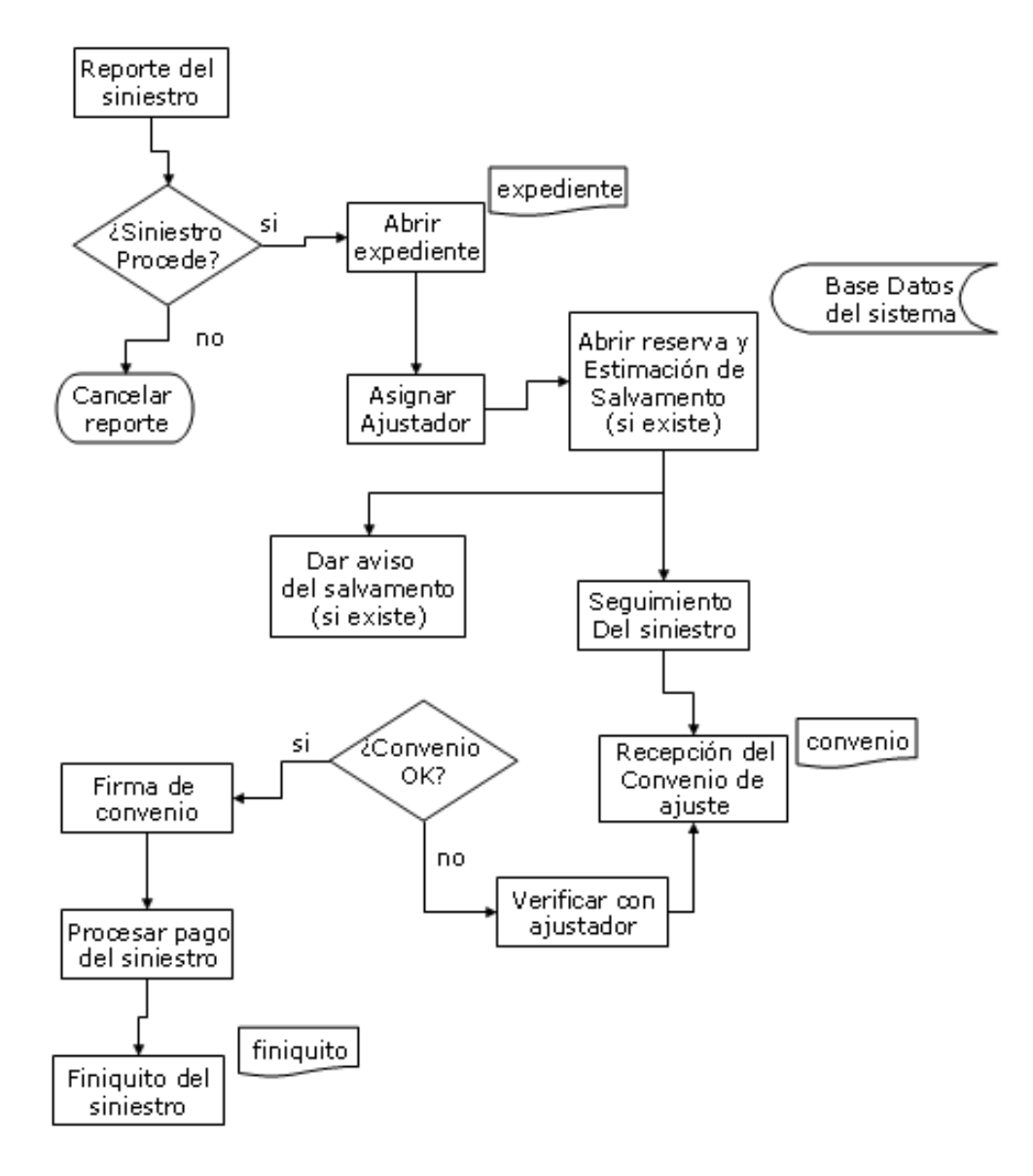

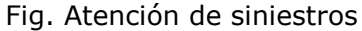

### 3.2.2. Contabilidad y cierres contables

 $\overline{a}$ 

Este proceso de contabilidad está a cargo del analista técnico y administrativo. La contabilidad se genera en el sistema de administración de siniestros en el momento en que el analista técnico da de alta un movimiento para el siniestro (apertura de reserva, ajustes, pago de pérdidas, gastos, etc.). Sin embargo esta contabilidad se registra a nivel departamento (siniestros daños), porque a nivel compañía, existe un sistema para administrar la contabilidad de toda la compañía, por el departamento de contabilidad. Este sistema se conoce como People Soft, por lo que cada área es responsable de administrar este sistema a través de interfaces<sup>2</sup> que son cargadas diariamente.

 $^{\rm 2}$  Una interfaz es un archivo de texto con un formato específico que se utiliza para ser cargado en un sistema diferente al que lo originó. En este caso particular, una interfaz es un archivo de texto que contiene una lista de asientos contables que representan un movimiento de activo, pasivo o capital contable.

A través de este sistema, el área de tesorería procesa los pagos hacia los asegurados y las re-facturaciones hacia los proveedores de las distintas áreas de la compañía. En el área de siniestros daños se manejan tres tipos de cierres: diario, mensual y anual.

El cierre diario consiste en genera una interfaz que contiene asientos contables<sup>3</sup> por concepto de órdenes de pago generadas por los analistas derivadas de pago de pérdidas. Esta interfaz se genera desde el sistema de administración de siniestros daños y se carga en el sistema integral de la compañía, con dos objetivos: que el área de contabilidad tenga registro de los pagos que se hacen a los asegurados, y que el área de tesorería, procese dichos pagos para hacerlos llegar a los asegurados.

El cierre mensual consiste en generar asientos contables con los movimientos de todo el mes, en cuanto a reservas, gastos, pagos de pérdida. Estas interfaces se cargan de igual forma en People Soft para que el departamento de contabilidad pueda generar una contabilidad global.

Mensualmente se entrega al área de contabilidad un reporte de Balance General y Estado de Resultados que el departamento coteja contra la contabilidad generada en People Soft.

El cierre anual consiste de igual forma en generar interfaces con los movimientos contables para cada siniestro, pero adicionalmente se debe considerar que 100% de los siniestros abiertos, cuenten con una reserva abierta. El cierre anual es muy importante para una compañía de seguros, pues de él se derivan reportes muy importantes que van a mostrar el estado de la compañía a cada fin de año., cada inicio de año representa un ejercicio contable, por lo que resulta indispensable realizar un proceso de conciliación global de la contabilidad de la compañía.

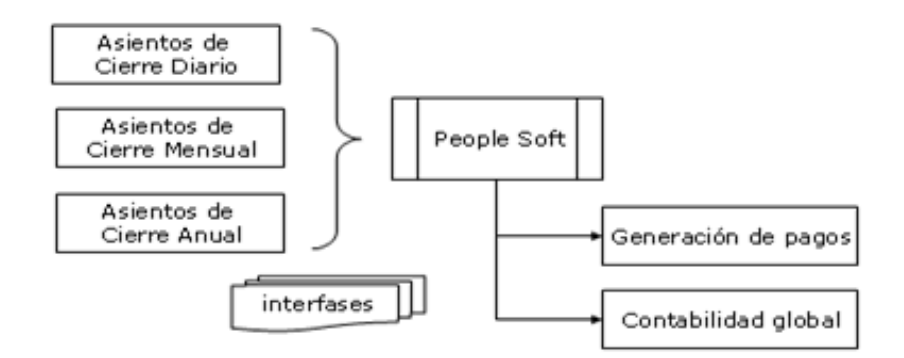

Fig. Cierre contable

 $3$  Un asiento contable es una lista de cargos y abonos a las cuentas afectadas por un movimiento como el pago de una pérdida o un gasto, de un siniestro específico.
# 3.2.3. Elaboración de estadísticas

Esta tarea consiste en realizar diversos reportes como resultado de la operación de siniestros. Estos reportes pueden ser requeridos por las distintas áreas de la compañía (suscripción, cobranzas, reaseguro, contabilidad), por la CNSF con fines de auditoria externa y por los proveedores externos.

Entre las estadísticas más comunes que se generan son:

- Reporte de siniestralidad<sup>4</sup>
- Estado de Resultados
- Balance General
- $\bullet$  Estado de salvamentos<sup>5</sup>

# 3.2.4. Venta de salvamentos

Uno de los objetivos del departamento de siniestros daños, consiste en administrar y comercializar de forma oportuna todos los salvamentos que se adquieran como consecuencia de las reclamaciones.

El procedimiento que se sigue para esta comercialización de estos bienes es:

- Determinación del salvamento: el analista técnico, junto con el ajustador determinan la existencia del salvamento y la estimación de su valor.
- Valoración del bien: el analista encargado de la comercialización del siniestro, estima el costo-beneficio de la venta de dicho bien, si es viable, se procede a la venta, de lo contrario se da de baja por carecer de valor comercial.
- Oferta del bien: el analista realiza una carta oferta del bien y la hace llegar a la cartera de compradores de salvamentos autorizada a trabajar con la compañía, especificando la base del bien.
- Recepción de ofertas: se reciben las ofertas por parte de los compradores por el área de auditoria de la compañía.
- Subasta del bien: se realiza una subasta del salvamento por un comité designado previamente como comité de salvamentos, donde se da a conocer las diferentes ofertas recibidas por los compradores y se determina el ganador de la subasta<sup>6</sup>.
- Cobro y retiro del bien: se notifica al ganador para que realice el pago correspondiente a la compañía y el analista coordina el retiro del bien.

<sup>4</sup> Muestra el estado de un siniestro en un momento determinado.

<sup>&</sup>lt;sup>5</sup> Muestra el estado de cada salvamento registrado. Un salvamento es un bien cuya propiedad se traspasa del asegurado a la compañía de seguros al recibir la indemnización por un daño causado al bien y cuando este daños se haya determinado técnicamente como pérdida total.

<sup>6</sup> El ganador de la subasta es la persona que ha ofrecido el monto mayor por concepto del bien.

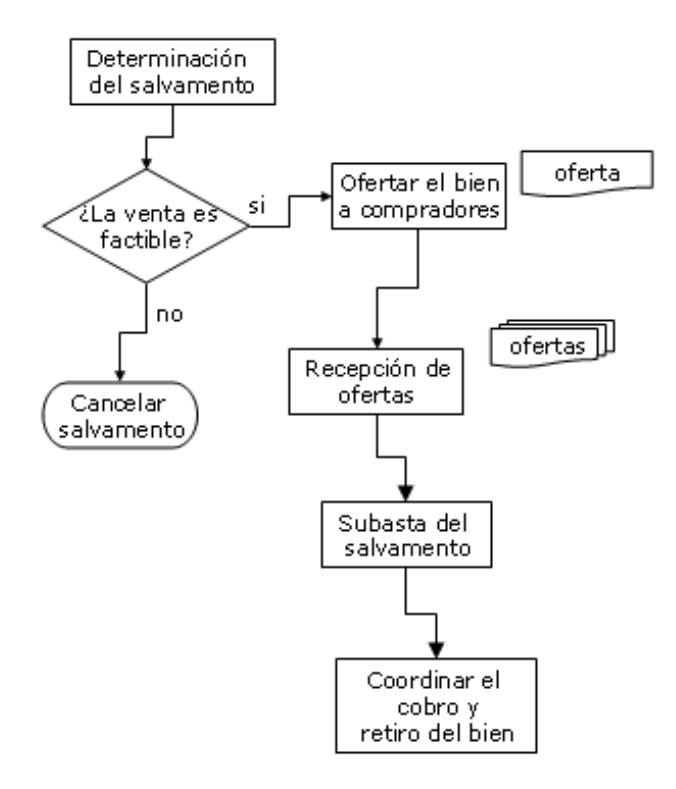

Fig. Venta de salvamentos

# CAPÍTULO 4

# 4. Desarrollo del sistema

En este capítulo se documenta el desarrollo del sistema de información para la operación de siniestros Plan Piso.

Es importante mencionar que este desarrollo se apega a la metodología del ciclo de vida del desarrollo de sistemas, presentada en el capítulo II, que consiste en:

- Identificación de problemas, oportunidades y objetivos
- Determinación de los requerimientos de información
- Análisis de las necesidades del sistema
- Diseño del sistema
- Desarrollo y documentación del software
- Prueba y mantenimiento del sistema
- Implementación y evaluación del sistema

#### 4.1. Identificación de problemas, oportunidades y objetivos

El desarrollo de este sistema de información computacional, surgió de la necesidad de automatizar la operación de siniestros Plan Piso.

La administración de siniestros en el departamento correspondiente está separada: por un lado se lleva la administración de los siniestros relacionados a incendio, ramos técnicos, diversos, aviación, transporte y responsabilidad civil; y por otro lado, se lleva la administración de siniestros autos.

La razón de esto es que, originalmente existía un departamento exclusivo para dar atención a los siniestros de automóviles y el volumen que se manejaba (en número de pólizas) era mayor al del resto de seguros daños en conjunto. Sin embargo, hace un par de años, se vendió la cartera de autos y sólo se conservó uno de los tipos de seguros de autos que se venían manejando, este seguro se denomina Plan Piso.

La administración de este seguro fue absorbida por el área de siniestros daños a partir de enero de 2005.

Sin embargo, la forma en que se realiza la operación en este ramo no se logró adaptar al sistema de administración que para ese momento ya existía en la compañía, por lo que se decidió crear un sistema específico para administrar la operación de Plan Piso.

# 4.2. Determinación de los requerimientos de información

Antes de empezar el desarrollo del sistema, es necesario conocer los objetivos y funcionalidades que debe cumplir. Esta fase consiste en detectar dichas funcionalidades y expresarlas en forma de requerimientos, definiendo las condiciones o capacidades necesarias para resolver el problema planteado. Estos requerimientos están relacionados con el comportamiento externo del sistema (objetivos y necesidades del usuario).

El objetivo del sistema consiste en automatizar la operación de siniestros Plan Piso, cubriendo desde tareas cotidianas del sistema, como la validación de información recibida por el proveedor, hasta la ejecución del cierre mensual, generando asientos contables.

Las tareas que el sistema debe realizar son:

- Recepción de interfaces de texto del proveedor para este ramo
- Validación de la información recibida

 $\overline{a}$ 

- Carga de la información en la base de datos del sistema
- Procesamiento de las operaciones de seguimiento de siniestros: refacturación para el proveedor, por concepto de gastos y/o pagos de pérdida en siniestros, honorarios, venta de salvamentos.
- Generación de interfaces para alimentar a los sistemas de contabilidad y tesorería centrales de la compañía (cierre diario)
- Generación de estadísticas (reportes de siniestralidad, salvamentos, Balance General, Estado de Resultados).
- Generación del cierre mensual (asientos contables)

En la siguiente figura se muestra un mapa mental $1$  de las tareas que debe realizar el sistema de forma general.

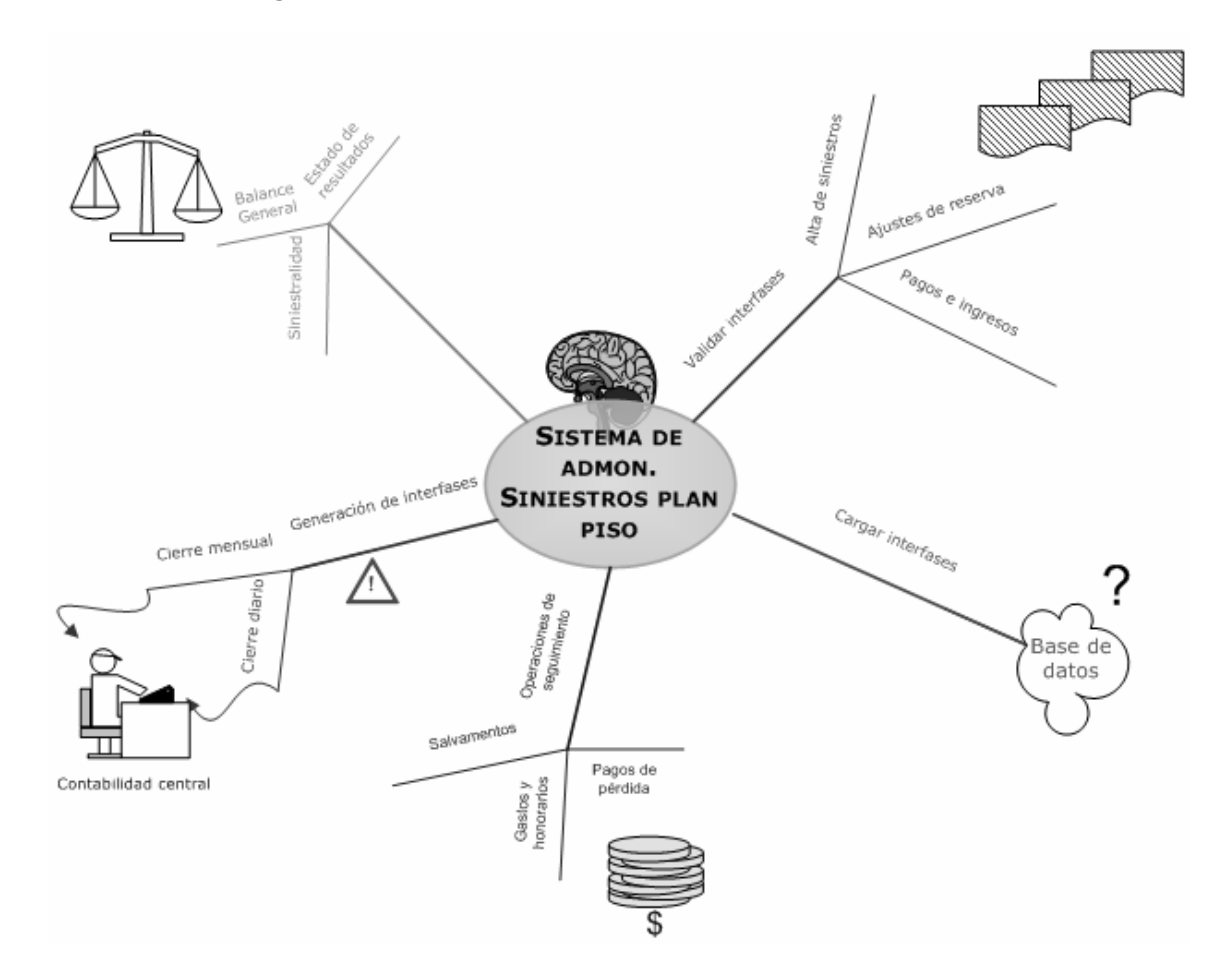

Fig. Esquema general de tareas del sistema

 $^1$  Un mapa mental es un esquema gráfico, que estructura lo que se conoce como lluvia de ideas: un método efectivo para generar ideas y representar soluciones a problemas de forma creativa; muestran las relaciones entre los temas en una jerarquía. Puede ayudar a desarrollar cualquier sistema relacionado con información, como nuevas estrategias empresariales, esquemas de libros, etc. (obtenido de la ayuda de Microsoft Visio).

# 4.2.1. Descripción de tareas

• Recepción de interfaces de texto del proveedor para este ramo

El proveedor envía archivos de texto que contienen información sobre siniestros a los cuales les ha brindado o está brindando aún el servicio de ajuste<sup>2</sup>.

Existen diferentes interfaces, de acuerdo a la operación de que se trate:

- Alta de siniestro
- Ajuste de reserva
- Pagos e ingresos

En el siguiente cuadro se muestran los elementos que contiene cada uno de estos archivos:

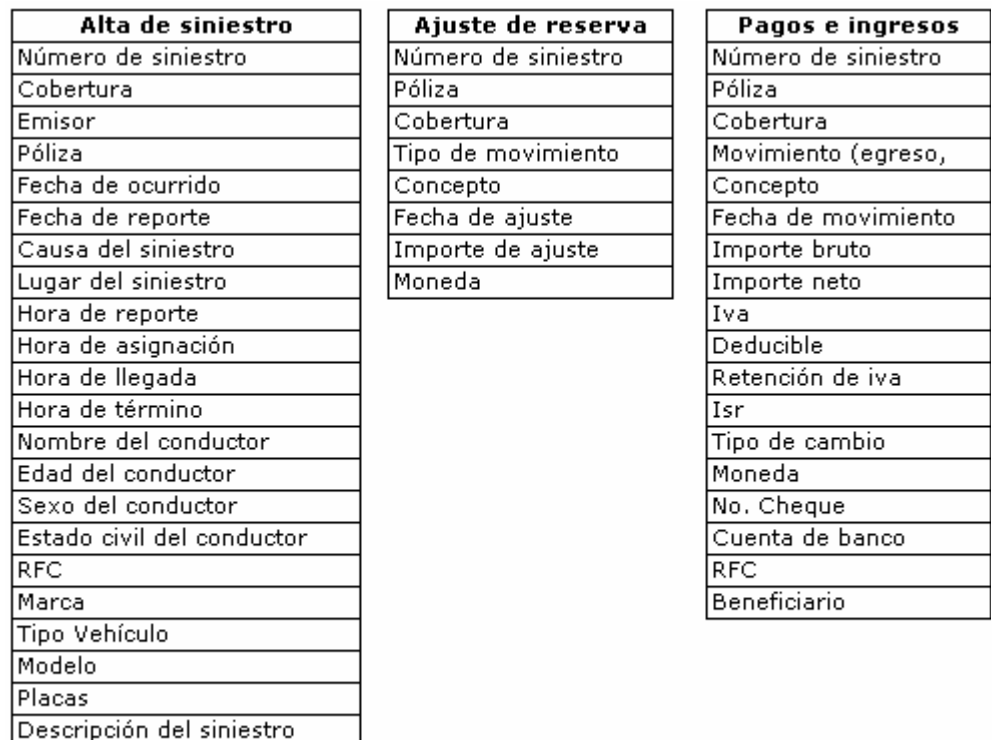

Fig. Estructura de interfaces

• Validación de la información recibida

Importe de previsión

Moneda

 $\overline{a}$ 

La información contenida en cada uno de los archivos de texto mencionados arriba, deben validarse, de acuerdo al siguiente cuadro:

<sup>2</sup> Estos archivos se reciben todos los días: el proveedor previamente los ha registrado en su sistema y al final de cada día, crea este archivo con todos los movimientos que surgieron y al día siguiente se recibe en la compañía.

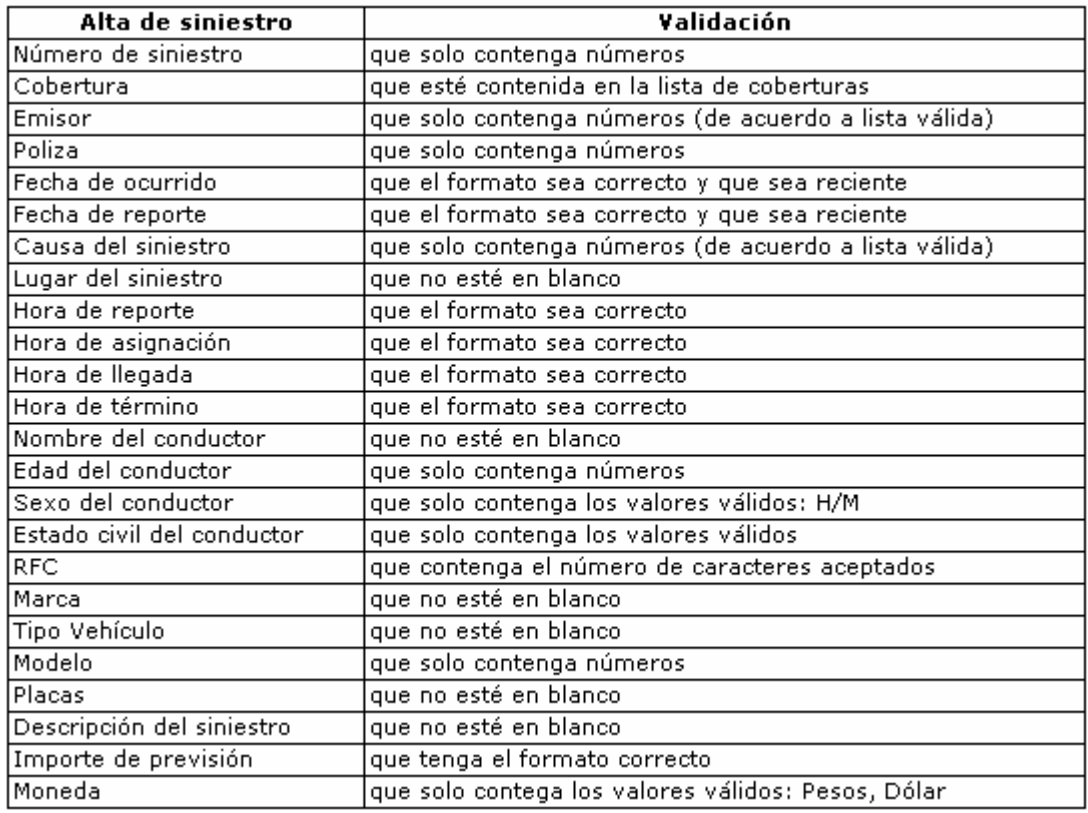

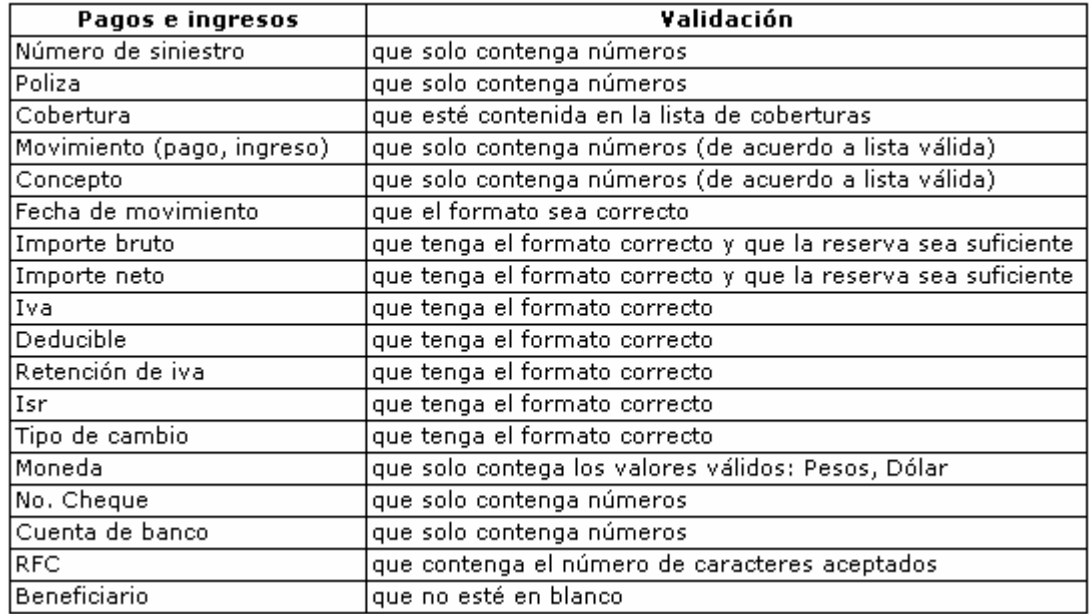

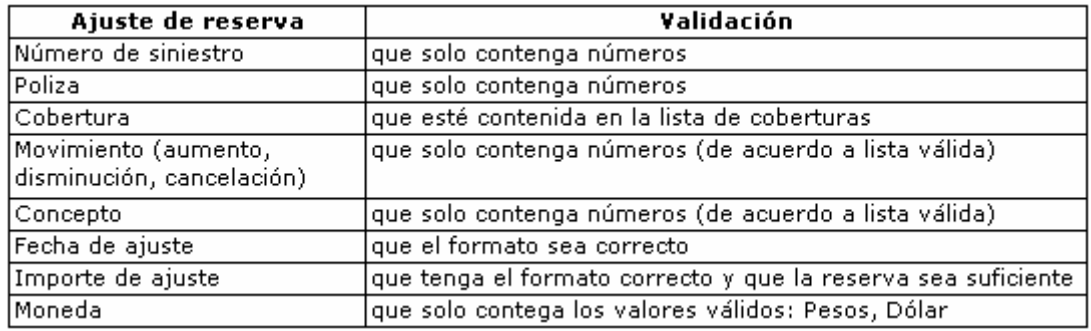

# Fig. Validación de interfaces

Si alguna de las interfaces tiene un error, el sistema al intentar cargarlas, genera un archivo en el que registra un código de error y se devuelve este archivo al proveedor para que sea corregido y lo envié nuevamente.

Este proceso de validación se realiza tantas veces como sea necesario y hasta que el archivo esté completamente correcto.

• Carga de la información en la base de datos del sistema

Una vez que la información de las interfaces es correcta, esta debe guardarse en la base de datos del sistema<sup>3</sup>.

• Procesamiento de las operaciones de seguimiento de siniestros:

Una vez que el siniestro se registra en el sistema a través de las interfaces de texto enviadas por el proveedor, se generan procedimientos adicionales a partir de esta información, como la refacturación de pagos al proveedor, por concepto de gastos, pagos de pérdida, honorarios y venta de salvamentos.

El analista revisa cada una de estas operaciones, de acuerdo con las condiciones de la póliza, verifica su cobranza en el caso de pagos de pérdida y gastos como consecuencia de atención a siniestros por parte del proveedor, evalúa la estimación de salvamentos y somete a autorización el pago correspondiente.

Una vez que el pago es autorizado por el gerente de siniestros, el sistema debe generar automáticamente, asientos contables para reflejar cada uno de los movimientos en el siniestro.

Para estas operaciones de tipo verificación y administrativa, el sistema debe auxiliar al analista, proporcionándole información sobre el estado del siniestro en determinado momento, a través de estadísticas, como el reporte de siniestralidad, de salvamentos, etc.

• Generación de interfaces para alimentar a los sistemas de contabilidad y tesorería centrales de la compañía

Cuando se ha autorizado un pago al proveedor (refacturación), se deben generar interfaces compuestas por asientos contables, de acuerdo al tipo de movimiento que se esté realizando.

<sup>&</sup>lt;sup>3</sup> En este momento no se conoce la estructura de la base de datos, cuando se están definiendo los requerimientos, se sabe que existirá una base de datos que soporte la operación del sistema de información.

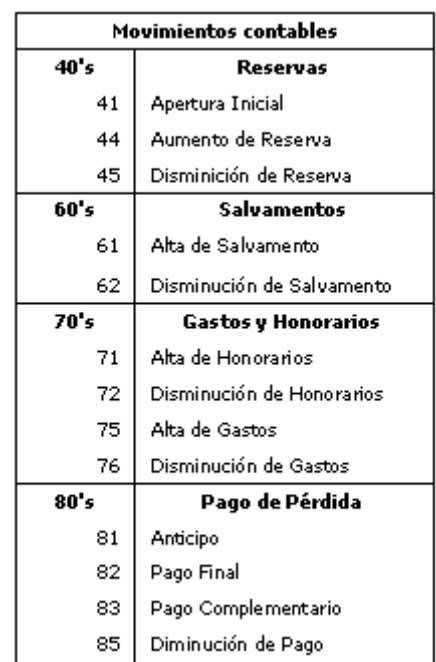

El tipo de movimientos que se puede realizar para un siniestro son:

Fig. Movimientos que se pueden realizar para un siniestro

Al final de cada día se deben generar estas interfaces (por esta característica se denomina cierre diario), divididas en dos tipos de archivos, uno para ser integrado a la contabilidad central de la compañía y otro para el área de tesorería, quien es la encargada de realizar los pagos y cobros que se generen cada día.

Las cuentas que deben usarse de acuerdo al catálogo de la CNSF, para cada movimiento son:

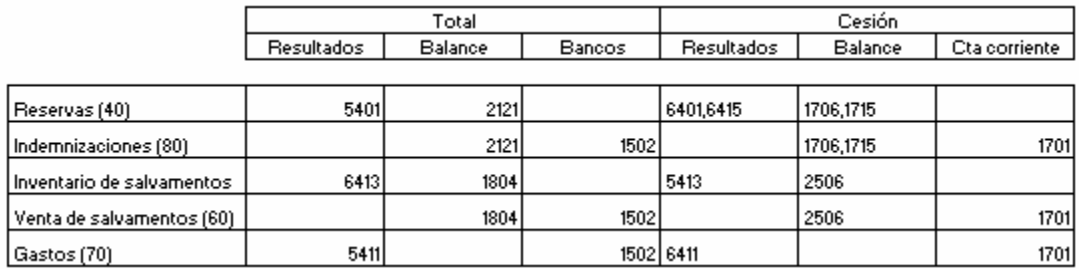

Fig. Cuentas contables de acuerdo a tipo de movimiento

Estas interfaces deben contener información sobre: unidad de negocio (código de departamento siniestros daños, fecha de asiento, cuenta(s) afectadas, ramo afectado, moneda, importe del movimiento, descripción del movimiento, número de línea.

• Generación de estadísticas $4$ 

El sistema debe generar distintos reportes, que van desde una estadística de siniestralidad, hasta el reporte correspondiente al estado de resultados y balance general.

Reporte de siniestralidad: contiene información sobre los movimientos contables de uno o más siniestros, en una fecha o periodo determinado. Este reporte sirve para conocer el estado de un siniestro y es requerido generalmente por distintas áreas de la compañía y en muchas ocasiones por los proveedores.

Reporte de salvamentos: de igual forma, proporciona el estado de salvamentos para uno o más siniestros en un periodo determinado. A través de él se puede saber en qué parte está el proceso de salvamento.

En la siguiente figura se muestra un ejemplo de reporte de siniestralidad

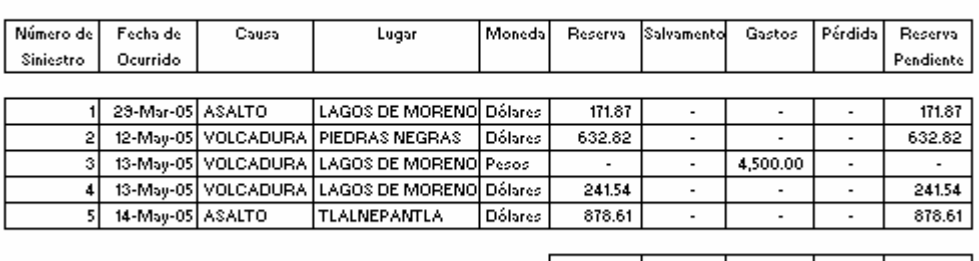

Póliza: NOMBRE - NÚMERO PÓLIZA Asegurado: NOMBRE ASEGURADO

 $\overline{a}$ 

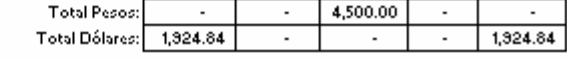

Fig. Reporte de siniestralidad

Estado de Resultados y Balance General: como se describió en el capítulo I (Fundamentos de seguros), estos reportes son indispensables, pues indican cómo está la aseguradora financieramente, a través de reuniones periódicas del consejo directivo se revisan los estados financieros y de acuerdo a ellos se toman decisiones estratégicas.

A continuación se muestra un ejemplo de reporte de estado de resultados

<sup>4</sup> Cabe destacar que las figuras presentadas en esta sección, muestran cifras que no son reales. Se han inventado para efectos de este trabajo.

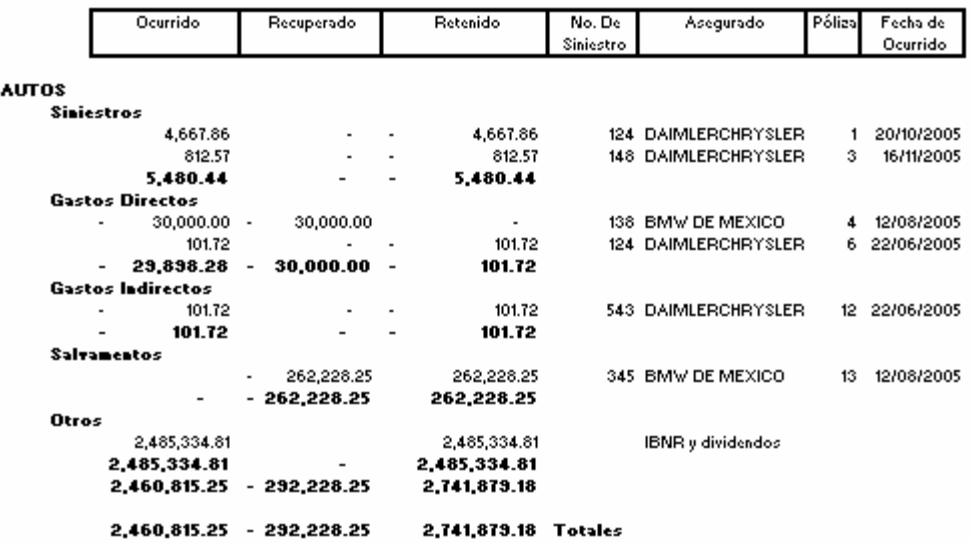

Fig. Reporte de Estado de resultados

• Generación del cierre mensual (asientos contables)

Este proceso es similar al cierre diario, solo que se realiza a final del mes, generando asientos para aquellos movimientos pendientes durante el mes, así como los referentes a cesiones (en caso de que exista reaseguro).

El archivo debe contener información sobre: unidad de negocio (código de departamento siniestros daños, fecha de asiento, cuenta(s) afectadas, ramo afectado, moneda, importe del movimiento, descripción del movimiento, número de línea.

La siguiente figura muestra un ejemplo de este archivo, con los asientos contables que se generan en un cierre:

| fecha      | cuenta        | departamento  ramo | moneda   | monto | concepto                 | linea |
|------------|---------------|--------------------|----------|-------|--------------------------|-------|
| 11/01/2006 | 1701020031000 | 2221               | 501 MXN  |       | 8692.21 Cierre mensual   |       |
| 11/01/2006 | 6411020911000 | 222                | 501 MXN  |       | -8692.21 Cierre mensual  |       |
| 11/01/2006 | 1701020031000 | <b>2221</b>        | 501 JUSD |       | 74785.52 Cierre mensual  | 3     |
| 11/01/2006 | 1706030031000 | <b>2221</b>        | 501 JUSD |       | 48902.95 Cierre mensual  | 4     |
| 11/01/2006 | 2135010911000 | 2221               | 501 USD  |       | -128193.3 Cierre mensual | 5     |
| 11/01/2006 | 5215010911000 | 2221               | 501 JUSD |       | 128193.31 Cierre mensual | 6     |
| 11/01/2006 | 6401020911000 | 2221               | 501 JUSD |       | -123688.5 Cierre mensual |       |
| 11/01/2006 | 2135010921000 | 2221               | 525 USD  |       | -15093.15 Cierre mensual | 8     |
| 11/01/2006 | 5215010921000 | 222                | 525 USD  |       | 15093.15 Cierre mensual  | 9     |

Fig. Asiento contable de un cierre mensual

#### 4.3. Análisis de las necesidades del sistema

En esta sección, se definen los requerimientos no funcionales del sistema de información, relacionados con el entorno (plataforma de desarrollo, software, hardware etc.); así como la especificación de los datos involucrados (Diccionario de datos).

# 4.3.1. Plataforma de desarrollo

 $\overline{a}$ 

La plataforma del desarrollo de este sistema es Visual Foxpro. Foxpro es un gestor de bases de datos rápido y flexible que dispone de un complejo entorno de desarrollo orientado a objetos<sup>5</sup>, integrado en el sistema operativo Windows y ofrece un acceso nativo<sup>6</sup> a la base de datos, además de acceso a cualquier base de datos cuya conexión se pueda hacer a través de ODBC<sup>7</sup> (Conectividad abierta de datos).

La principal razón para utilizar esta plataforma es que se ha convertido en la herramienta de desarrollo institucional de la compañía. Además de las principales características que ofrece para desarrollar soluciones de administración de datos: eficaces capacidades de manejo de datos ${}^{8}$ , herramientas RAD ${}^{9}$ (desarrollo de aplicación rápida) para máxima productividad y flexibilidad para crear todo tipo de soluciones<sup>10</sup>.

En el siguiente cuadro se muestran los requisitos y características recomendables para que este sistema de desarrollo se pueda instalar.

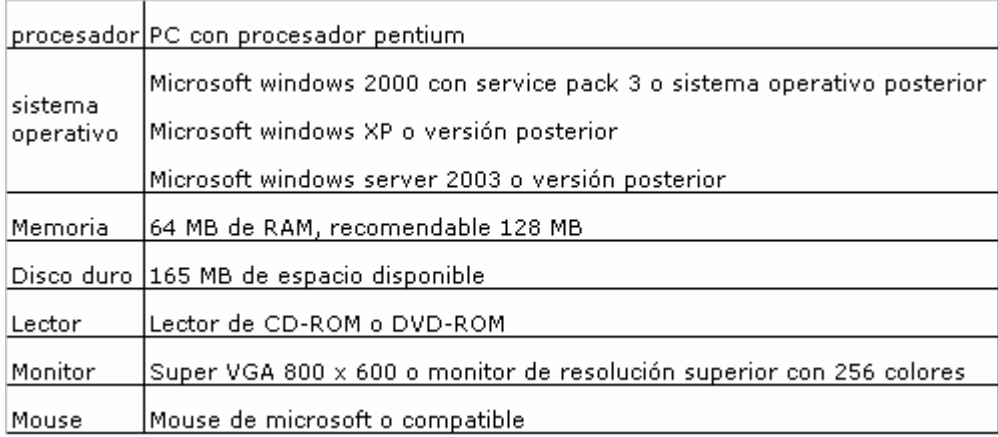

Fig. Requerimientos para instalar Visual Foxpro

Visual Foxpro, al igual que todos los lenguajes de programación orientados a objetos está compuesto de un entorno de desarrollo visual. En la siguiente figura se muestra la pantalla inicial de Visual Foxpro.

<sup>&</sup>lt;sup>5</sup> Según Dan Ingalls, creador de Smalltalk, la orientación a objetos proporciona una solución que conduce a un universo de objetos "bien educados" que se conceden mutuamente sus deseos; esto quiere decir que en una base de datos orientada a objetos, el conocimiento se descentraliza en todos los objetos que lo componen, cada objeto sabe hacer lo suyo y no le interesa saber cómo el vecino hace su trabajo, pero sabe lo que hace y lo que puede hacer.

<sup>6</sup> Acceso nativo quiere decir que no existe de por medio, ningún otro elemento a través del cual se tenga que hacer la conexión a la base de datos. La conexión es directa y de forma natural.

<sup>7</sup> ODBC (Open Database Conectivity) e un estándar que permite abrir y consultar diversas bases datos a través de un conjunto de controladores y utilizando SQL como lenguaje de consulta.

<sup>8</sup> Integra y soporta el lenguaje SQL para todo tipo de consultas de la base de datos y permite la ejecución de consultas de grandes archivos de datos en tiempos menores a un segundo.

<sup>9</sup> RAD (Rapid Application development), en inglés. Proporciona elementos como: entorno visual, editor de código avanzado, IntelliSense, herramientas de depuración y visores de clases, objetos y galería de componentes.

 $10$  Se pueden desarrollar aplicaciones de escritorio, entornos cliente-servidor o desarrollos Web.

| <b>Barra de menús</b>                      | Barra de<br>herramientas                                                                                                    |
|--------------------------------------------|----------------------------------------------------------------------------------------------------|
| soft Visual FoxPro                         | $\blacksquare$ $\blacksquare$ $\times$                                                                                                    |
| Edit View Format Tools Program Window Help |                                                                                                    |
| $H_{\rm{M}}$                               | 日中国主 化酸丙夫<br>$\mathcal{Q}$                                                                                                    |
|                                            | Ventana de                                                                                                    |
|                                            | comandos<br>R<br><b>Command</b><br>SET PATH TO C:\LIZETHE\ACADEMIA\F ^<br>SET DEFA TO C:\LIZETHE\ACADEMIA\F<br>SET DEFAULT TO TO C:\LIZETHE\<br>SET DEFAULT TO TO C:\<br>SET DEFAULT TO TO C:<br>SET DEFAULT TO TO C:/LIZETHE<br>SET DEFAULT TO TO C:/<br><b>PLANNEL MANUSCRIP</b><br>PERSONAL |
|                                            |                                                                                                    |
|                                            |                                                                                                    |

Fig. Pantalla inicial de Visual Foxpro

**Barra de Menús**: Es un conjunto de opciones para abrir archivos de bases de datos, reportes, aplicaciones, ayuda, etc.

Barra de herramientas: por medio de ella se acceden a las opciones que más se utilizan de forma más rápida y sin necesidad de buscar estas opciones en los menús.

Ventana de comandos: a través de ella podemos escribir comandos que nos permitirán realizar tareas de revisión y mantenimiento de archivos y bases de datos fuera de un programa.

Otros elementos visuales que componen el entorno visual son: administrador de proyectos, visor de objetos, visor de clases, elementos de depuración y editor de código avanzado.

Administrador de proyectos: es el elemento de ayuda para organizar un proyecto (conjunto de pantallas, reportes, bases de datos que forman parte del sistema desarrollado) en Visual Foxpro. Ver siguiente figura.

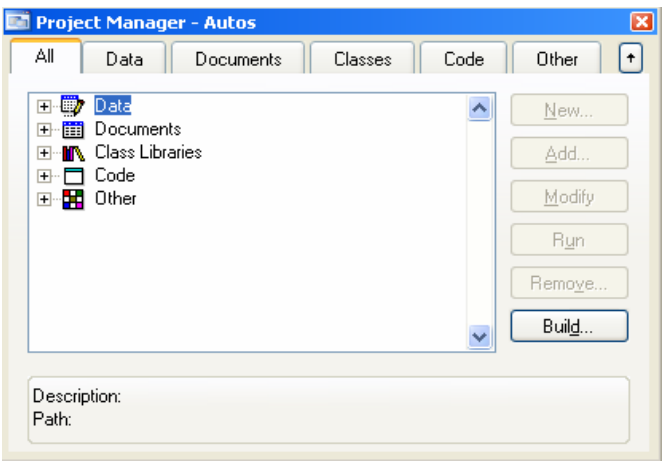

Fig. Administrador de proyectos en Foxpro

Visor de Objetos: despliega de forma gráfica las clases, propiedades, métodos eventos<sup>11</sup> y otros componentes que son parte de un proyecto (ver siguiente figura)<sup>12</sup>.

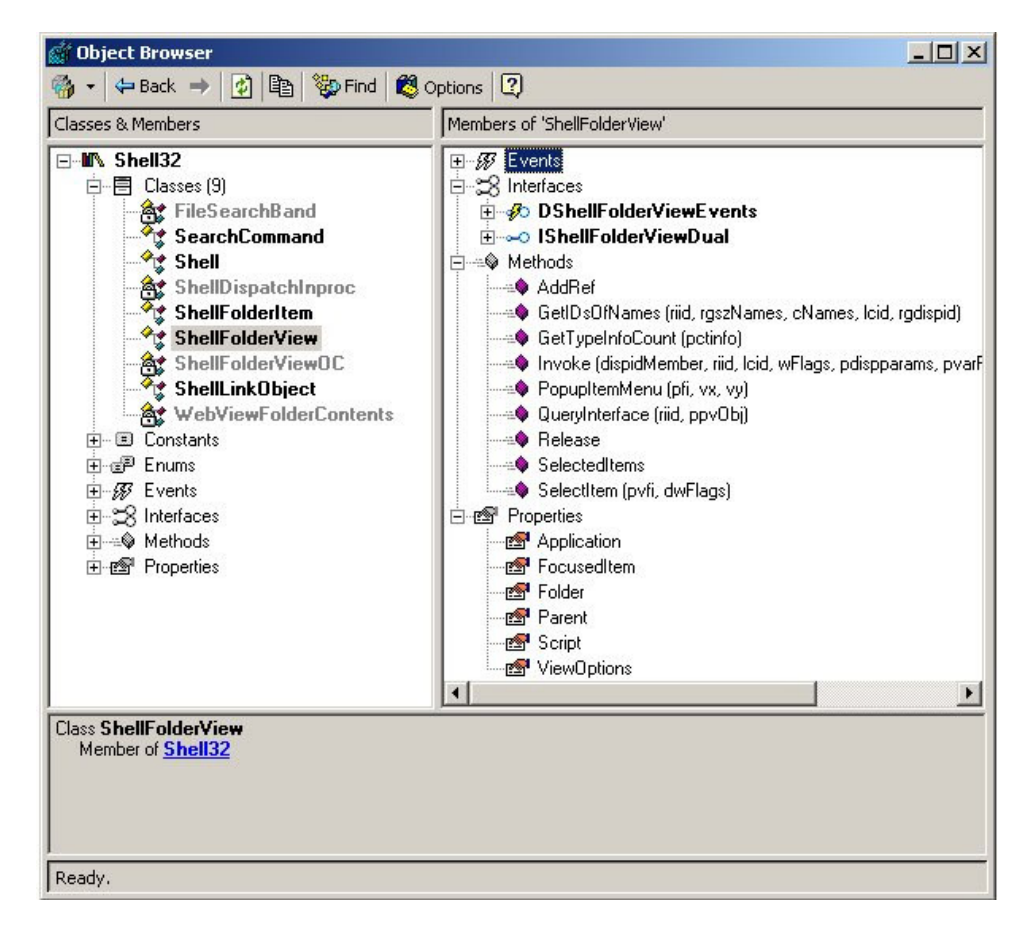

Fig. Visor de objetos

 $11$  Las clases, propiedades, métodos y eventos son conceptos relacionados con la orientación a objetos.

<sup>&</sup>lt;sup>12</sup> Las figuras que corresponden al visor de objetos, de clases elementos de depuración y editor de código avanzado, se obtuvieron de la guía de evaluación del producto de Microsoft, el resto se crearon a partir de las ventanas de Visual Foxpro.

Visor de clases: es un navegador que permite crear clases, subclases, copiar clases de una librería a otra, eliminar archivos de clases y librerías (ver siguiente figura).

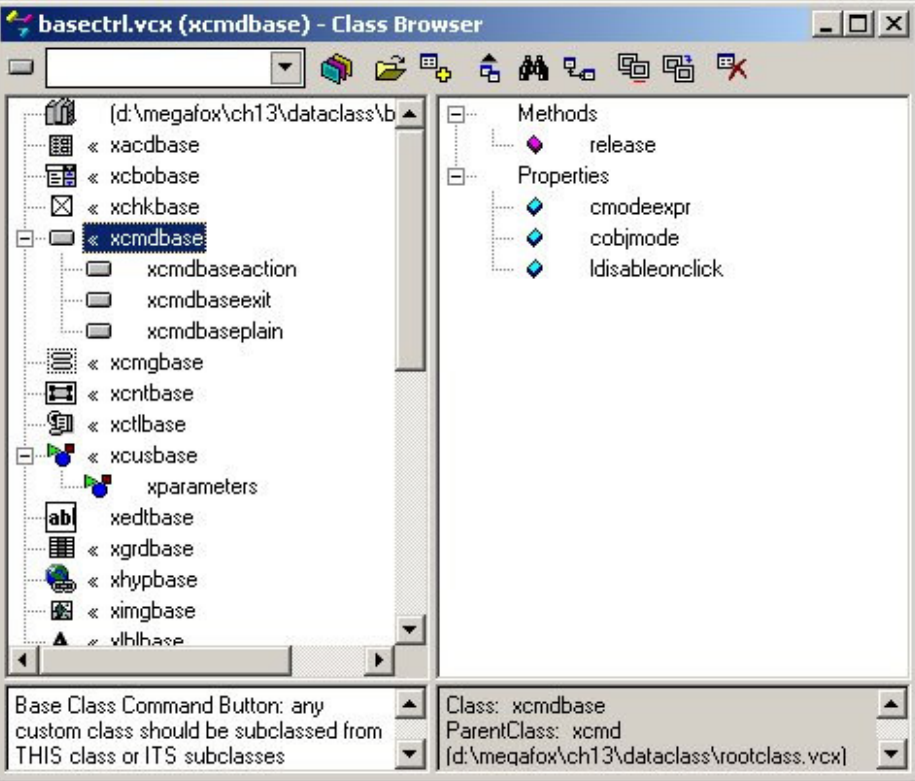

Fig. Visor de clases

Elementos de depuración para el seguimiento de procesos, conexión de alcance y soporte de punto de detección (ver siguiente figura).

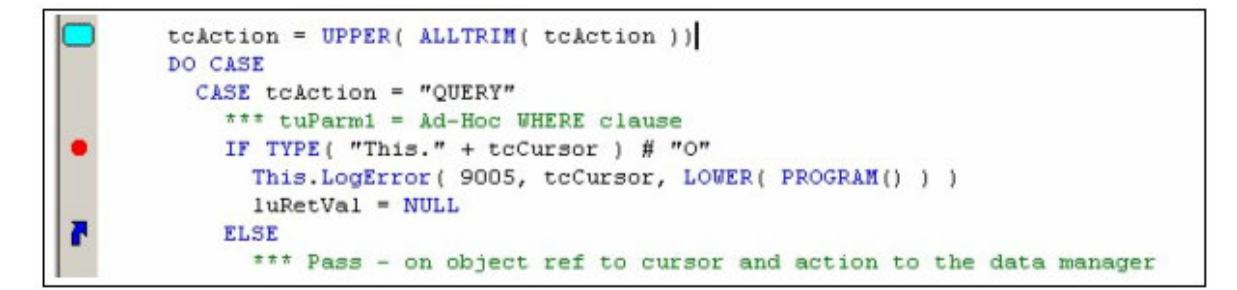

Fig. Elementos de depuración

Editor de código avanzado: elementos de escritura rápida de código con características que presentan una sintaxis de código en colores, sangría en bloque comentarios, separadores y accesos rápidos; además de la tecnología Intellisense que proporciona una asistencia eficaz y extensible del lenguaje mientras se escribe código (ver siguiente figura).

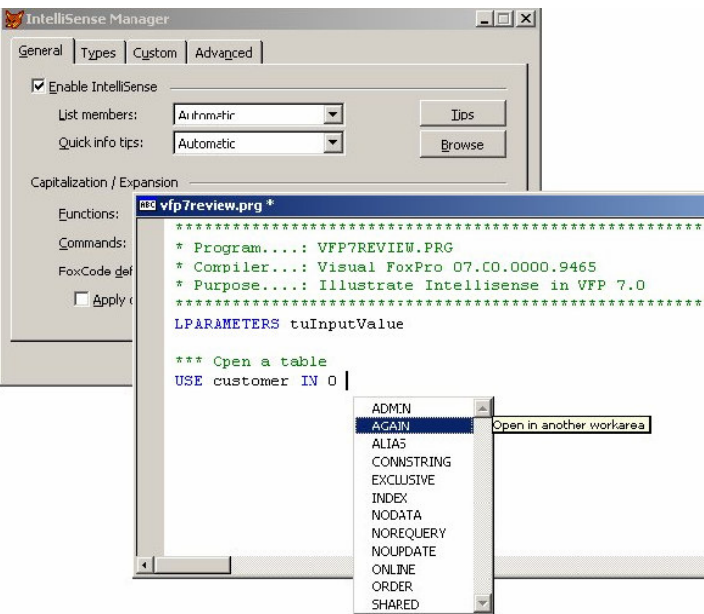

Fig. Editor de código avanzado

Además de las herramientas anteriores, Foxpro cuenta con herramientas para diseño de bases de datos, creación de tablas y relaciones entre tablas, las cuales permiten que la creación y administración de bases de datos<sup>13</sup> sea más sencilla. La siguiente figura muestra la vista del diseñador de tablas.

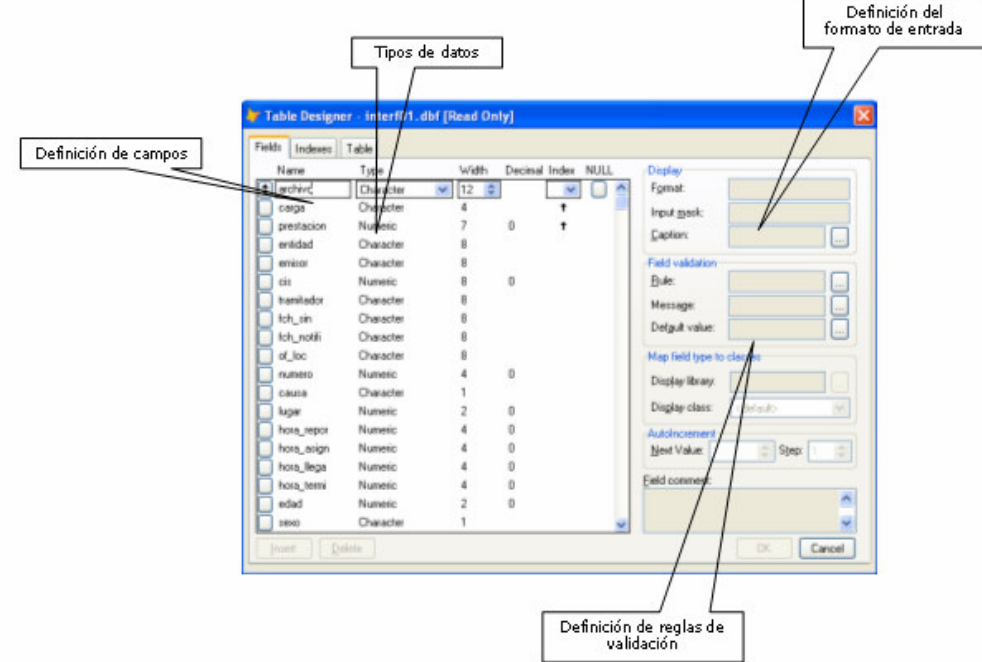

Fig. Diseñador de tablas

<sup>&</sup>lt;sup>13</sup> Una base de datos en Visual Fox Pro, se puede definir ver como un contenedor de todas las tablas, relaciones entre tablas, índices de tablas, conexiones de bases de datos remotas, etc.

# 4.3.2. Diccionario de datos

Como se mencionó en el capítulo II (Fundamentos de sistemas), un diccionario de datos es un conjunto de metadatos (datos acerca de los datos); es decir, nos da información sobre el tipo de dato (numérico, texto), la longitud, etc.

En los siguientes cuadros se muestran los elementos del diccionario de datos para la información que alimenta el sistema propuesto en el presente trabajo.

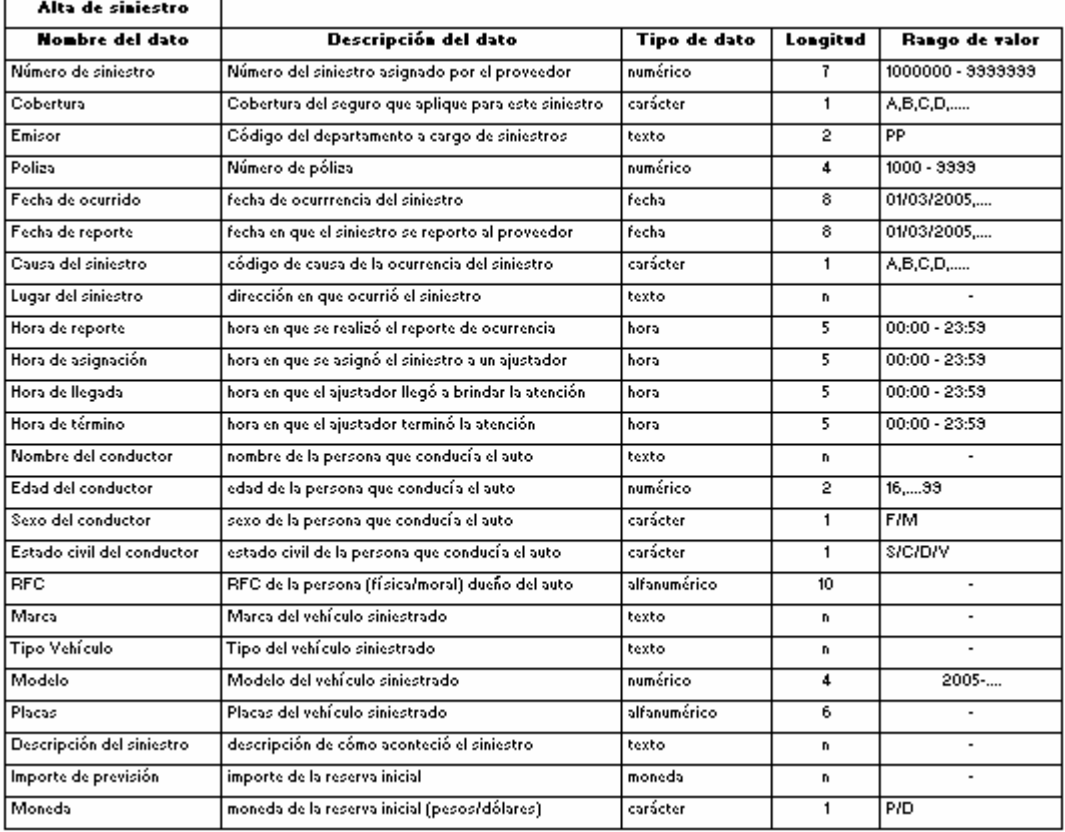

Fig. Especificación de datos para la interfaz de alta de siniestro

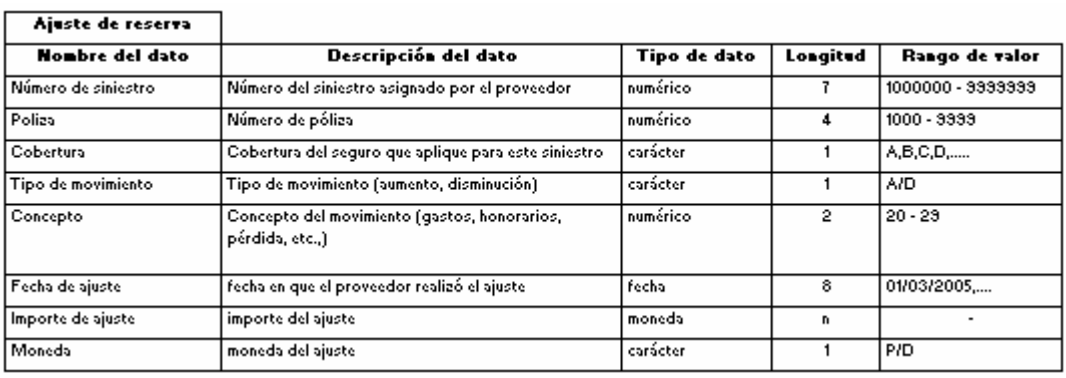

Fig. Especificación de datos para la interfaz de ajuste de reserva

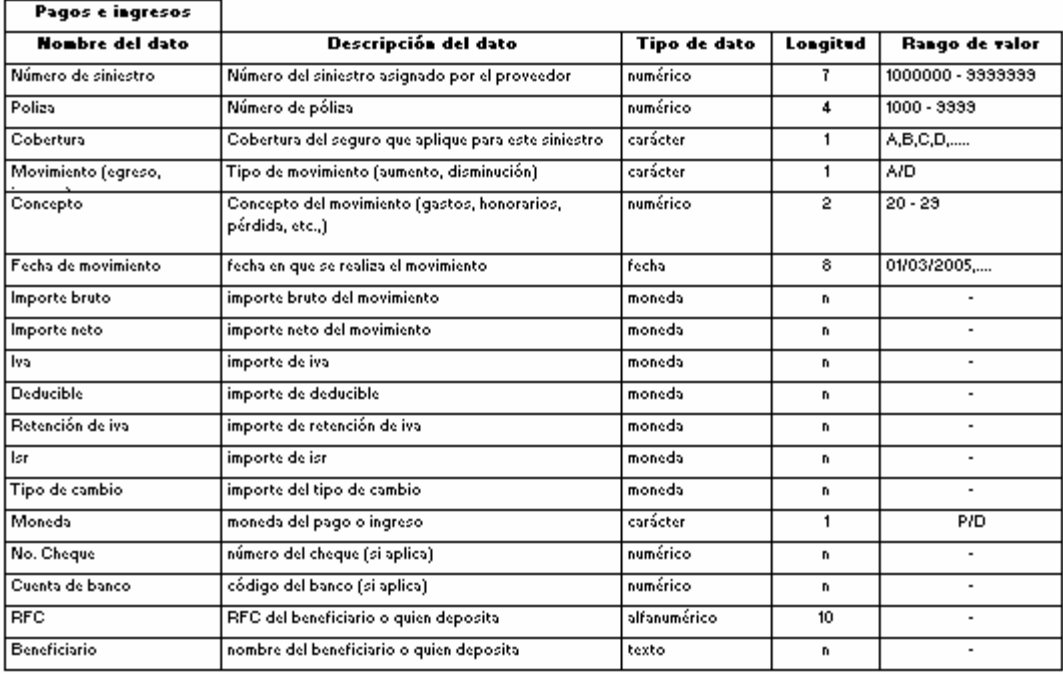

Fig. Especificación de datos para la interfaz de alta de pagos e ingresos

Esta estructura es esencial para el desarrollo posterior. En primer lugar, porque representa la información fuente del sistema, pues es a partir de ella que el sistema debe realizar las tareas requeridas. Y en segundo lugar, porque es una primera aproximación al diseño de la base de datos que se definirá en la siguiente sección.

# 4.4. Diseño del sistema

 $\overline{a}$ 

En esta fase del desarrollo, se determina la estructura lógica del sistema, de la base de datos, así como la interacción con el usuario (interfaz gráfica).

La especificación del diseño se puede expresar en lenguaje natural o usando un lenguaje formal que permita describir o modelar los requerimientos definidos en la etapa anterior, en forma más concisa y no ambigua.

En este caso, se usará UML (Unified Modeling Language) y Diagramas de Flujo de datos.

UML es un lenguaje visual, que permite plasmar con una notación formal el diseño del sistema $^{14}$ .

UML define dos modelos básicos: conceptual y de comportamiento.

• Modelo conceptual: representa los conceptos más significativos en el dominio del problema utilizando clases de objetos, asociación entre clases de objetos y atributos de las clases. Describe la parte estática del problema, como una fotografía del mundo real.

 $14$  UML es el lenguaje más extendido para la especificación y diseño de proyectos y se ha convertido en un estándar (a partir de 1997).

• Modelo de comportamiento: define la parte dinámica, el comportamiento del sistema en cada situación y la forma de proceder. Se utilizan diagramas de secuencia y de estados $^{15}$ .

Los diagramas de flujo (DFD) es una técnica de análisis estructurado que sirve para representar gráficamente procesos y flujos de datos en un sistema, mostrando las posibles entradas, procesos o transformaciones y salidas del mismo.

Las principales ventajas de este enfoque de flujo de datos son:

- Libertad para realizar en forma temprana la implementación técnica del sistema.
- Mayor comprensión de las interrelaciones de los sistemas y subsistemas.
- Comunicación del conocimiento del sistema actual a los usuarios por medio de estos diagramas.
- Análisis de un sistema propuesto para determinar si han sido definidos los datos y procesos necesarios.

Los diagramas de flujo de datos pueden ser lógicos o físicos:

Un diagrama de flujo de datos lógico se enfoca en el negocio y la manera en que opera el negocio (describe los eventos del negocio que suceden y los datos requeridos y producidos por cada evento).

En cambio, un diagrama de flujo de datos físico muestra cómo será implementado el sistema, incluyendo el hardware, software, archivos y personas involucradas en el sistema.

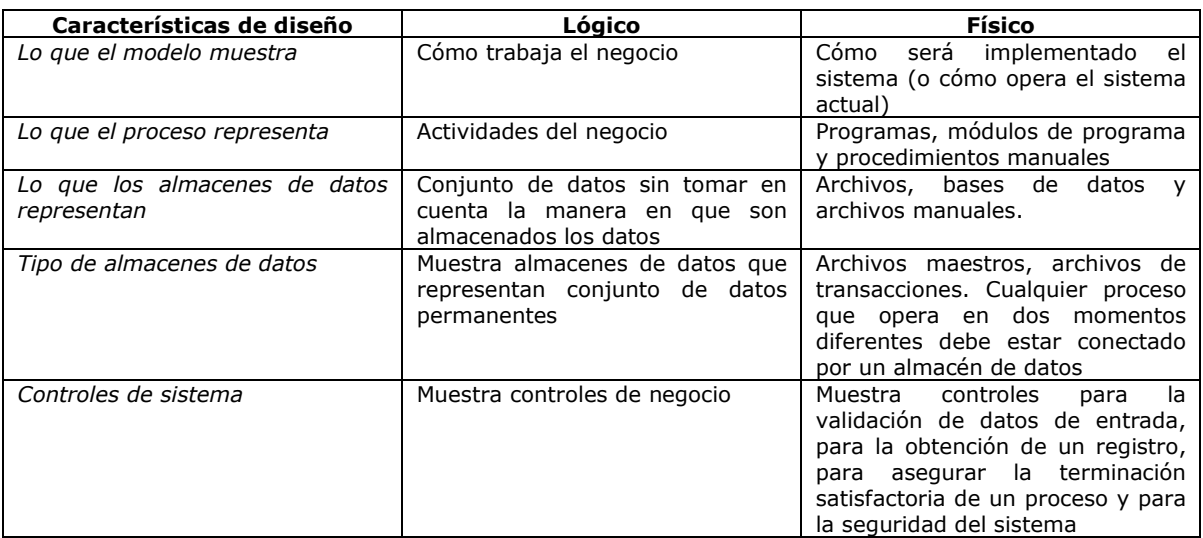

El siguiente cuadro muestra las características comunes de los diagramas de flujo de datos lógicos y físicos.

Fig. Diagramas de flujo, lógicos y físicos

<sup>&</sup>lt;sup>15</sup> Un diagrama de secuencia es aquel que muestra una interacción entre los actores u objetos y los eventos que generan ordenados en una secuencia de tiempo. Un diagrama de estados, es aquel que muestra los diferentes estados que puede tener un objeto, dentro de un procedimiento especifico.

#### 4.4.1. Estructura del sistema

 $\overline{a}$ 

De acuerdo con las tareas definidas en el punto 4.2 (Determinación de los requerimientos de información), la estructura general del sistema se muestra en la siguiente figura:

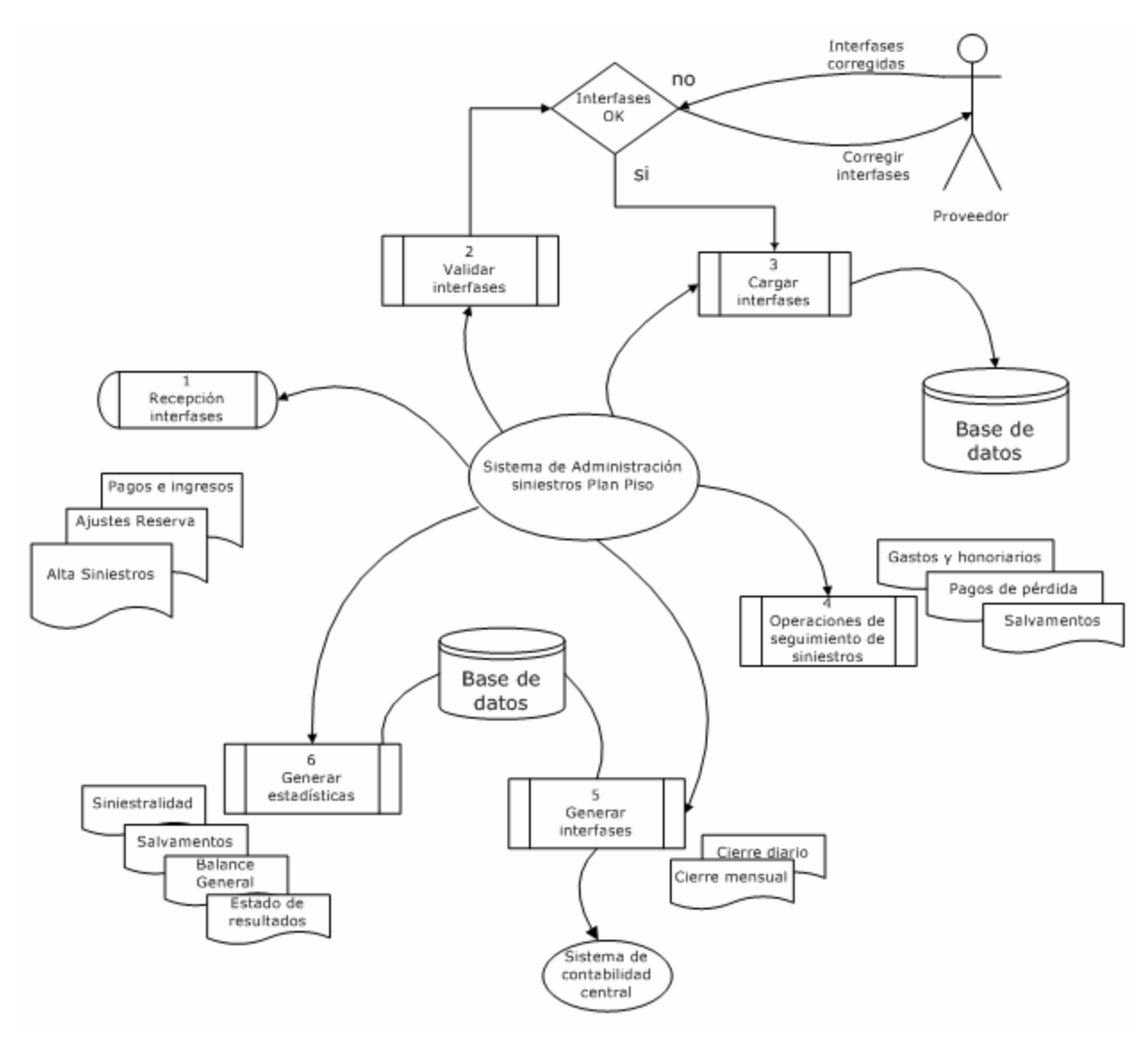

Fig. Diseño general del sistema

El analista debe interactuar con el sistema a través de una interfaz de usuario<sup>16</sup> que le brinde asistencia para ejecutar cada uno de los procesos definidos.

<sup>&</sup>lt;sup>16</sup> Una interfaz de usuario crea un medio de comunicación efectiva entre un ser humano y una computadora.

Se propone el siguiente diseño para la pantalla principal de la interfaz de usuario:

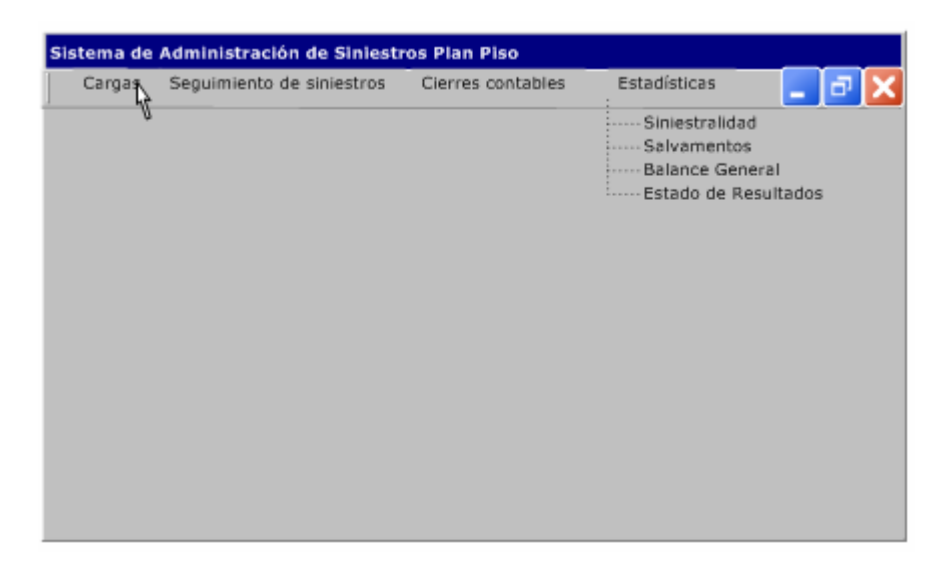

Fig. Diseño de la pantalla principal del sistema

En el siguiente caso de uso<sup>17</sup> se ejemplifica la interacción del usuario con el sistema, a través de esta interfaz.

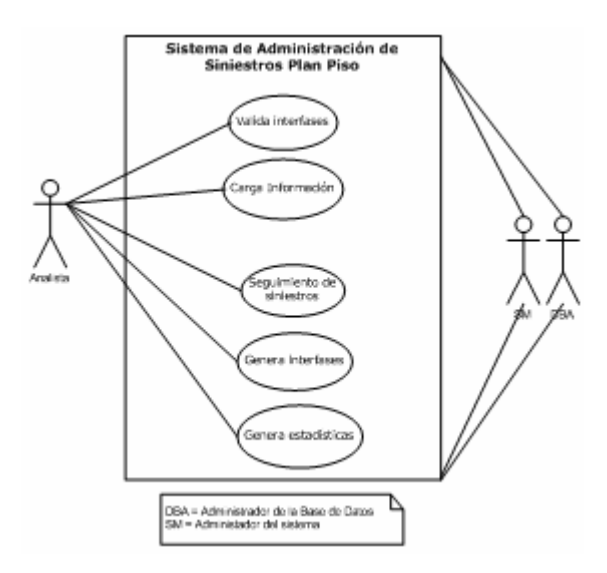

Fig. Interacción del usuario con el sistema

El sistema se divide en cuatro módulos: cargas, seguimiento de siniestros, cierres contables y estadísticas<sup>18</sup>.

<sup>&</sup>lt;sup>17</sup> Un caso de uso es un modelo que proporciona UML para representar las interacciones entre los productores y consumidores de información; describe un escenario de uso específico en un leguaje directo, desde el punto de vista de un actor definido. Un actor definido es un papel que desempeña una persona (o dispositivo) dentro de un contexto específico.

El módulo de cargas, muestra la lista de archivos que el proveedor coloca en el servidor y muestra las opciones para validar estos archivos y cargar la información en la base de datos del sistema. En la siguiente figura se muestra el diseño de esta pantalla<sup>19</sup>.

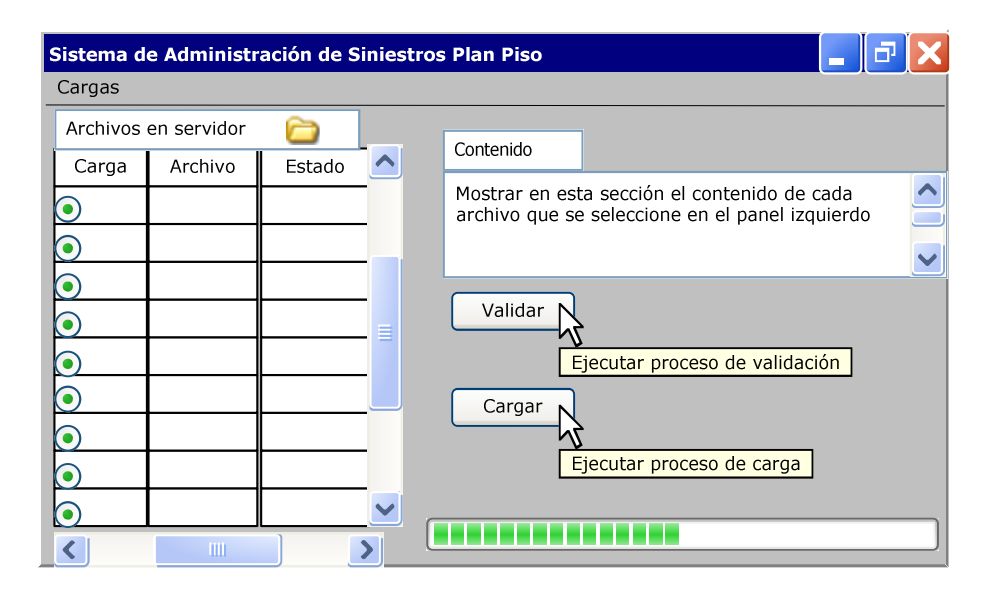

Fig. Diseño de la pantalla - módulo de cargas

En esta pantalla se podrá realizar el proceso de validación tanto para los archivos originales<sup>20</sup> que deposita el proveedor, como los archivos de correcciones para cargas con errores. El objetivo es que se muestren los archivos que el proveedor coloca en el servidor, así como el estado de los archivo (validado, cargado, etc.)

El módulo de seguimiento de siniestros, permite al usuario ver información sobre determinado siniestro (fecha de ocurrencia, datos del auto, importe de la reserva, etc.), una vez que este ha sido cargado en la base de datos del sistema. En la siguiente figura se muestra el diseño de esta pantalla.

 $18$  En esta sección se presenta solo el diseño de las pantallas del sistema y en el siguiente capítulo se presentan ejemplos de ejecución para cada una de estas pantallas.

<sup>&</sup>lt;sup>19</sup> Todos los diseños de pantalla presentados en esta sección, se realizaron con el programa Microsoft Visio.

<sup>&</sup>lt;sup>20</sup> Se considera un archivo original al primero que fue depositado por el proveedor. En caso de que la validación de este tenga errores, será necesario corregirlos y entonces se validará como una corrección.

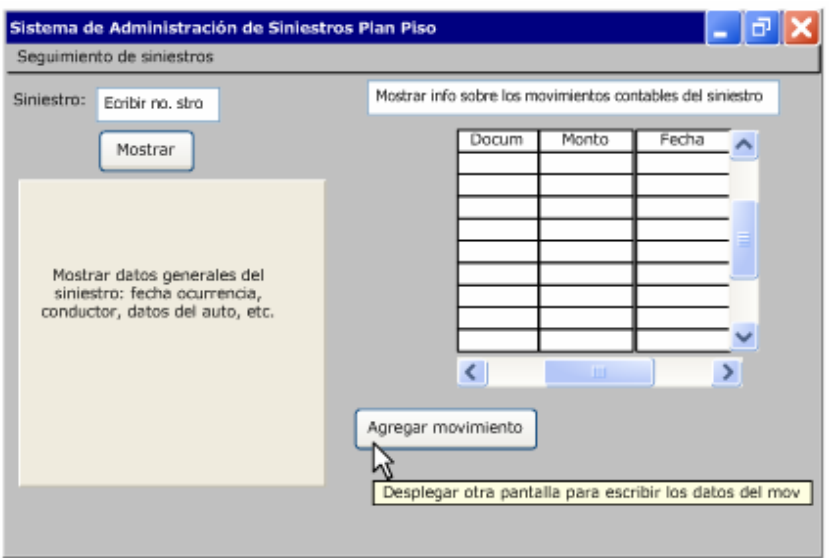

Fig. Diseño de la pantalla - módulo de seguimiento del siniestro

A través de esta interfaz, también se pueden agregar movimientos de forma "manual" (si fuera necesario) para determinado siniestro. En este caso se solicita al usuario ingresar los datos de este movimiento para agregarlo al siniestro.

El módulo de cierre, permite seleccionar un periodo de tiempo (día actual o mes actual), para generar las interfaces con una lista de asientos contables, a partir de los movimientos que se realizaron a los siniestros abiertos<sup>21</sup>, en dicho periodo.

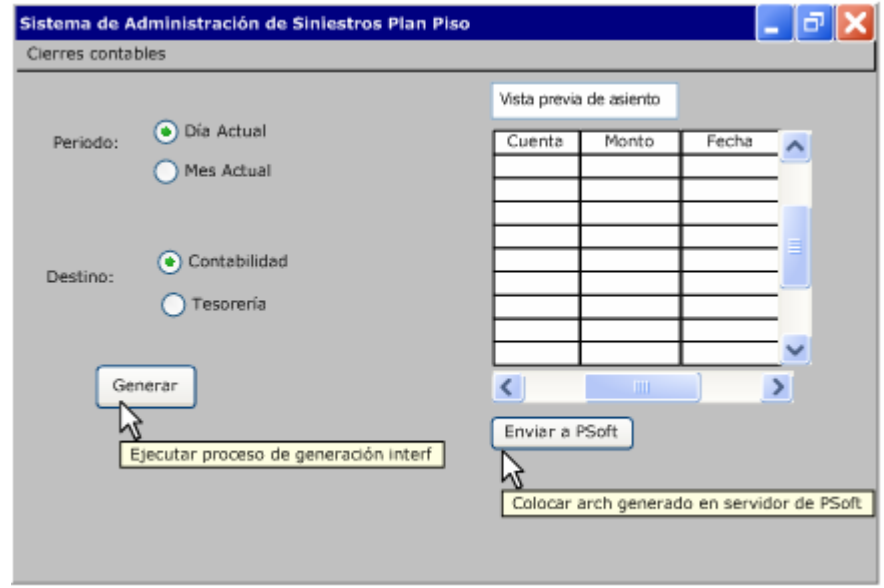

Fig. Diseño de la pantalla - módulo de cierres

<sup>&</sup>lt;sup>21</sup> Un siniestro se considera en estado abierto, cuando no ha sido finiquitado; en este momento, se considerará como un siniestro cerrado. Ver Anexo 1.

La interfaz de contabilidad se puede generar para los movimientos del día actual (cierre diario), o para el mes actual (cierre mensual); mientras que la interfaz de tesorería se puede generar solo para los pagos originados en un día de operación. La razón de esto es que la operación de siniestros obliga a realizar pagos conforme se vayan generando. No se podrían acumular los pagos de todo un mes, pues tesorería no podría procesar esta lista a final del mes, tanto por cuestiones administrativas, como por la disponibilidad de fondos.

Los archivos destinados a contabilidad contienen un conjunto de asientos contables con la finalidad de registrar este movimiento en la contabilidad central de la compañía. Estos archivos serán cargados en un sistema de People Soft que administra dicha contabilidad.

En cambio, los archivos destinados a tesorería, contienen información de aquellos movimientos que han generado un pago al asegurado o al proveedor con el fin de que el departamento de tesorería procese este pago.

El módulo de estadísticas despliega las opciones del tipo de reportes que se pueden generar a partir de la información de la base de datos del sistema y para cada opción de reportes, muestra una pantalla donde se seleccionan los parámetros $^{22}$  de generación del reporte, de acuerdo a cada reporte (siniestro, póliza, periodo).

En las siguientes figuras, se muestra el diseño de la pantalla, para cada tipo de reporte.

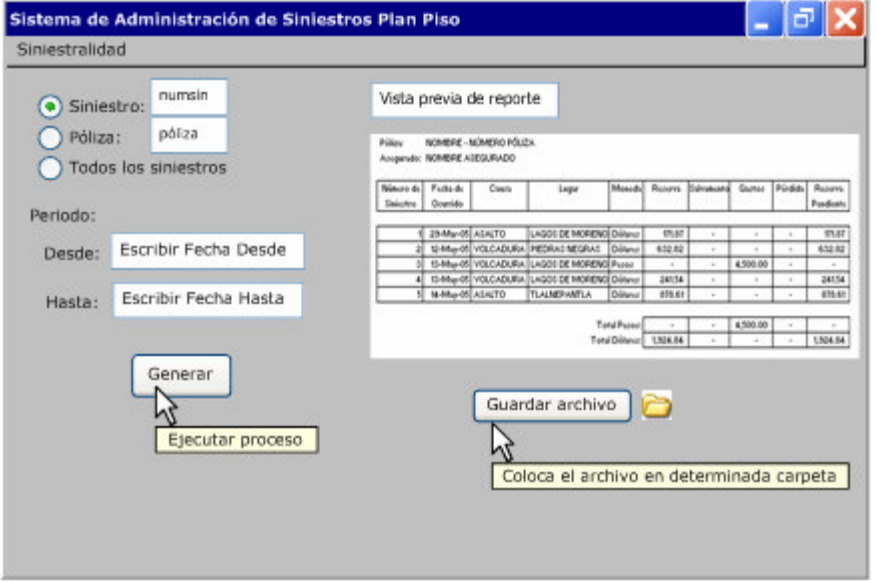

Reporte de siniestralidad

 $\overline{a}$ 

Fig. Diseño de la pantalla - generación del reporte de siniestralidad

Este reporte se puede generar para un siniestro en particular (mostrando movimientos que se han realizado para dicho siniestro); para una póliza específica (movimientos

<sup>&</sup>lt;sup>22</sup> Un parámetro es un dato de entrada que un proceso toma como referencia para ejecutarse. Por ejemplo, en el reporte de siniestralidad, un parámetro sería el número de siniestro.

para todos los siniestros que pertenecen dicha póliza) y todos los siniestros (movimientos de todos los siniestros registrados en la base de datos). Además, se tiene la oportunidad de elegir el periodo en que se quieren consultar dicha información.

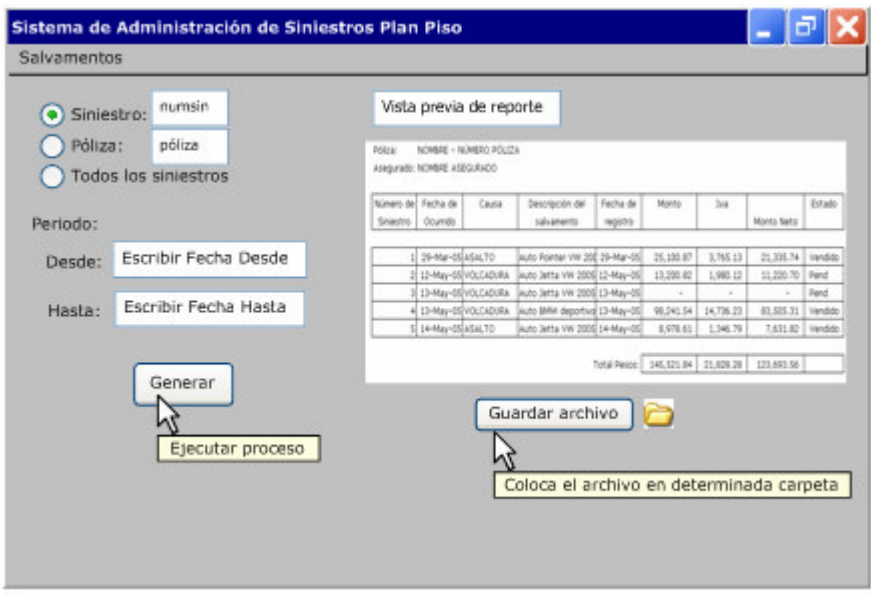

Reporte de Salvamentos

Fig. Diseño de la pantalla - generación del reporte de salvamentos

Al igual que el reporte de siniestralidad, este reporte se puede generar para un siniestro en particular, para una póliza y para todos los siniestros que cuenten con salvamento.

#### Balance General

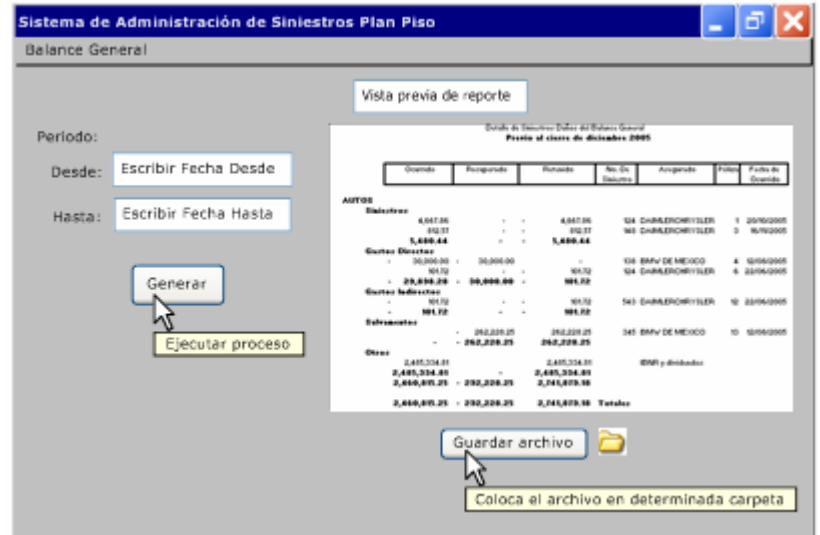

Fig. Diseño de la pantalla - generación del Balance General

Estado de Resultados

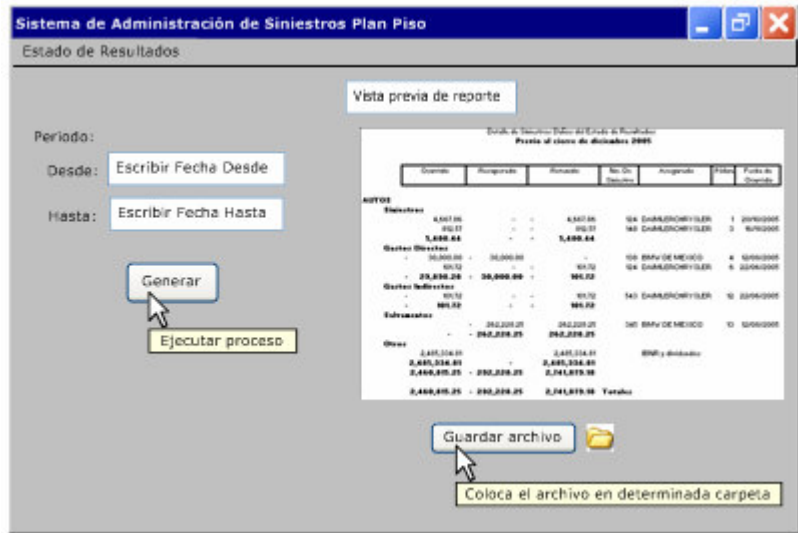

Fig. Diseño de la pantalla - generación del Estado de Resultados

Todos los reportes tienen la opción para guardarse en una ubicación que el usuario elija.

4.4.2. Diseño de la base de datos

Gran parte de las cualidades esperadas en una base de datos (integración de datos, seguridad, tiempo de respuesta, etc.) se basan en su diseño, que constituye el núcleo de un sistema de información.

El diseño de la base de datos debe estar bien definido y consiste en analizar los requerimientos de la empresa, cuáles van a ser los componentes de la base de datos, las relaciones entre las tablas y el acceso a la misma.

La siguiente figura presenta el modelo de la base de datos, que está basado en el sistema relacional (explicado en el Capítulo 2, punto 2.2.3 - Modelos de Bases de Datos).

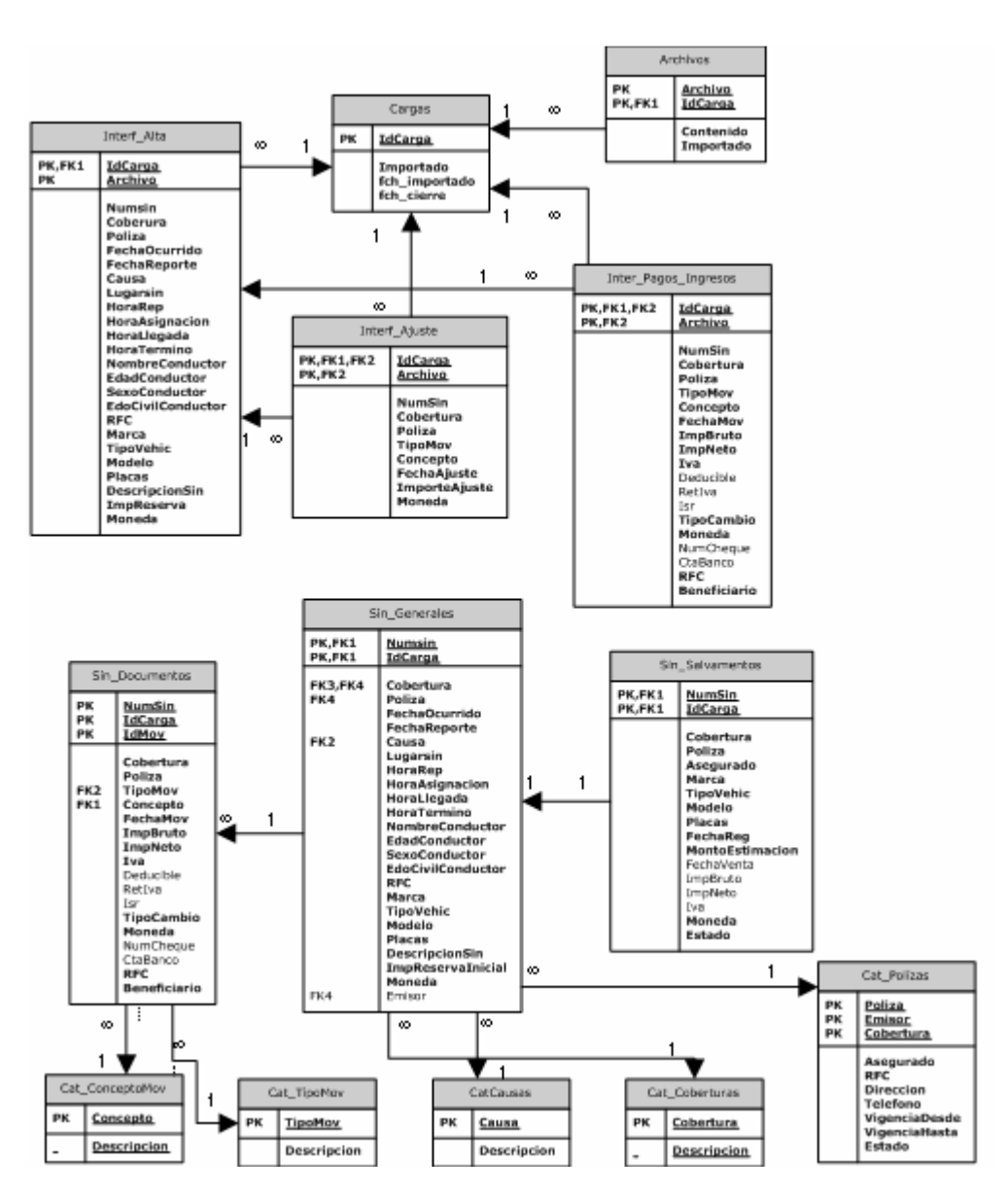

Fig. Diseño Relacional de la Base de datos

Los elementos que caben destacar y explicar del diagrama anterior, son:

# Tablas

En este diseño, se observa por un lado, las tablas principales que corresponden a las operaciones de recepción, validación y carga de interfaces y por otro lado, las tablas que equivalentes a éstas, una vez que la información se valida y carga en el sistema. También se observan tablas que funcionan como catálogos (tienen información que nunca, o muy pocas veces cambia). La definición de las tablas es la siguiente:

Cargas: Es una especie de bitácora que registra el número de carga, identificado con el día-mes-año y el estado de la misma (si ya ha sido importado<sup>23</sup> o está pendiente). Un registro válido para esta tabla sería:

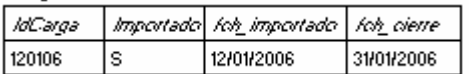

Archivos: En esta tabla se registran los diferentes archivos incluidos en la carga de un día; por ejemplo, la carga del día 12/01/06 puede incluir los archivos: PA120106 (Interfaz de alta de siniestros), PB120106 (Interfaz de ajustes de reserva) y PC120106 (Interfaz de pagos e ingresos). Un registro válido para esta tabla sería:

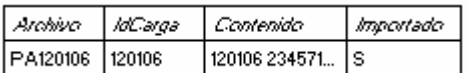

Interf Alta: Esta tabla guarda los elementos del archivo PA120106, que contiene información de alta un nuevo siniestro: numero de siniestro, cobertura, póliza, fecha de ocurrencia, fecha de reporte, etc. Es la información que el proveedor coloca todos los días, que se "vacía" en una tabla para ser procesada. Un registro válido para esta tabla sería:

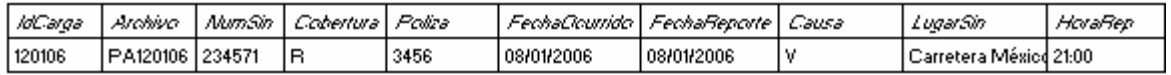

Interf\_Ajuste: Esta tabla guarda los elementos del archivo PB120106, que contiene información para realizar ajustes en la reserva de uno o más siniestros: número de siniestro, cobertura, tipo de movimiento, concepto, importe, etc. Un registro válido para esta tabla sería:

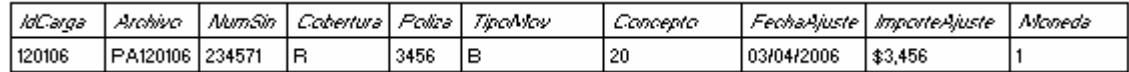

Inter\_Pagos\_Ingresos: Esta tabla guarda los elementos del archivo PC120106, que contiene información para registrar pagos y registrar ingresos para uno o más siniestros: número de siniestro, cobertura, tipo de movimiento, concepto, importe, iva, etc. Un registro válido para esta tabla sería:

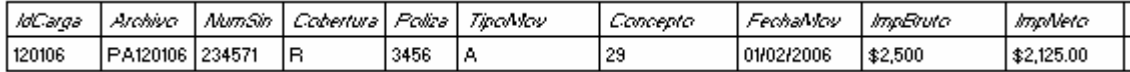

Sin Generales: Esta tabla contiene los datos de alta del siniestro y se "llena" a partir de la tabla *Interf Alta*, una vez que la información de esta interfaz es validada, en el proceso de carga de información en la base de datos del sistema. Un registro válido para esta tabla sería:

| NumSin | -12<br>IdE-arda | Coherturi | Poliza | FeohaLlouml | Feohaffenorte | -BUSB - | .uaarSin            | HoraRen | HoraAsianad |
|--------|-----------------|-----------|--------|-------------|---------------|---------|---------------------|---------|-------------|
| 123457 | 120106          |           | 3456   | 108/01/2006 | 108/01/2006   | M       | Carretera Méx 21:00 |         | 22:00       |

<sup>&</sup>lt;sup>23</sup> Una carga tendría estado importado cuando las interfaces ya han sido validadas y cargadas en el sistema. Entonces cargadas en el sistema significa importadas.

Sin\_Documentos: Esta tabla contiene información sobre las interfaces Inter\_Ajuste e Interf Pagos Ingresos. Es importante destacar que la información que contienen ambas interfaces, se integra en una misma tabla y la manera en que se reconoce si se trata de in ajuste de reserva o un pago (o ingreso), es a través de los campos: idMov, TipoMov y Concepto. Un registro válido para esta tabla sería:

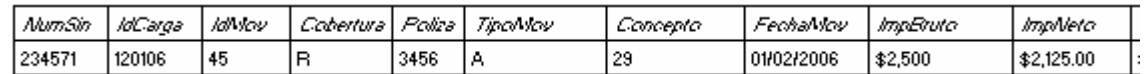

Sin Salvamentos: Esta tabla es una especie de bitácora de salvamentos, en la cuál se guarda información detallada sobre cada salvamento que se registre: número de siniestro, cobertura, asegurado, datos del vehículo, fecha de registro del salvamento, estimación del salvamento, fecha de venta, estado del salvamento (vendido, pendiente). Un registro válido para esta tabla sería:

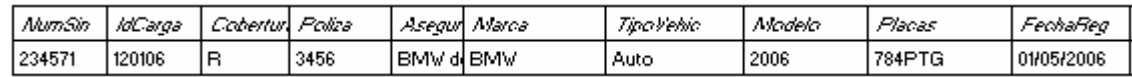

Cat\_Polizas: Esta tabla es un catálogo que contiene información sobre las pólizas de autos Plan Piso, guarda información sobre la vigencia de la póliza, el asegurado, el estado (si está pagada, pendiente). Este catálogo es útil para validar las interfaces del proveedor. Por ejemplo, no se puede dar de alta un siniestro para una póliza que no se encuentre en este catálogo; no se puede registrar un pago si la póliza no está pagada o no está vigente. Un registro válido para esta tabla sería:

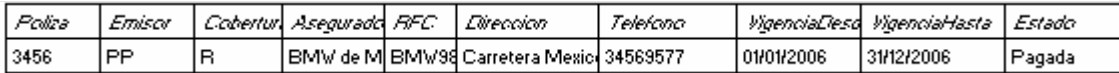

Cat\_Coberturas: Es un catálogo que contiene las coberturas válidas para las pólizas de autos plan piso (daño material, robo total, responsabilidad civil, etc.). Un registro válido para esta tabla sería:

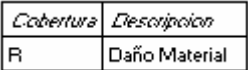

CatCausas: Es un catálogo que contiene la lista de causas válidas para la ocurrencia de un siniestro (volcadura, asalto, colisión, etc.). Un registro válido para esta tabla sería:

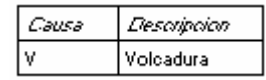

Cat TipoMov: Es un catálogo que contiene los movimientos contables válidos (Ajuste positivo de reserva, ajuste negativo de reserva, pago inicial, alta de salvamento, etc.) Un registro válido para esta tabla sería:

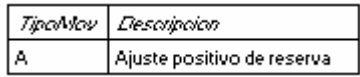

Cat ConceptoMov: Es un catálogo que contiene los conceptos de movimientos contables válidos (gastos por uso de grúa, honorarios de abogados, ingreso por venta de salvamento, etc.). Un registro válido para esta tabla sería:

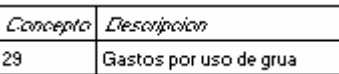

Las últimas cuatro tablas que funcionan como catálogo, tienen dos objetivos principales en este sistema:

Reducir el número de errores y simplificar información: siempre resulta más fácil y práctico trabajar con información simplificada. Por ejemplo, el proveedor captura "A", en lugar de escribir siempre "Ajuste positivo de reserva". Al utilizar este tipo de códigos, se reduce el número de errores, pues la posibilidad de que se capture de forma correcta "Ajuste positivo de reserva", es menor comparada con la posibilidad de capturar de forma correcta, el valor "A".

Validar información: Estos catálogos son de gran utilidad al momento de validar la información. Por ejemplo, al validar el campo Causa (causa de ocurrencia del siniestro) se debe verificar que el valor de este campo (por ejemplo "V" de volcadura) se encuentre en una lista de causas válidas. A nivel programación, es más fácil que el programa busque un valor "V" en el catálogo CatCausas, en lugar de indicarle que el campo causa es correcto siempre y cuando tenga los valores "Volcadura", o "Asalto", o "Colisión", etc.

#### Relaciones

Las flechas en el diagrama, representan relaciones entre tablas y nos indican la forma en que se accede las mismas, respetando su jerarquía. Las relaciones entre dos tablas, pueden ser de uno a uno  $(1...1)$ , de uno a muchos  $(1...\infty)$  o de muchos a uno  $(\infty...1)$ .

Por ejemplo, la tabla *Interf Alta*, se relaciona con la tabla Cargas, a través del campo IdCarga, en una relación de muchos a uno  $(\infty, 1)$ ; esto quiere decir que, puedo tener varios siniestros en la tabla Interf\_Alta, que contengan el mismo IdCarga.

Otro ejemplo es el que se observa entre la tabla Sin\_Generales y Sin\_Documentos, a través del campo NumSin. En este caso la relación es de uno a muchos (1…∞), lo que significa que por cada NumSin en Sin\_Generales, puedo tener varios NumSin en Sin\_Documentos.

En el fondo esto significa que por cada número de siniestro, puedo tener varios registros en la tabla de documentos, puedo tener un registro que corresponda a la apertura de reserva, otro para un ajuste y uno más para el pago del siniestro.

En este capítulo se han presentado los elementos del diseño del sistema, que son indispensables para la etapa de desarrollo que se expone a continuación.

#### 4.5. Desarrollo y documentación del software

En esta sección se presenta la documentación del software, a través de diagramas de flujo, que indican la programación para cada módulo del sistema; así como indicaciones de cada procedimiento, para que el usuario conozca la forma de interactuar con la aplicación.

# 4.5.1. Módulo de cargas

Este módulo está compuesto por tres procesos principales: recepción de interfaces, validación de interfaces y carga de información válida en la base de datos.

# Recepción de interfaces

Este proceso se hace de forma automática, todos los días al acceder a la aplicación y consiste en buscar los archivos que el proveedor coloca físicamente en el servidor, copiarlos en una carpeta local, llenar una bitácora de cargas (tabla Cargas y tabla Archivos) que contiene información sobre la cabecera de los archivos y llenar las tablas Interf\_Alta, Interf\_Ajuste e Interf\_Pagos\_Ingresos con el contenido de los archivos y de acuerdo a su tipo: PAddmmaa se guarda en Interf\_Alta, PBddmmaa en Interf\_Ajuste, y PCddmmaa en Interf\_Pagos\_Ingresos.

El siguiente diagrama de flujo, representa el proceso.

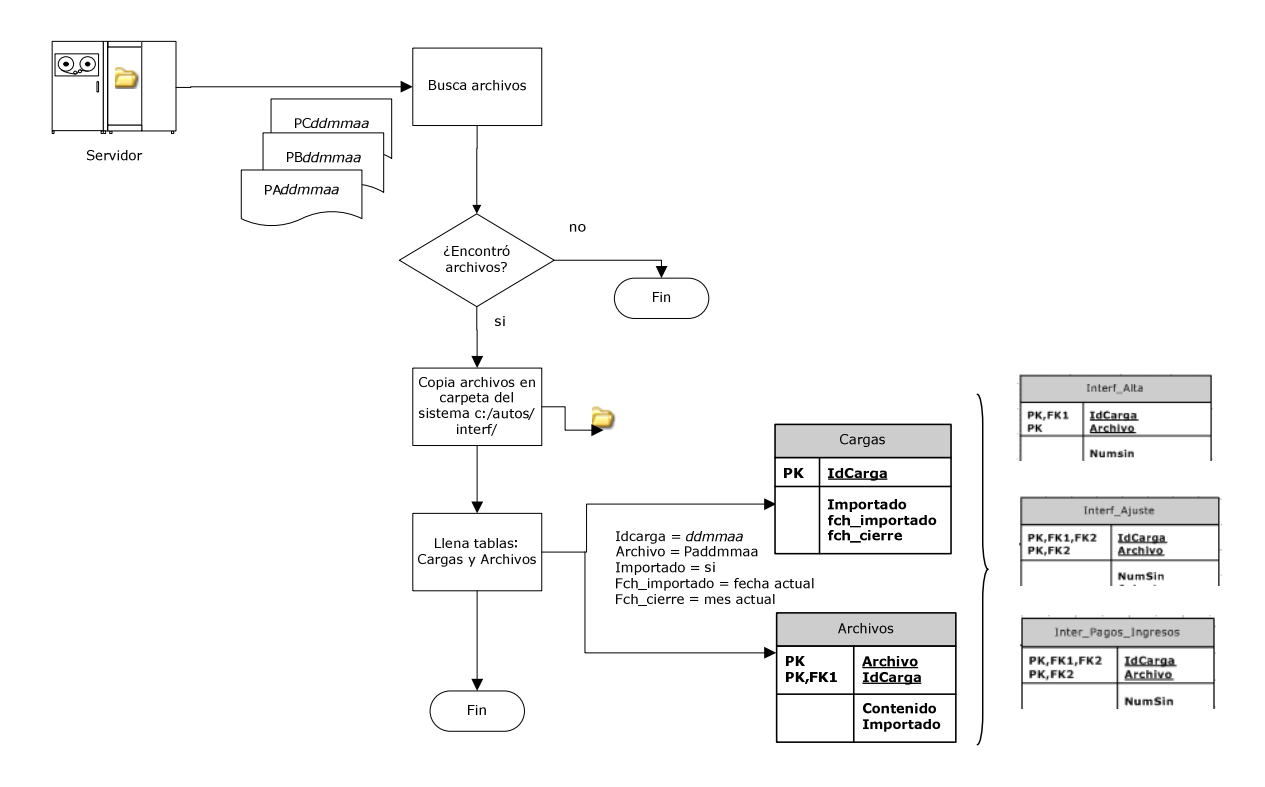

Fig. Recepción de interfaces

Una vez que la información se guarda, estas tablas (Cargas y Archivos) se convierten en la fuente de información del proceso de validación que se explica a continuación.

# Validación de interfaces

La validación de los archivos que el proveedor coloca en el servidor, se realiza de acuerdo a un manual que contiene un conjunto de reglas para los campos sujetos a validación<sup>24</sup>.  $\overline{a}$ 

<sup>&</sup>lt;sup>24</sup> Este catálogo se muestra con detalle en el Anexo 2.

El proceso que realiza el sistema para esta tarea es:

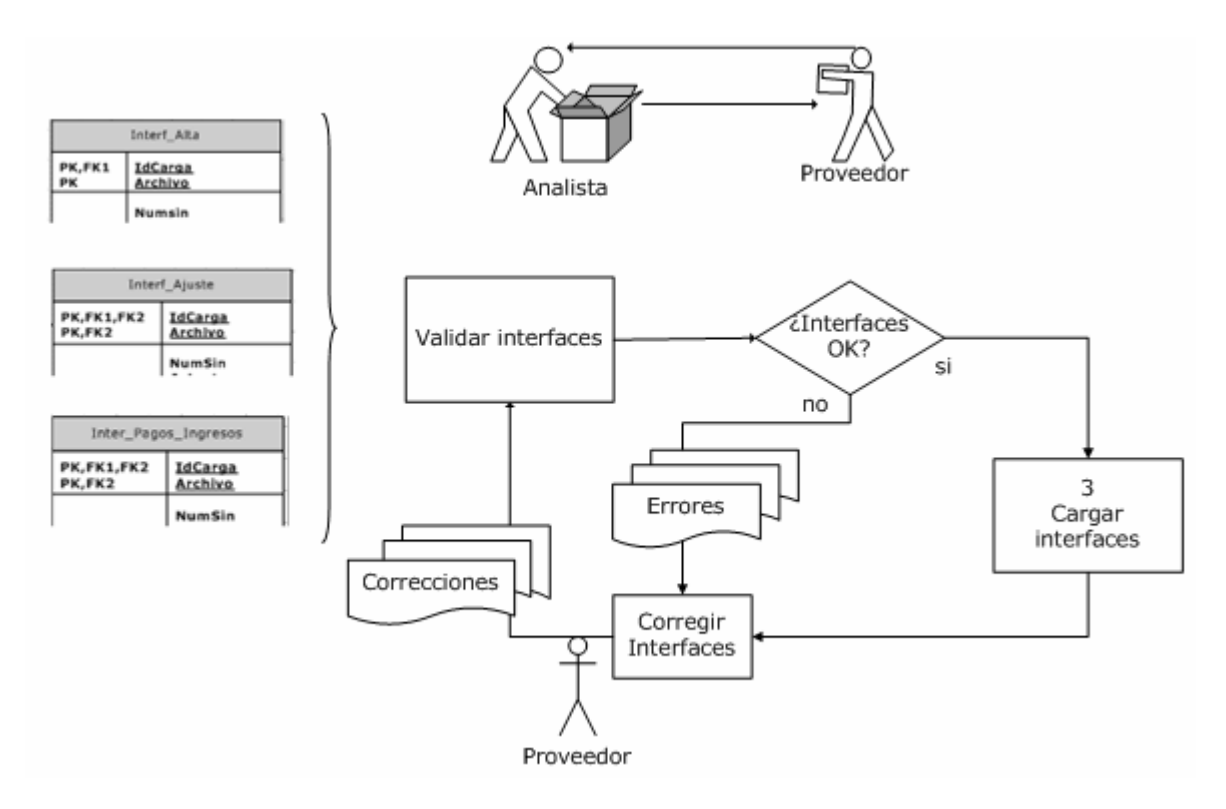

Fig. Validación de interfaces

Si denotamos los archivos originales como: PA(alta), PB(ajuste), PC(pago o ingreso), los archivos de error como EA1, EB1, EC1, etc.; y los archivos de corrección como CA1, CB1, CC1, etc., tendríamos la siguiente relación:

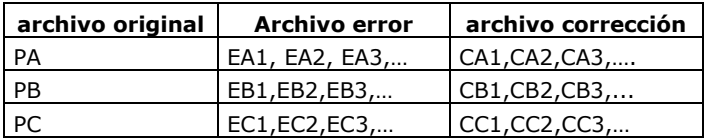

El siguiente diagrama de flujo representa el proceso de validación de interfaces a detalle y en forma de pseudo código<sup>25</sup>.

<sup>&</sup>lt;sup>25</sup> Se llama pseudocódigo porque representa prácticamente el programa que realiza la tarea. El nivel más bajo que se escribe en el lenguaje de programación se llama código y el pseudocódigo es el nivel que sigue. Quiere decir que este proceso se debe traducir a instrucciones en lenguaje de programación, pero la estructura lógica y el flujo de los datos están determinados a través de este diagrama en pseudocódigo.

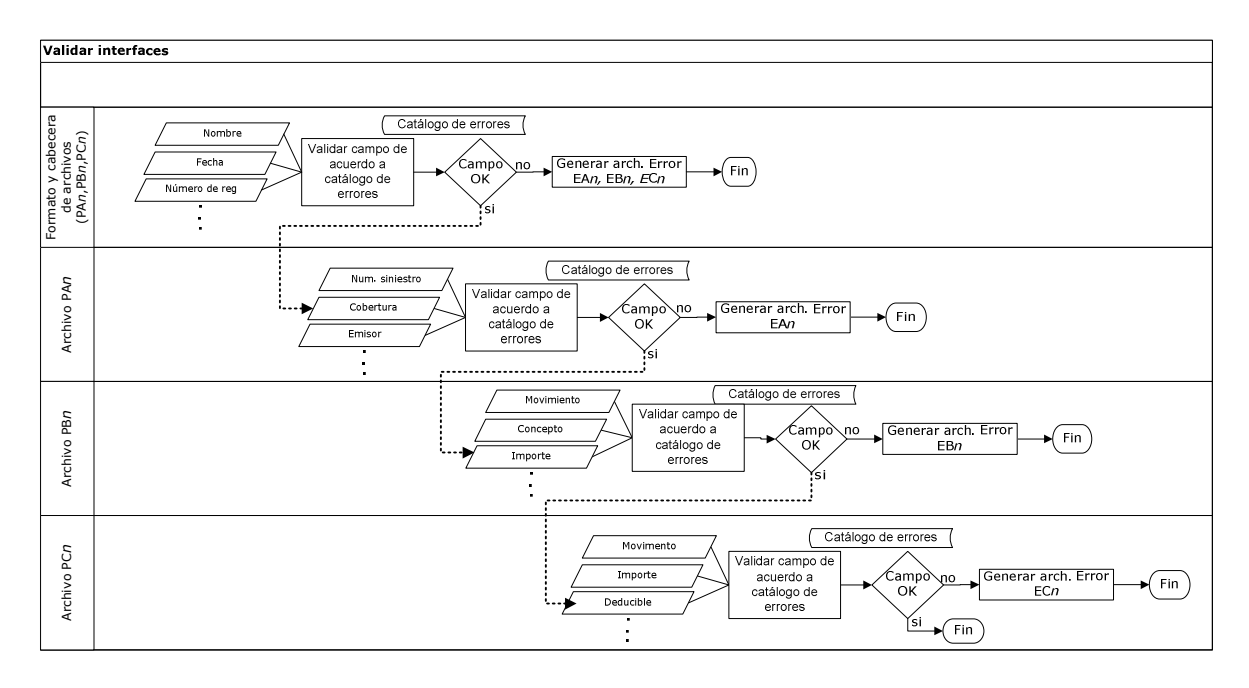

Fig. Validación de Interfaces

El diagrama de secuencia anterior, muestra que el proceso de validación se realiza en diferentes etapas:

En primer lugar se valida el nombre y el formato de los archivos: se verifica que el nombre sea de acuerdo al formato PAddmmaa, PBddmmaa o PCddmmaa y que, dependiendo del archivo que se trate, contenga el número de campos correcto. Si en esta etapa se encuentra un error en cualquiera de los tres archivos, el sistema genera un primer error<sup>26</sup>.

En seguida se valida la interfaz de alta de siniestro Inferf\_Alta, de acuerdo al catalogo de validaciones para esta interfaz<sup>27</sup> (que el número de siniestro sea de tipo numérico, que ninguno de los códigos sea vacío, etc.). Si se encuentra un error, se genera el archivo de error correspondiente.

El siguiente archivo que se valida es el de la interfaz de ajustes Inferf\_Ajuste, de acuerdo al catalogo (que la cobertura que se este afectando exista, que el importe no sea cero, etc.). Si se encuentra un error, se genera el archivo de error correspondiente.

A continuación, se valida la interfaz de pagos e ingresos Inferf\_Pagos\_Ingresos, de acuerdo al catalogo (que la cobertura que se este afectando exista, que el importe no sea cero, etc.). Si se encuentra un error, se genera el archivo de error correspondiente.

Al final de esta etapa se notifica al usuario el resultado de la validación, indicando los archivos que tuvieron algún error, para que el usuario solicite los archivos de correcciones al proveedor.

<sup>&</sup>lt;sup>26</sup> Los errores se generan en un archivo de texto en el cual se indica el código de error que se está generando y la línea en que se encontró este error.

 $2^{\overline{27}}$  Ver anexo 2

Entonces, este proceso se ejecuta las veces como sea necesario, hasta que todos los archivos de una carga estén correctos.

Cuando esto sucede, se llama a siguiente proceso que carga la información de estos archivos en la base de datos.

# Carga de interfaces

Este proceso toma la información de las tablas Interf\_Alta, Inferf\_Ajuste, Inferf Pagos Ingresos, y llena las tablas Sin Generales, Sin Documentos y Sin Salvamentos, para los archivos validados y sin errores.

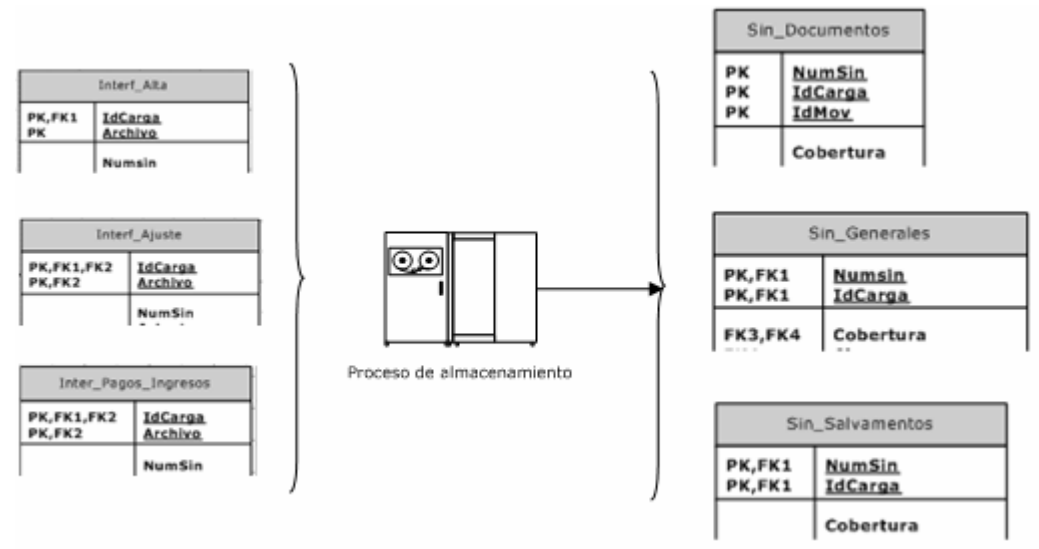

Fig. Carga de interfaces

4.5.2. Módulo de seguimiento de siniestros

 $\overline{a}$ 

El proceso de seguimiento de siniestros consiste en mostrar al usuario información sobre un determinado siniestro, almacenada en las tablas Sin Generales, Sin\_Documentos y Sin\_Salvamentos y permitir el registro de un movimiento "manual<sup>28</sup>". El siguiente diagrama de flujo representa los pasos principales del proceso.

<sup>&</sup>lt;sup>28</sup> Un movimiento manual es aquel que por algún motivo el proveedor no ha podido enviar a través de las cargas diarias y que sean necesario registrar en determinado momento, para fines de cierres anuales, por ejemplo.

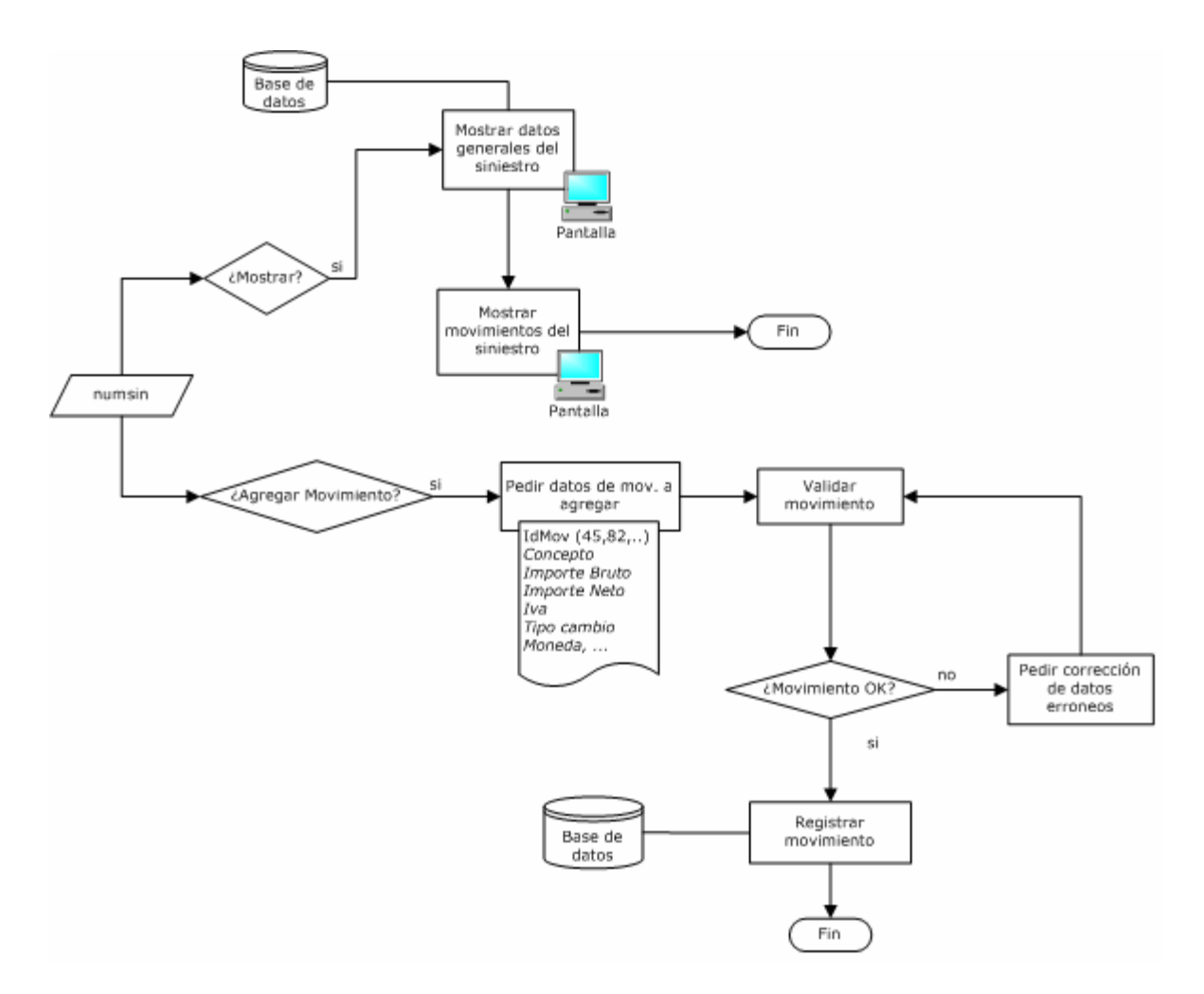

Fig. Diagrama de flujo del proceso de seguimiento del siniestro

En caso de que el usuario desee agregar un movimiento, el sistema le solicitará los datos del movimiento a agregar y estos serán validados (por ejemplo, si el usuario intenta registrar un pago, se tiene que verificar que la reserva sea suficiente) $^{29}$ . Si existe un error, se pide al usuario la rectificación de los datos y se vuelve a ejecutar el proceso. Si los datos son correctos, entonces se registra el movimiento en la tabla correspondiente: Sin\_Documentos, o Sin\_Salvamentos<sup>30</sup>.

#### 4.5.3. Módulo de cierres contables

 $\overline{a}$ 

Este proceso consiste en generar archivos de texto que contienen asientos contables sobre los movimientos realizados en cierto periodo, a partir de la información de la base de datos.

<sup>&</sup>lt;sup>29</sup> Las validaciones que se realizan son similares a las que se llevan a cabo en el proceso de validación de las interfaces de ajustes y pagos e ingresos.

<sup>30</sup> Solo se pueden agregar movimientos manuales para siniestros que ya existen en el sistema.

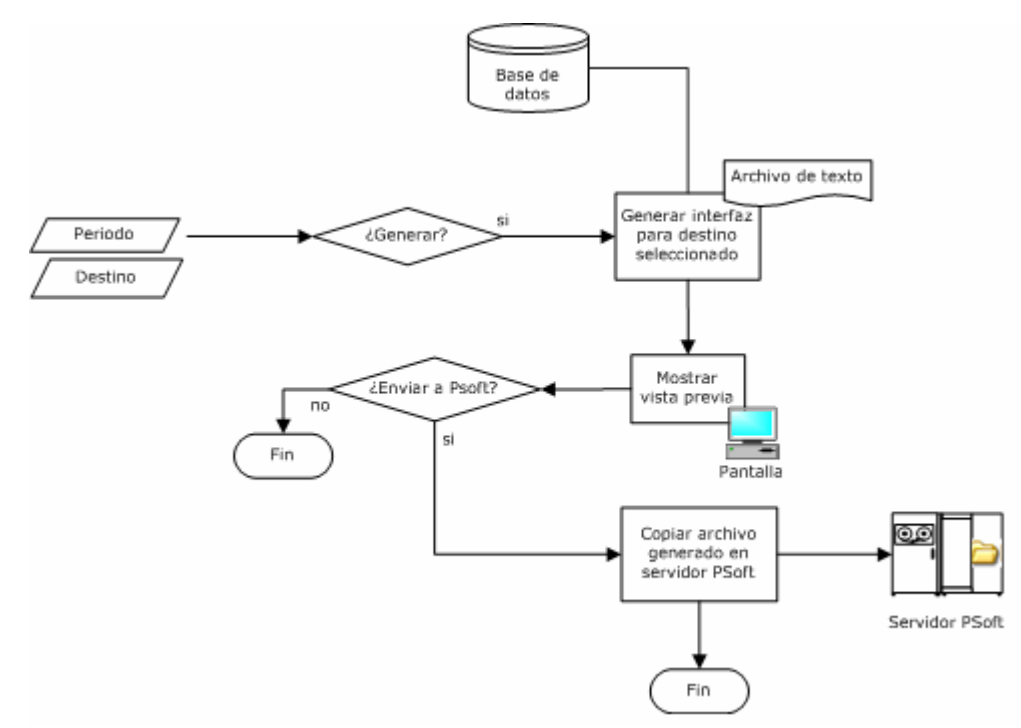

Fig. Diagrama de flujo del proceso de generación de cierre contable

Los archivos de texto se generan de acuerdo a una estructura definida para cada tipo de destino (contabilidad o tesorería), pues cada una de estas áreas requiere información distinta: mientras que el área de contabilidad requiere los asientos para registrar contablemente los movimientos de un día o mes determinado, el área de tesorería debe conocer detalles de los pagos que se van a realizar, como el importe del pago, el beneficiario, etc.

La estructura para los archivos de contabilidad y tesorería respectivamente es la siguiente.

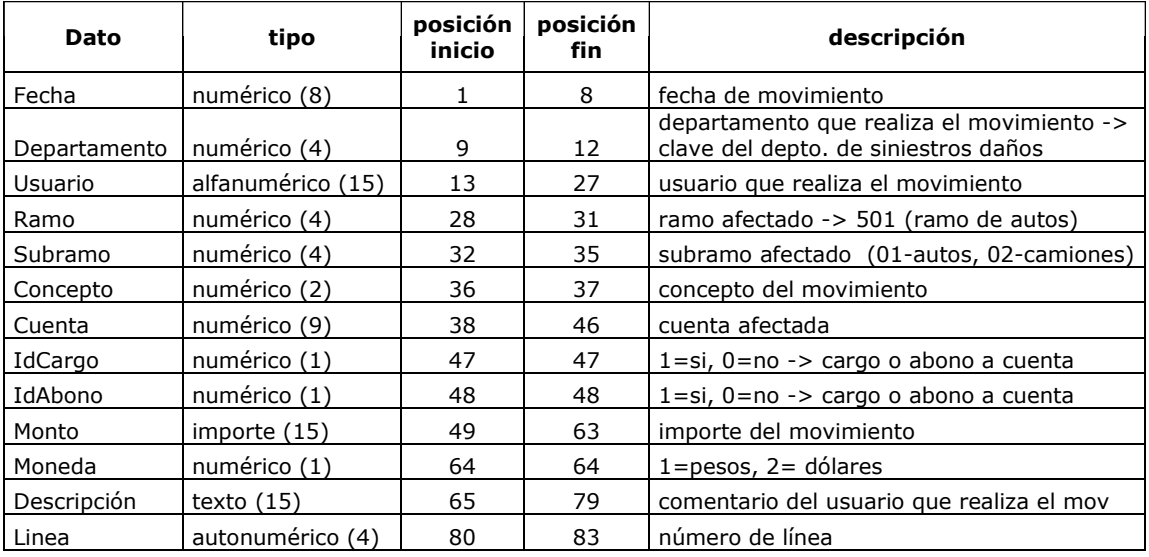

Fig. Estructura de la interfaz para contabilidad

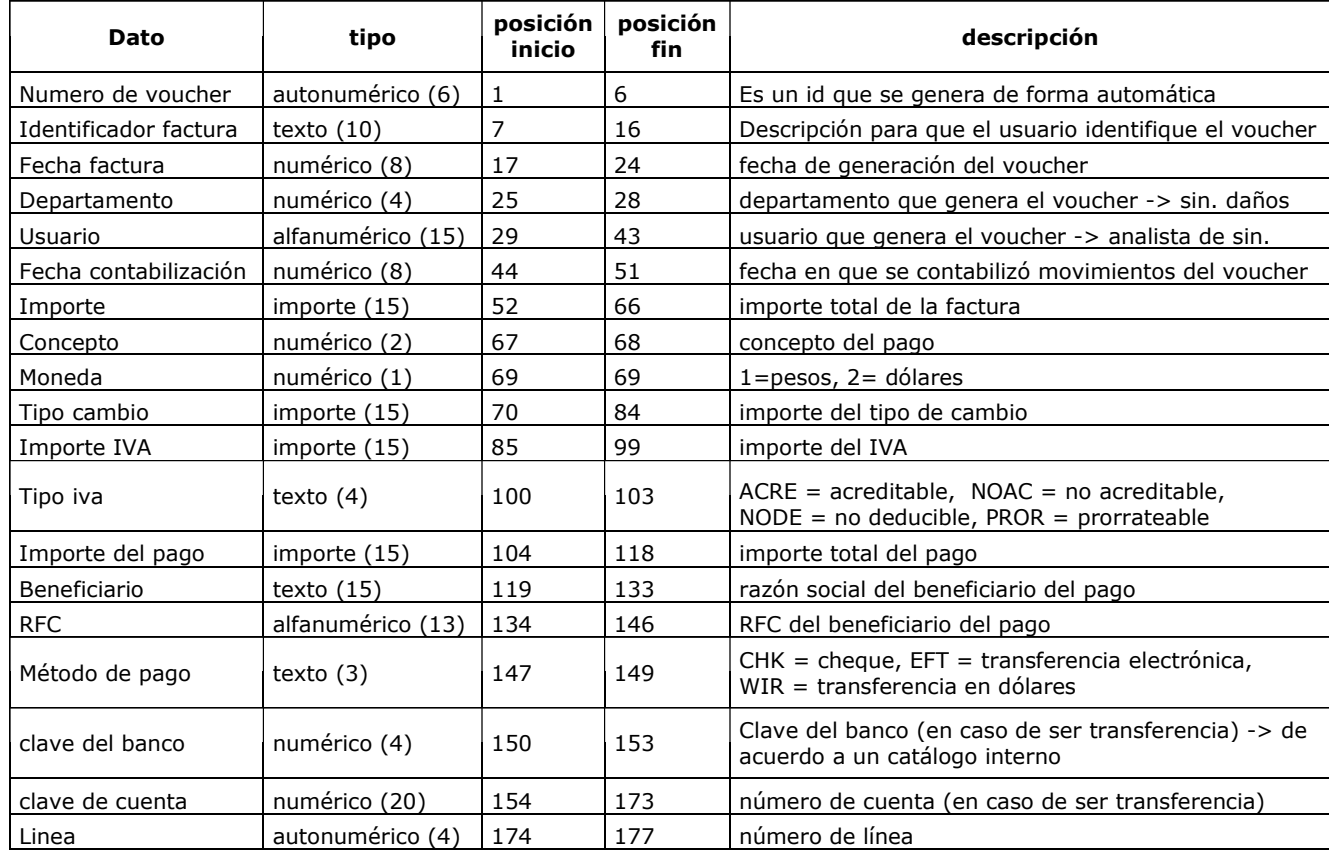

# Fig. Estructura de la interfaz para tesorería

La información para llenar los archivos, se obtiene a partir de la base de datos, de la tabla Sin Documentos, tomando los movimientos contables de pagos de pérdida (81, 82, 83) y gastos (71, 75) generados en un día de operación.

# 4.5.4. Módulo de estadísticas

En este módulo se pueden general cuatro tipos de reportes: siniestralidad, salvamentos, balance general y estado de resultados.

Dependiendo del tipo del reporte seleccionado, el usuario debe indicar los parámetros con que se ejecuta dicho reporte.

En el caso del reporte de siniestralidad y salvamentos, se debe indicar el siniestro o póliza, además del periodo (fecha desde y fecha hasta).

Y, en el caso del reporte de estado de resultados y balance general, solo se proporciona el periodo de tiempo en que se quiere ejecutar el reporte (fecha desde y fecha hasta).
El siguiente diagrama representa de manera general, el procedimiento para generar las estadísticas.

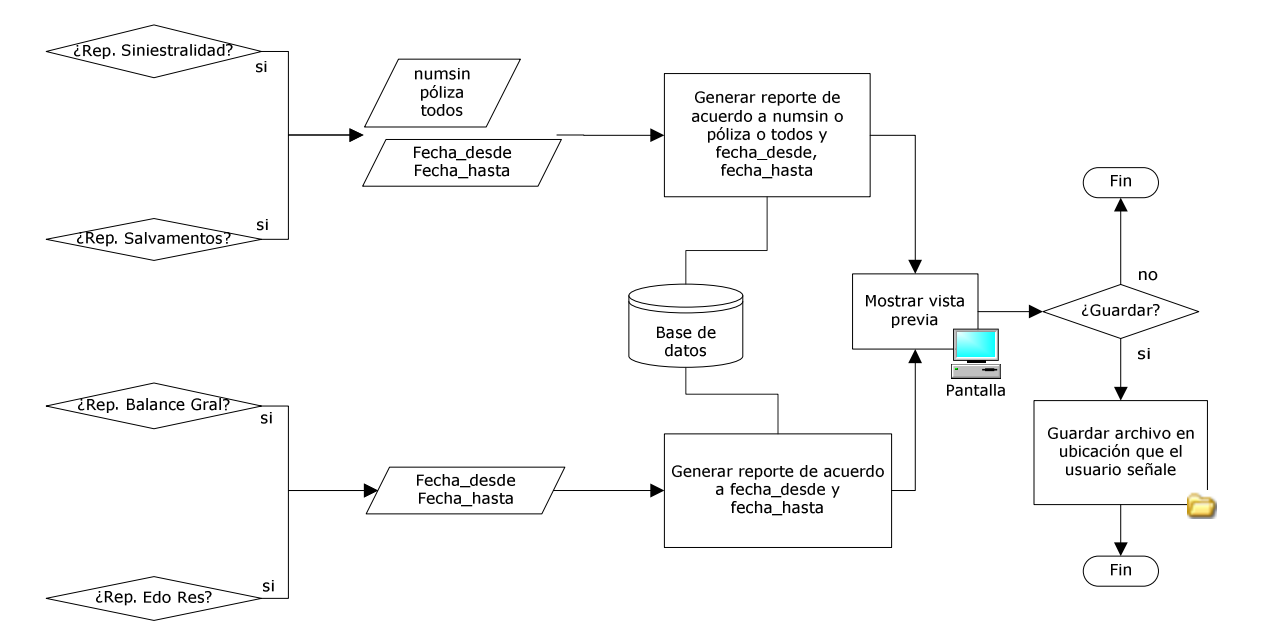

Fig. Diagrama de flujo del proceso de generación de cierre contable

A continuación se presenta la definición de datos para el reporte de siniestralidad para ejemplificar la especificación sobre la que estos reportes son generados.

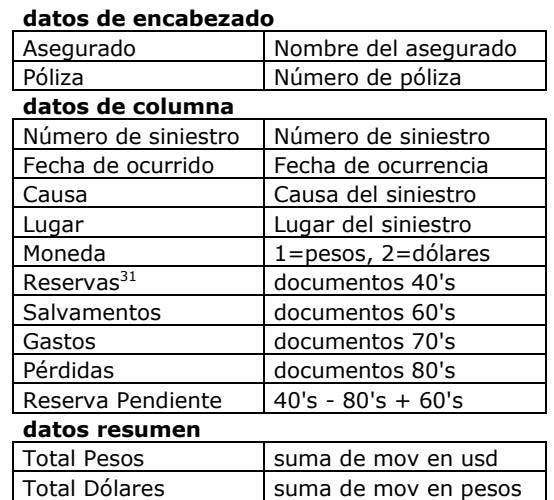

Fig. Especificación del reporte de siniestralidad

 $\overline{a}$ 

 $31$  Generalmente, los 40's, 60's y 80's se registran en dólares y los gastos en pesos.

#### Ejemplo de formato del reporte de siniestralidad

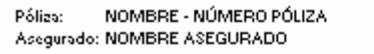

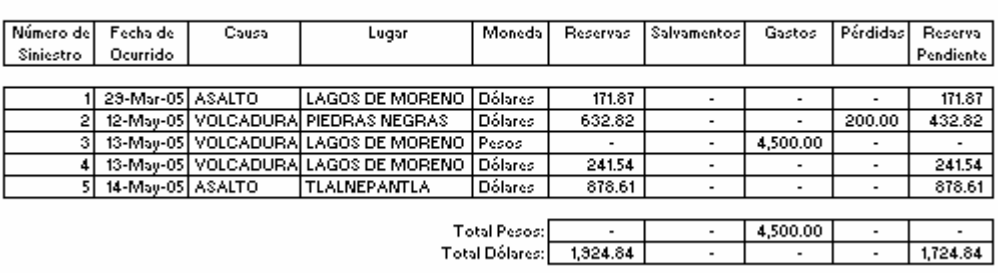

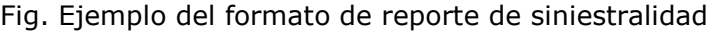

En esta sección, se han presentado los procedimientos específicos para cada módulo del sistema, definiendo en cada uno de ellos, la entrada, el proceso y la salida de los datos; así como las indicaciones para que el usuario interactúe con la aplicación.

En el siguiente punto, se presentan ejemplos de ejecución de cada módulo, así como el plan de mantenimiento a seguir.

#### 4.6. Pruebas y mantenimiento del sistema

Esta fase consiste en realizar pruebas al sistema con el fin de encontrar problemas antes de que éste sea liberado. En esta sección se presenta el resultado de las pruebas realizadas por los usuarios, presentando un ejemplo de ejecución para cada módulo del sistema.

Cuando se ingresa a la aplicación, se muestra la siguiente pantalla:

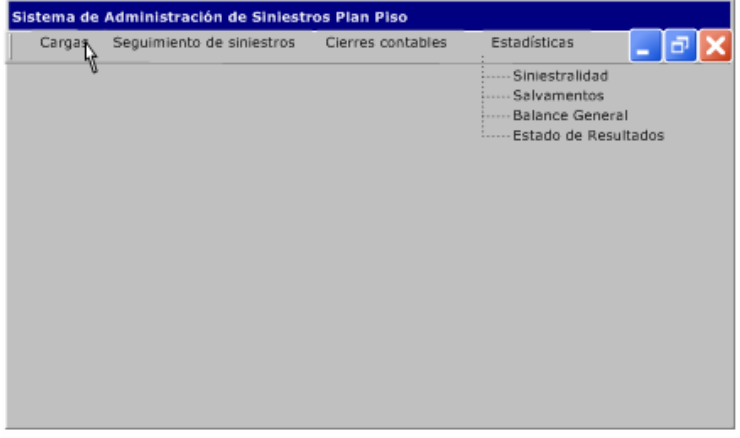

Módulo de cargas

Fig. Pantalla principal de la aplicación

Cuando selecciono el módulo de cargas, el sistema internamente busca los archivos que el proveedor ha colocado en el servidor (c:/autos/Interf/)<sup>32</sup> y muestra la pantalla de cargas con los archivos nuevos y el histórico de cargas:

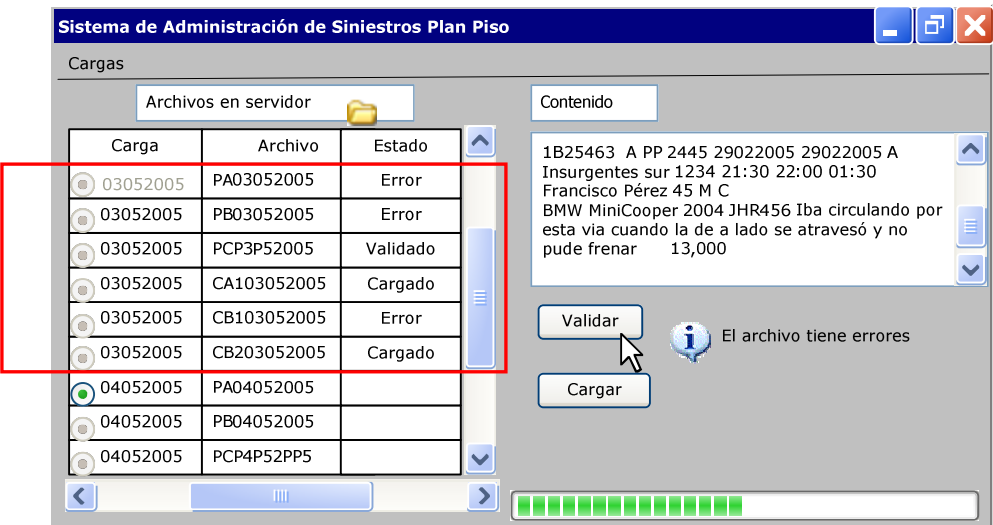

Fig. Archivos nuevos e históricos de cargas

Las cargas que tienen una descripción en la columna de Estado, son cargas históricas y que ya se han procesado con anterioridad. Por ejemplo, el proceso de la carga 03052005 (ver recuadro rojo en la figura) fue el siguiente: los dos primeros archivos PA y PB tuvieron error en el primer proceso de validación y el archivo PC estuvo correcto. Se recibieron los dos archivos de corrección CA1 y CB1, se validaron y el CA1 estuvo correcto, pero el CB1 tuvo error nuevamente, luego se recibió la corrección CB2 y estuvo correcta. Al final se cargaron los archivos CA1, CB2 y el archivo PC está pendiente por cargarse.

La segunda carga 04052005 (se entiende que es el día actual) tiene la columna de Estado en blanco, lo que significa que esta carga no se ha procesado.

La primera acción es validar los archivos, seleccionando el archivo que se desea procesar (por default, se encuentra seleccionado el primer archivo cuya descripción de Estado se muestra en blanco, PA04052005). Cuando un archivo está seleccionado, el cuadro a la izquierda de la carga, aparece en verde y el texto que se muestra en contenido, corresponde siempre al archivo seleccionado.

Con el botón validar, ejecuto el proceso de validación para el archivo seleccionado. Al final del proceso se muestra un mensaje para saber si el archivo es correcto o tiene errores. En este caso se validará el archivo seleccionado (PA04052005).

 $\overline{a}$ 

 $32$  Este proceso se ha definido en la sección de desarrollo y se denomina Recepción de Interfaces.

| Cargas                 | Sistema de Administración de Siniestros Plan Piso |          |                                                                                                |  |
|------------------------|---------------------------------------------------|----------|------------------------------------------------------------------------------------------------|--|
|                        | Archivos en servidor                              |          | Contenido                                                                                      |  |
| Carga                  | Archivo                                           | Estado   | $\hat{\phantom{1}}$<br>1B25463A PP 2445 29022005 29022005 A                                    |  |
| 03052005<br>$\circ$    | PA03052005                                        | Error    | Insurgentes sur 1234 21:30 22:00 01:30<br>Francisco Pérez 45 M C                               |  |
| 03052005<br>m          | PB03052005                                        | Error    | BMW MiniCooper 2004 JHR456 Iba circulando por<br>esta via cuando la de a lado se atravesó y no |  |
| 03052005<br>$\circ$    | PCP3P52005                                        | Validado | pude frenar<br>13,00                                                                           |  |
| 03052005<br>Ò          | CA103052005                                       | Cargado  |                                                                                                |  |
| 03052005<br>$\bigcirc$ | CB103052005                                       | Error    | Validar                                                                                        |  |
| 03052005<br>$\bigcirc$ | CB203052005                                       | Cargado  | El archivo tiene errores                                                                       |  |
| 04052005               | PA04052005                                        | Error    | Cargar                                                                                         |  |
| 04052005               | PB04052005                                        |          |                                                                                                |  |
| 04052005               | PCP4P52PP5                                        |          | $\checkmark$                                                                                   |  |
| ∢                      | ШI                                                |          | ⋗                                                                                              |  |

Fig. Resultado del proceso de validación archivo PA04052005

Cuando el archivo tiene error, el sistema genera un archivo de error, en este caso se genera el archivo EA104052005 en la carpeta c:/autos/Interf/. El archivo de error que se genera es el siguiente (los campos con error están señalados en rojo en la figura anterior):

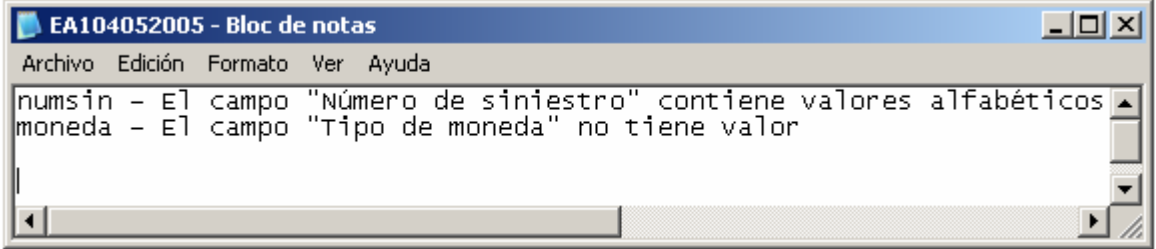

Fig. Archivo de error EA104052005

Entonces se debe generar el archivo de corrección para los errores mostrados y volver a validar el archivo.

En la siguiente figura se muestra con rojo la corrección realizada al archivo así como el resultado de la validación.

|                          |          | Sistema de Administración de Siniestros Plan Piso |          |                     |                                                                                                |
|--------------------------|----------|---------------------------------------------------|----------|---------------------|------------------------------------------------------------------------------------------------|
| Cargas                   |          |                                                   |          |                     |                                                                                                |
|                          |          | Archivos en servidor                              |          |                     | Contenido                                                                                      |
|                          | Carga    | Archivo                                           | Estado   | $\hat{\phantom{1}}$ | 1254637 A PP 2445 29022005 29022005 A                                                          |
| C                        | 03052005 | PA03052005                                        | Error    |                     | Insurgentes sur 1234 21:30 22:00 01:30<br>Francisco Pérez 45 M C                               |
| $\bigcirc$               | 03052005 | PB03052005                                        | Error    |                     | BMW MiniCooper 2004 JHR456 Iba circulando por<br>esta via cuando la de a lado se atravesó y no |
| Ö                        | 03052005 | PCP3P52005                                        | Validado |                     | pude frenar<br>$13,000$ $\sqrt{2}$                                                             |
| Ò                        | 03052005 | CA103052005                                       | Cargado  |                     |                                                                                                |
| o                        | 03052005 | CB103052005                                       | Error    |                     | Validar                                                                                        |
| $\bullet$                | 03052005 | CB203052005                                       | Cargado  |                     | El archivo es correcto<br>ı                                                                    |
| Ō                        | 04052005 | PA04052005                                        | Error    |                     | Cargar                                                                                         |
| ö                        | 04052005 | CA104052005                                       | Validado |                     |                                                                                                |
| $\left( \bullet \right)$ | 04052005 | PB04052005                                        |          | $\checkmark$        |                                                                                                |
| $\overline{\phantom{0}}$ |          | TIII.                                             |          | ⋗                   |                                                                                                |

Fig. Resultado de la validación del archivo CA104052005

El siguiente paso es cargar este archivo que es correcto, en la base de datos. Para ello se debe seleccionar el archivo que está validado y ejecutar el proceso de carga a través del botón Cargar. Al final del proceso, se mostrará un mensaje para saber que el archivo se ha cargado en el sistema.

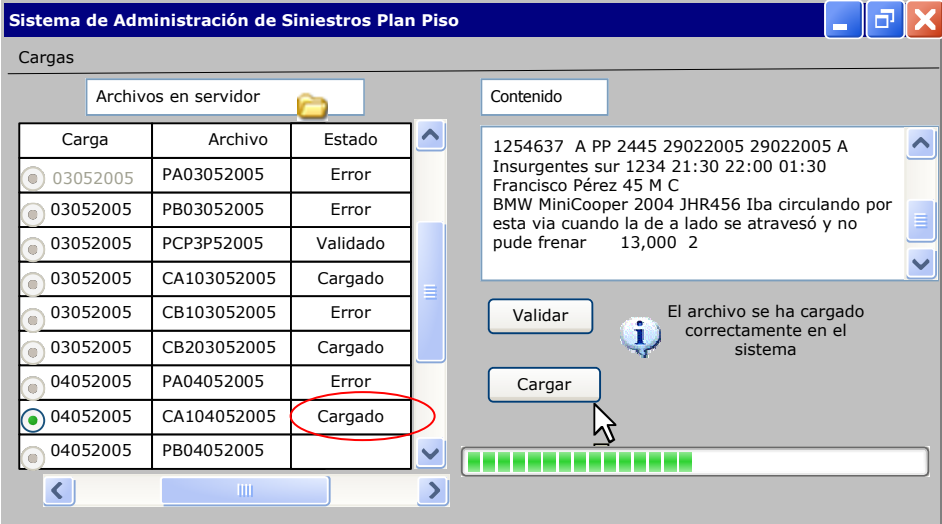

Fig. Resultado de la carga del archivo CA104052005

Este mismo proceso de validación y carga se debe realizar para cada archivo correspondiente a la carga 04052005.

## Módulo de seguimiento de siniestros

En el módulo de seguimiento de siniestros se puede consultar información de un siniestro en particular así como agregar movimientos manuales si así se requiere. Por ejemplo, si se quiere consultar la información del siniestro 6786432 se debe introducir este número de siniestro en la pantalla de este módulo y seleccionar el botón mostrar. Entonces se mostrará la información del siniestro:

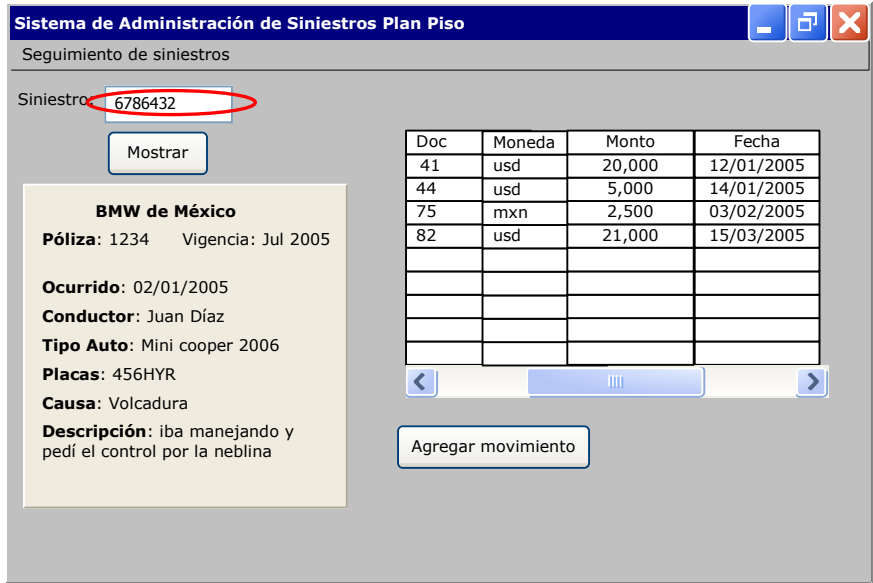

Fig. Ejecución del módulo de seguimiento de siniestros

Analizando la información sobre los movimientos del siniestro, podemos ver que se apertura su reserva por 20,000 dólares, luego se incrementó este monto a 25,000 dólares, hubo unos gastos de \$2,500 pesos y el pago final fue de 21,000 dólares. Como el siniestro ya tuvo un pago final, se debe hacer un ajuste de reserva por 4,000 dólares. Este movimiento se puede hacer a través de una carga que el proveedor envíe (sería la forma correcta) o a través de un movimiento manual, seleccionando el botón Agregar movimiento en la pantalla (figura anterior).

Aparece una pantalla donde se introduce la información sobre el movimiento:

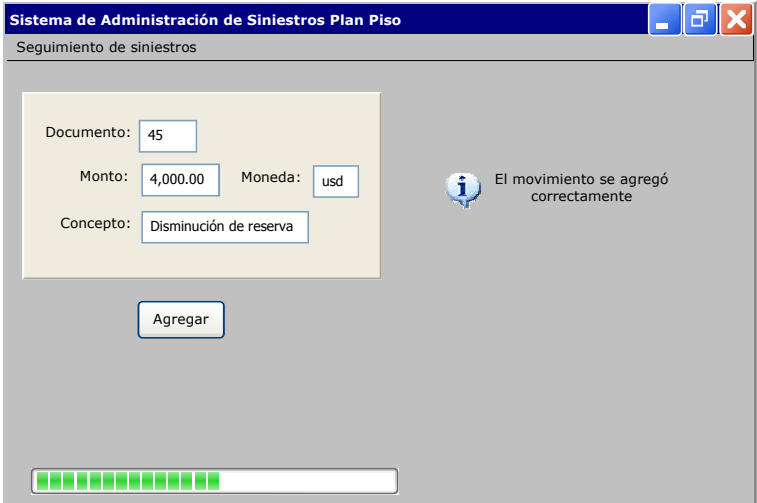

Fig. Movimiento manual para el siniestro 6786432

El sistema mostrará un mensaje para saber si el movimiento se ha agregado correctamente, o si existe un error en los datos introducidos.

Por ejemplo, si en lugar de 4,000 usd se hubieran introducido 5,000 usd, el sistema hubiera mostrado el siguiente mensaje de error:

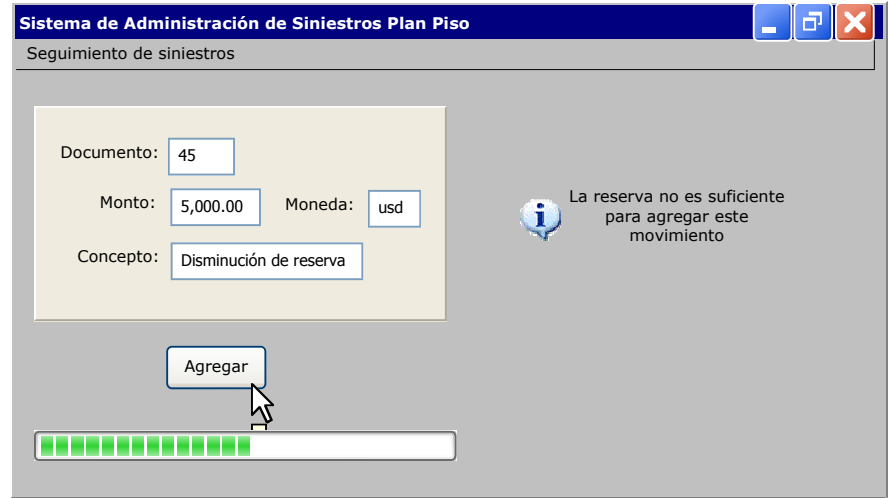

Fig. Resultado de un movimiento manual erróneo

No se puede agregar un movimiento de disminución de reserva por un monto mayor (5,000 usd) a la reserva pendiente (4,000 usd), pues la reserva quedaría en (-1,000 usd). Entonces se debe corregir el dato del monto y de nuevo agregar el movimiento.

Módulo de cierres contables

 $\overline{a}$ 

En este módulo se pueden general interfaces de cierre diario o mensual para las áreas de Contabilidad y Tesorería.

Pensemos que en un día normal de operación, se han cargado movimientos correspondientes a pagos finales y gastos por honorarios a varios siniestros:

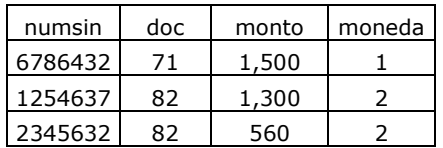

Es necesario que se procesen los pagos, además de contabilizarse en el sistema de contabilidad integral de la compañía. A través del módulo de cierres, se debe seleccionar el tipo de cierre (diario o mensual) y el tipo de interfaz (tesorería o contabilidad). Para este caso se generaran las interfaces de contabilidad y tesorería para el día actual (cierre diario).

Entonces, primero se selecciona en periodo: dia actual y en destino: contabilidad para generar la interfaz de contabilidad $33$ :

 $33$  El orden en que se generen los archivos de tesorería y contabilidad es indistinto.

| Sistema de Administración de Siniestros Plan Piso |                        |                         |           |       | $\equiv$ |                       |
|---------------------------------------------------|------------------------|-------------------------|-----------|-------|----------|-----------------------|
| Cierres contables                                 |                        |                         |           |       |          |                       |
| Día Actual                                        |                        | Vista previa de asiento |           |       |          |                       |
| Periodo:<br>$\circ$<br>Mes Actual                 | Cuenta                 | Monto                   | Cargo     | Abono | Moneda   |                       |
|                                                   |                        |                         |           |       |          |                       |
| Contabilidad<br>$\bullet$<br>Destino:             |                        |                         |           |       |          |                       |
| Tesorería<br>$\circ$                              |                        |                         |           |       |          |                       |
| Generar                                           | $\left  \cdot \right $ |                         | $\rm III$ |       |          | $\blacktriangleright$ |
|                                                   |                        | Enviar a PSoft          |           |       |          |                       |
|                                                   |                        |                         |           |       |          |                       |
|                                                   |                        |                         |           |       |          |                       |

Fig. Pantalla de cierre para generar la interfaz de contabilidad

En la pantalla se selecciona el botón Generar para tener la vista previa de asientos contables, donde se muestran los datos más importantes de la interfaz:

| Sistema de Administración de Siniestros Plan Piso |                                |                              |          |              |       |                |  |  |  |
|---------------------------------------------------|--------------------------------|------------------------------|----------|--------------|-------|----------------|--|--|--|
| Cierres contables                                 |                                |                              |          |              |       |                |  |  |  |
|                                                   |                                | Vista previa de asiento      |          |              |       |                |  |  |  |
| Periodo:                                          | O Día Actual                   | Cuenta                       | Monto    | Cargo        | Abono | Moneda         |  |  |  |
|                                                   | <b>Mes Actual</b><br>$\bullet$ | 2135010911000                | 1,860.00 | 1            |       | $\overline{2}$ |  |  |  |
|                                                   |                                | 1502010001000                | 1,860.00 |              | 1     | $\overline{2}$ |  |  |  |
|                                                   |                                | 5411010001000                | 1,500.00 | $\mathbf{1}$ |       | 1              |  |  |  |
|                                                   |                                | 1502010001000                | 1,500.00 |              | 1     | 1              |  |  |  |
|                                                   | Contabilidad                   |                              |          |              |       |                |  |  |  |
| Destino:                                          |                                |                              |          |              |       |                |  |  |  |
|                                                   | Tesorería                      |                              |          |              |       |                |  |  |  |
|                                                   |                                |                              |          |              |       |                |  |  |  |
|                                                   |                                |                              |          |              |       |                |  |  |  |
|                                                   | Generar                        | $\left\langle \right\rangle$ |          | $\mathbf{m}$ |       |                |  |  |  |
|                                                   |                                | Enviar a PSoft               |          |              |       |                |  |  |  |

Fig. Vista previa de interfaz de contabilidad generada

El Archivo completo que se genera para el departamento de contabilidad es el siguiente:

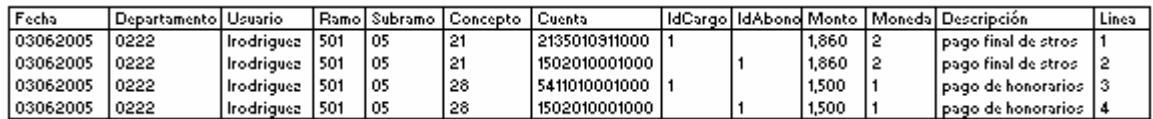

Para generar la interfaz de tesorería, en la pantalla principal de cierres se selecciona en periodo: dia actual y en destino: tesorería

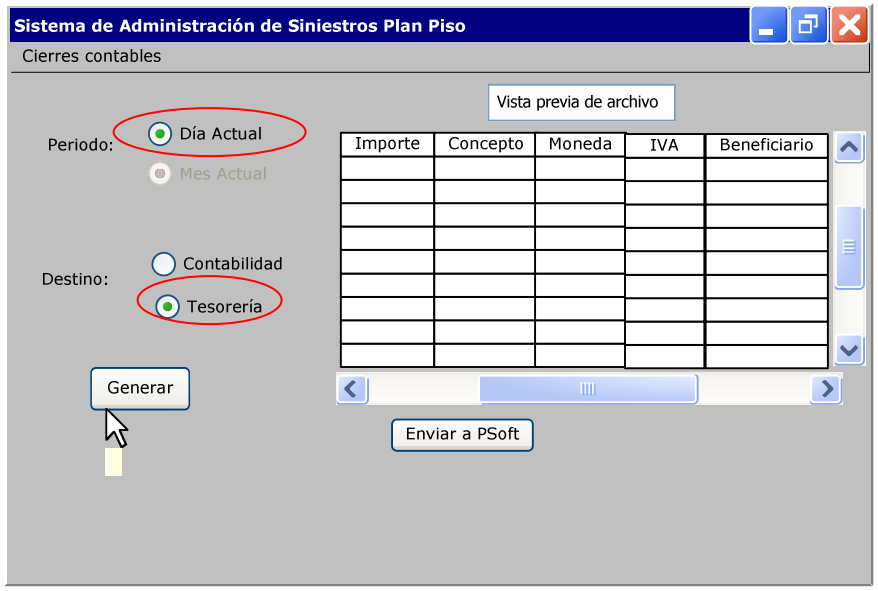

Fig. Pantalla de cierre para generar la interfaz de tesorería

Sistema de Administración de Siniestros Plan Piso 匝 Cierres contables Vista previa de archivo O Día Actual Periodo: Importe | Concepto | Moneda  $IVA$ Beneficiario  $\rightarrow$  $1,300.00$  $\overline{21}$ Juan Díaz  $0.00$ O Mes Actual  $\overline{2}$ 560.00  $21$ BMW de M  $\overline{2}$  $0.00$ 1,500.00  $\overline{28}$  $\overline{1}$ 225.00 Gruas Perez ◯ Contabilidad Destino: **●** Tesorería Generar  $\left| \right|$  $\mathbf{\lambda}$ M Enviar a PSoft

En la pantalla se selecciona el botón Generar, para tener la vista previa del archivo:

Fig. Vista previa de interfaz de contabilidad generada

El Archivo completo que se genera para el departamento de tesorería es el siguiente:

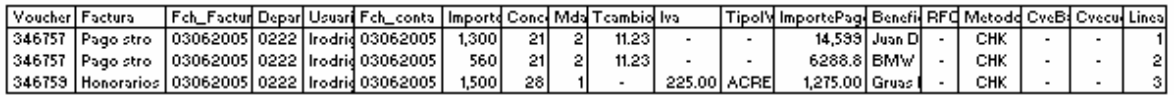

## Módulo de estadísticas

En este modulo se pueden generar reportes de siniestralidad, salvamentos, balance general y estado de resultados. Para generar un reporte, se debe seleccionar el tipo de reporte y llenar los datos que se piden como parámetros de ejecución para tener la vista previa del reporte.

#### Siniestralidad

Se debe escribir el número de siniestro, o el número de póliza o todos los siniestros y seleccionar el botón Generar, para tener la vista previa del reporte:

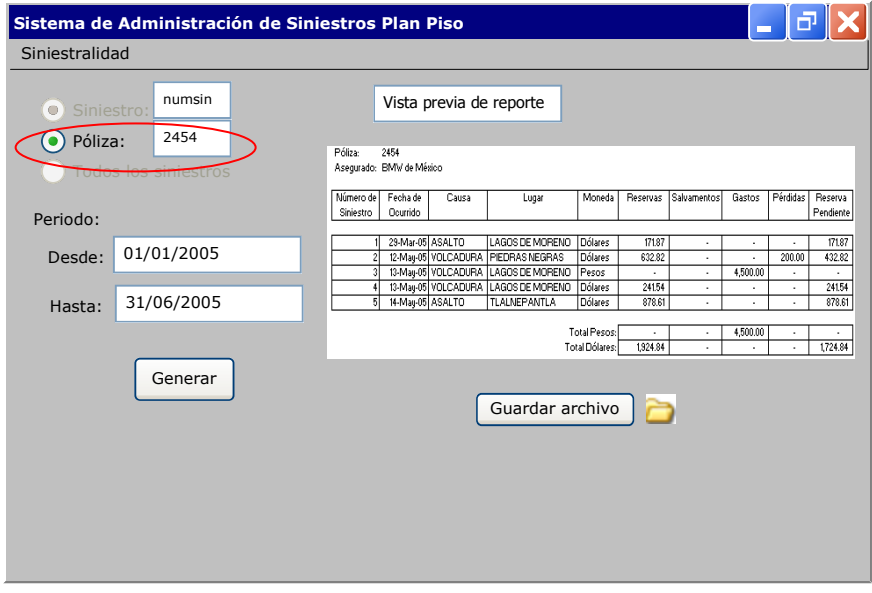

Fig. Generación del reporte de Siniestralidad

Este reporte generado se puede guardar en una carpeta, seleccionando el botón guardar archivo<sup>34</sup>.

#### **Salvamentos**

 $\overline{a}$ 

Se debe escribir el número de siniestro, o el número de póliza o todos los siniestros y seleccionar el botón Generar, para tener la vista previa del reporte:

<sup>34</sup> Cabe destacar que los reportes se generan en Crystal Reports, por lo que el archivo se guarda en este formato.

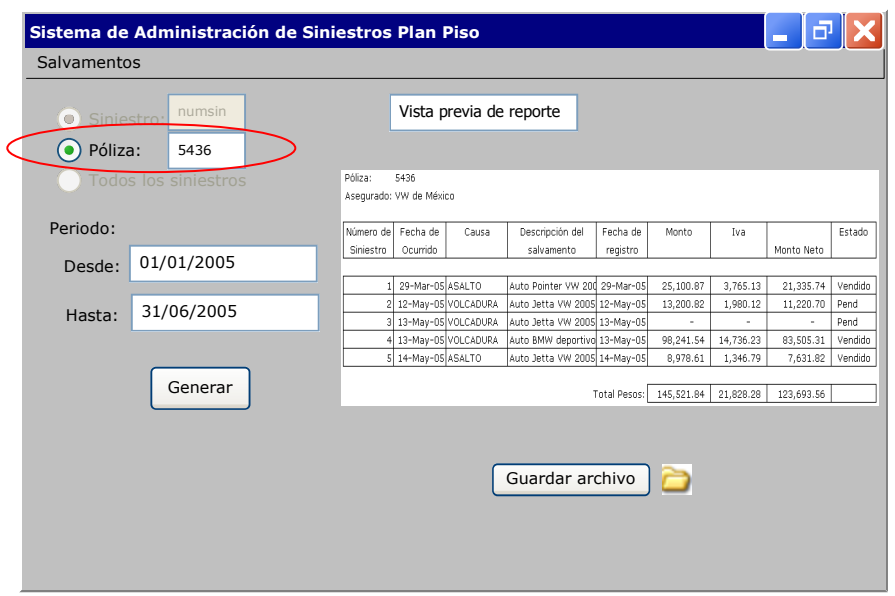

Fig. Generación del reporte de Salvamentos

Balance General y Estado de Resultados

Para general cualquiera de estos dos reportes, se debe escribir la fecha desde y fecha hasta y seleccionar el botón Generar para tener la vista previa del reporte. En la siguiente figura se muestra el ejemplo para el Estado de Resultados:

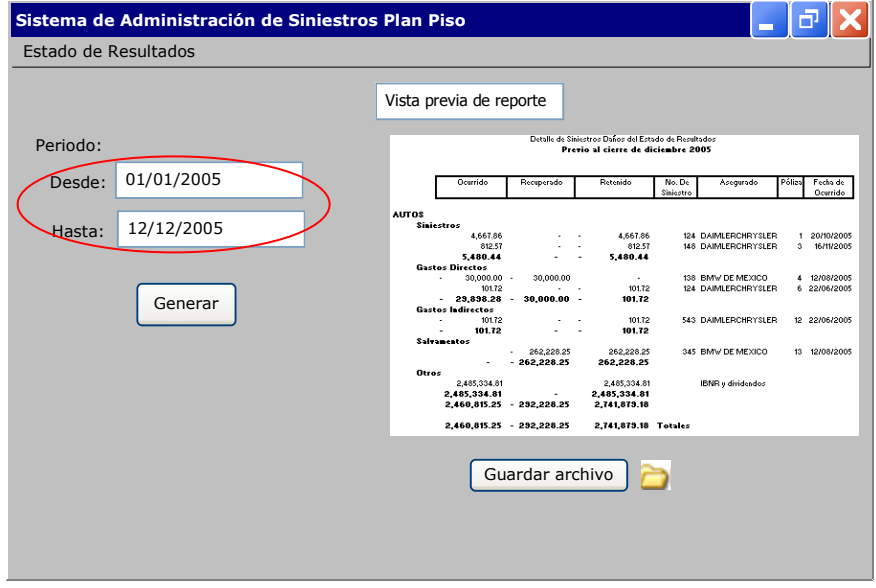

Fig. Generación del reporte de Estado de Resultados

En las páginas anteriores se han mostrado un resumen de resultados de las pruebas de usuario realizadas para la aplicación y como parte de esta fase, se contempla la definición del plan de mantenimiento del sistema, que consiste en indicar las acciones que permitan corregir errores y realizar mejoras al sistema.

Los principales elementos para el mantenimiento de esta aplicación se presentan en el siguiente cuadro:

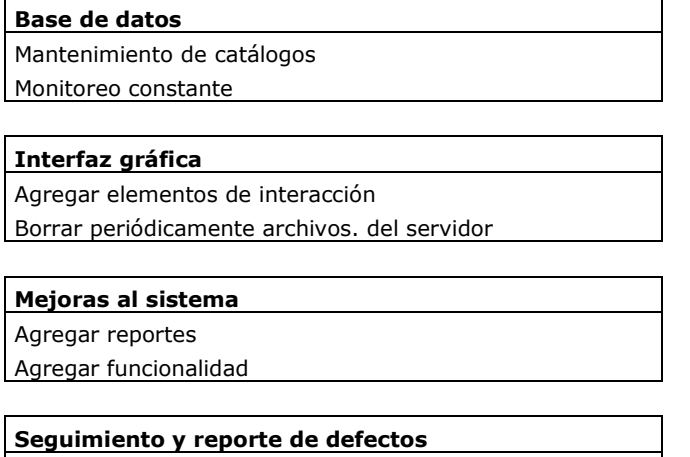

Detección de defectos

Reporte y corrección de defectos

Fig. Elementos para el mantenimiento del sistema

#### Base de datos:

La base de datos representa la fuente del sistema, por lo que resulta indispensable tener un monitoreo constante de la misma. Se debe verificar periódicamente la consistencia, integridad y relaciones; así como dar mantenimiento a sus catálogos (Cat\_Polizas, Cat\_Coberturas, Cat\_Causas, Cat\_TipoMov, Cat\_Concepto\_Mov). El catálogo de pólizas, se debe actualizar cada que haya un cambio en la vigencia o cobranza de la póliza, pues esto evitará errores en los procesos del sistema. Un ejemplo claro es el proceso de validación de interfaces, pues si se pretende agregar un movimiento para un siniestro cuya póliza no está vigente (o al menos en el catálogo de pólizas no lo está), el sistema marcará un error, impidiendo que este movimiento se realice.

## Interfaz Gráfica:

La interacción entre el sistema y el usuario es esencial para el buen funcionamiento del sistema, pues es la forma en que el experto analista, interactúa con las bases de datos y los procedimientos definidos en el sistema. Por lo tanto, es necesario realizar modificaciones en la interfaz de usuario, de tal forma que permitan la interacción de una forma fácil y amigable. A medida que esta interacción resulte sencilla, las tareas en el sistema se simplifican. En ocasiones también es necesario agregar funcionalidades en la aplicación, por lo que el diseño de nuevas pantallas, es una tarea de mantenimiento constante.

#### Mejoras al sistema:

Mejorar las capacidades del sistema, es una necesidad que surge cuando los usuarios se familiarizan con el sistema y sus capacidades. El software se debe de modificar para cubrir nuevos requerimientos de reportes, para producir nueva información para

clientes, etc. Además, dado que el hardware y software cambian a un ritmo acelerado, también es importante considerar una renovación en la tecnología utilizada.

## Seguimiento y reporte de defectos

Un sistema nunca deja de probarse, pues son los usuarios quienes, en el día a día pueden encontrar algún error en un proceso o en la interacción con las pantallas de la aplicación. Por lo tanto, es importante considerar un plan constante para el rastreo, reporte y corrección de errores. Durante la ejecución de un proceso se pueden encontrar errores clasificados en: críticos (impide la función de una aplicación o causa un fallo general), severos (la aplicación no funciona de acuerdo a lo establecido), de advertencia (la aplicación funciona, pero no a la velocidad requerida o como indican las convenciones), cosméticos (no representa un defecto sustancial del sistema, faltas de ortografía, formato incorrecto, mensajes de error vagos o confusos).

Para documentar los defectos encontrados, se recomienda utilizar un formato como el que sigue.

Sistema: Usuario:

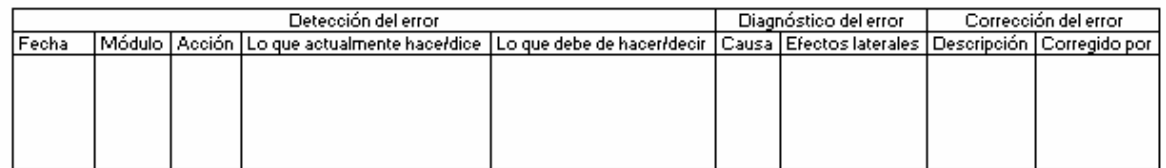

## 4.7. Implementación y evaluación del sistema

La implementación del sistema está formada por las siguientes actividades:

- Instalación del sistema en los equipos
- Capacitación a los usuarios
- Puesta en producción

Instalación del sistema en los equipos

La aplicación, durante toda la fase de desarrollo del sistema, se encuentra alojada en un servidor. Por un lado, se encuentran los archivos de la base de datos del sistema y por otro lado se encuentran los archivos de la aplicación desarrollada en Foxpro.

Para que los usuarios del sistema puedan ingresar a la aplicación, una vez que esta ha pasado la fase de pruebas, es necesario instalar el sistema en las máquinas que van a acceder al mismo.

Se genera un archivo ejecutable de la aplicación, que se copia a la máquina de cada usuario.

Para que el sistema pueda funcionar, es indispensable que todos los usuarios del sistema se encuentren conectados a la red interna de la compañía, pues el sistema físicamente, seguirá alojado en un servidor, a cual cada usuario se conecta cuando accede a la aplicación.

#### Capacitación a los usuarios

Para que los usuarios conozcan el sistema y la manera de operar en él, se organiza una capacitación, en la cual, el usuario puede conocer a través de ejercicios prácticos, la manera de interactuar con cada pantalla, la información de entrada (parámetros) que cada operación requiere; así como expresar todas sus dudas sobre el mismo.

Generalmente esta capacitación se realiza en más de una sesión, con el fin de que los usuarios tengan tiempo de experimentar con cada pantalla y aclarar todas las dudas que existan.

#### Puesta en producción

Esta es la etapa final del proyecto y consiste en comenzar a usar el sistema a nivel producción. Usualmente se compone de una etapa piloto, en la cual opera simultáneamente el nuevo sistema con el sistema o método anterior. Se recomienda que esta etapa dure de una semana a un mes y el objetivo es confirmar que ambas formas de operar tienen los mismos resultados a nivel de datos, reportes, etc. En esta fase es importante reportar cualquier desviación observada para que se corrija inmediatamente. Si al final de este piloto, el resultado es satisfactorio, se realiza la puesta en producción final del sistema, en la cual se abandona el sistema o método anterior y todas las operaciones se empiezan a realizar con la nueva aplicación.

Una vez en producción, el sistema debe evaluarse continuamente, durante los primeros meses, para verificar que está cumpliendo las funciones requeridas al 100%. Es en esta etapa donde entra en marcha el plan de mantenimiento descrito en la sección anterior.

A lo largo de este capítulo, se han presentado las fases del desarrollo del Sistema de Administración de Siniestros Plan Piso.

Estas siete fases se han documentado por separado para seguir una lógica en el desarrollo del trabajo; sin embargo, en la práctica, el tiempo en que se llevan a cabo generalmente se traslapa. Por ejemplo, es común que al tiempo que se están definiendo los requerimientos de información, se analicen las necesidades del sistema y se vayan desarrollando diseños prototipos (esto sirve para verificar que el diseño prototipo, cubra los requerimientos de información). Del mismo modo, en la fase de desarrollo, se van haciendo pruebas que garanticen al programador, la ejecución óptima de cada proceso, de acuerdo a los requerimientos planteados.

Cada una de las fases de desarrollo es muy importante, pues determina el éxito en la puesta en marcha de una aplicación.

## CONCLUSIONES

Después haber desarrollado la documentación del Sistema de Administración de Siniestros Plan Piso, se llega a las siguientes conclusiones:

Este sistema logró automatizar las funciones relativas a la operación de siniestros Plan Piso, que van desde el registro de un nuevo siniestro, hasta la emisión del finiquito y ajuste final de reserva.

El hecho de contar con un sistema automatizado tiene varias ventajas sobre la operación "manual":

Los procesos suelen ser mucho más rápidos, eficientes y precisos ya que se deja de procesar información en grandes hojas de cálculo de Excel, cuya ejecución de procesos son demasiado lentos a medida que la cantidad de información crece y además se reduce considerablemente el margen de error por factores humanos.

La disponibilidad de los datos es también una gran ventaja, pues resulta más fácil tener acceso a los expedientes de siniestros de forma digital, a diferencia de los expedientes en papel. El tiempo que toma buscar en el archivo físico, es grande en comparación con el tiempo de abrir la aplicación, seleccionar la estadística de siniestralidad e introducir el número de siniestro, para tener acceso a la información general del siniestro, además de los movimientos contables realizados desde su apertura.

Las características anteriores permiten que la persona encargada de dar seguimiento a los siniestros en una compañía de seguros (generalmente el analista de siniestros) deje de preocuparse por cuestiones operativas, como localizar cada expediente de una póliza para recopilar la información sobre los movimientos contables y presentar un reporte de esta póliza, y en lugar de ello, se ocupe en cuestiones relacionadas con el análisis de datos y toma de decisiones.

Otra ventaja es que la centralización de los datos contables a nivel de toda la compañía de seguros, se vuelve transparente, pues el hecho de poder generar de forma automática asientos de cierre mensual facilita la integración eficiente de datos en el sistema de contabilidad, ya que todos los movimientos contables que se generan en el sistema de administración, se ven reflejados en la contabilidad central a través de los asientos mensuales que una vez generados, son cargados en el sistema central de contabilidad.

Esto permite también, que la conciliación de cuentas, entre departamentos y a nivel global, deje de ser una tarea ardua, porque cada asiento contable está relacionado con un movimiento en el sistema de administración de siniestros. Y el conocer el origen de cierto movimiento se logra de manera fácil con esta aplicación.

El sistema desarrollado es también susceptible de mejoras en diversos aspectos, entre los cuales cabe mencionar:

En la sección de consulta de siniestros, se puede tener acceso a información general del siniestro, sin embargo, no se pueden consultar los documentos originales que avalan cada movimiento (convenio de ajuste firmado, facturas del bien siniestrado, etc). Por lo que se propone generar un tipo de expediente virtual que incluya además de la información con que cuenta actualmente, un archivo escaneado de los documentos membretados más importantes. O incluso crear documentos virtuales oficiales, con firmas digitales y eliminar por completo los expedientes físicos. De esta forma se evitaría intentar recuperar del archivo físico o el archivo muerto, el expediente de un siniestro cada que se requiera un documento oficial sobre el mismo.

Un desarrollo muy interesante para automatizar por completo el proceso de cierre, consiste en vincular de alguna manera, esta aplicación específica para el departamento de siniestros daños, con el sistema de contabilidad central de la compañía, para que no solo se generen los asientos contables de forma automática, sino que también se carguen de forma automática (y no manualmente como se hace en la actualidad) estos archivos.

El módulo de estadísticas se puede seguir aprovechando para tener una gama mucho más amplia de reportes a generar, que cubran necesidades cada vez más específicas, como los reportes para reuniones de comités entre los directivos de la empresa; reportes para los proveedores, de tal forma que se empiecen a controlar de forma automática un mayor número de operaciones de esta área.

# BIBLIOGRAFÍA

- Análisis de estados financieros de compañías de seguros. Suiza, Suiza de Reaseguros, 1984. 33 p.
- Comisión Nacional de Seguros y Fianzas. Principales rubros de estados financieros de fianzas. Mexico, Comisión Nacional de Seguros y Fianzas, 1993. 44 p.
- Contabilidad de las instituciones de seguros. México, Documento presentado en el II Premio de Investigación de la C.N.S.F., 1995. 140 p.
- De Miguel Castaño, Adoración. Diseño de Bases de Datos. Problemas Resueltos. México, Alfaomega Ra-Ma, 2001. pp. 1-232
- Jimeno, Santana, Haydee Margarita.La aplicación de los principios de contabilidad en las operaciones de fianzas. México, Instituto Tecnológico Autónomo de México, 1996. 129 p.
- Kendall & Kendall. Análisis y Diseño de Sistemas. México, Pearson Educación, 1997.
- Lara, Elías Flores. Primer Curso de Contabilidad. México, Trillas, 2006. pp. 9-64
- Larman, Craig. UML y Patrones. Introducción al Análisis y Diseño Orientado a Objetos. Prentice Hall, México, 1999.
- Laudon & Laudon. Management Information Systems. Organization and Technology in the Network Enterprise. EUA, Prentice Hall, 2000.
- Magee, John H.Seguros Generales. México, Unión Tipográfica Editorial Hispano-Americana, 1968.
- Oz, Effy. Administración de Sistemas de Información. México, Thomson Learning, 2001.
- Pfeffer, Irving, David R. Clock. Perspectiva del Seguro. Colección Temas de Seguros. España, Editorial Mapfre, 1974.
- Riegel. Seguros Generales. Principios y Prácticas. México, 1965. pp. 19-65
- Silberschatz, Abraham. Fundamentos de Bases de Datos. España, McGraw-Hill, 1998.
- Van Gigch, John P. Teoría general de Sistemas. México, Editorial Trillas, 1981. pp. 15-65
- Roger S. Presuman. Ingeniería de software. Un enfoque práctico. Sexta edición. México, Editorial Mc Graw Hill, 2005. 955 p.

# ANEXOS

ANEXO 1

Posibles estados de una reclamación

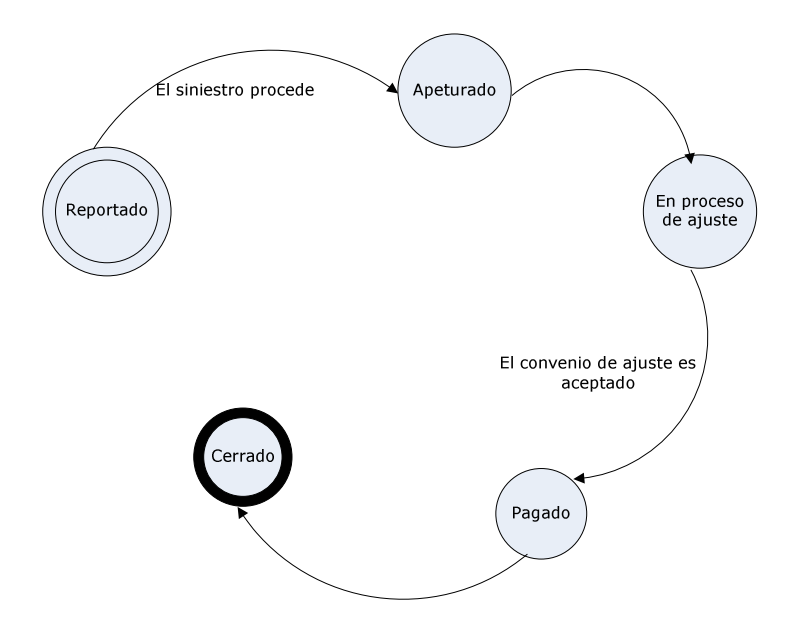

## ANEXO 2 Catálogo de errores para validación de interfaces del proveedor

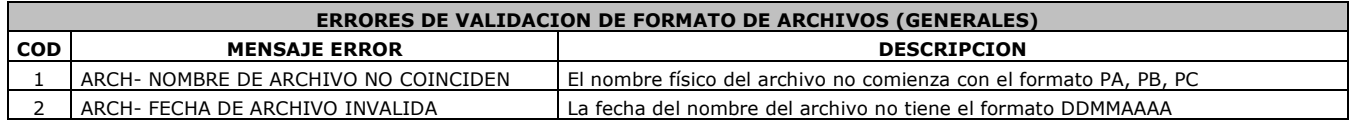

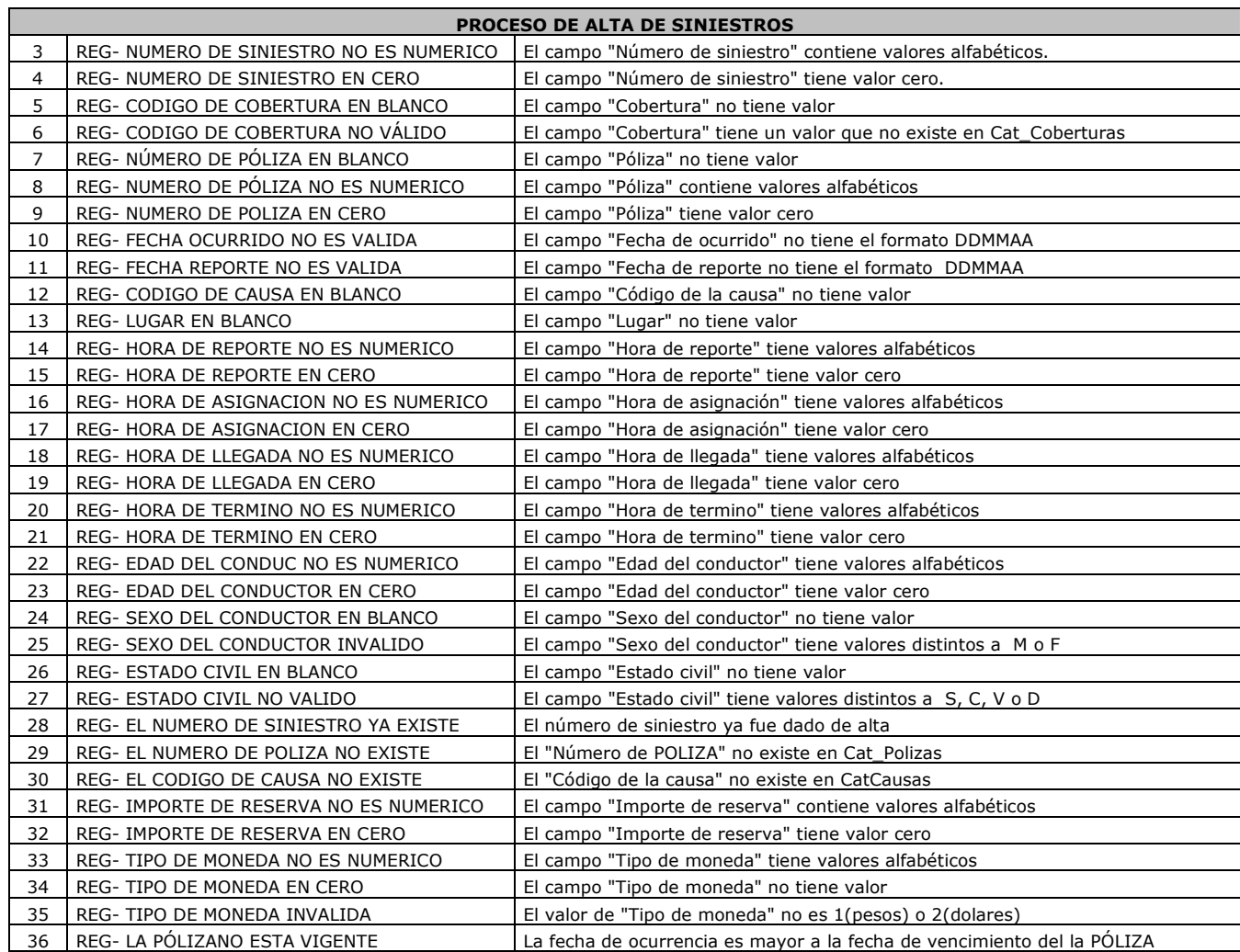

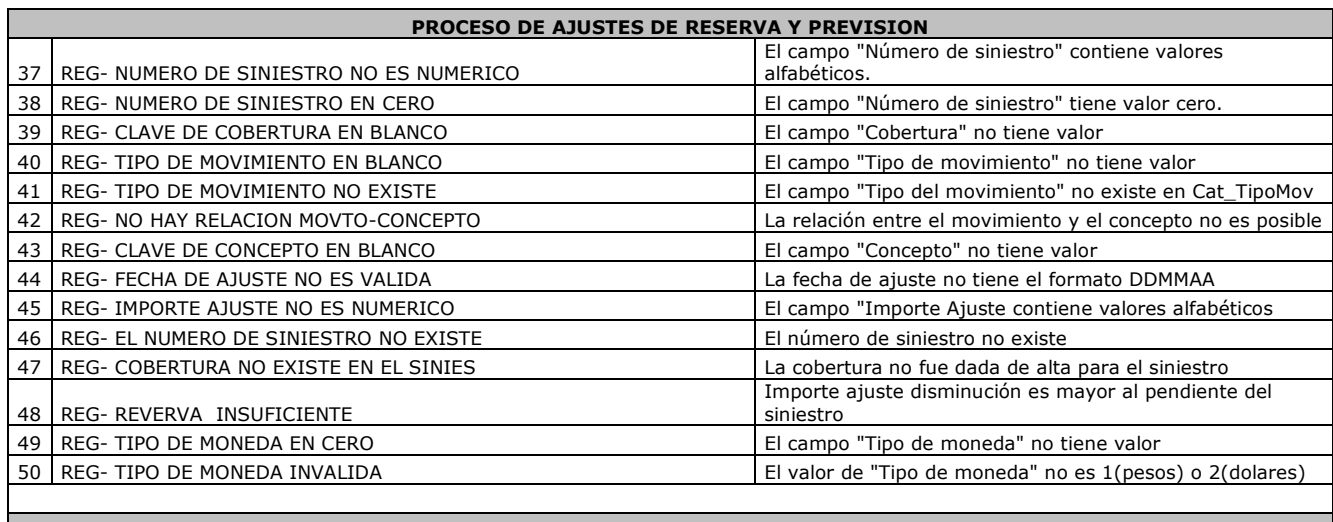

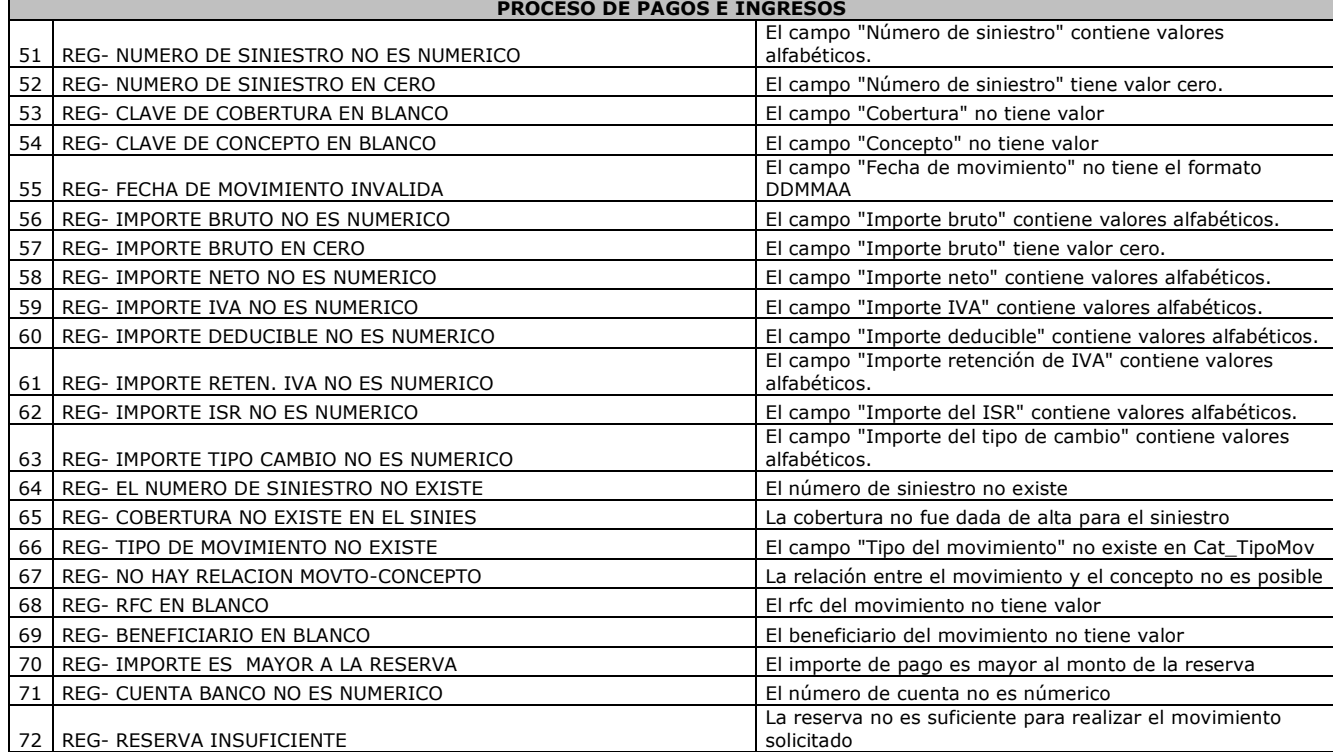